#### Improvement of Structural Dynamic Models

#### via System Identification

bv

Peter A. Stiles

Thesis submitted to the Faculty of the

Virginia Polytechnic Institute and State University

in partial fulfillment of the requirements for the degree of

Master of Science

in\_

Mechanical Engineering

APPROVED:

 $\overline{\nu}$ r. John/B. Kosmatka, Chairman Dr. Robert H. Fries Mechanical Engineering<br>
APPROVED:<br>
John B. Kosmatka, Chairman<br>
Dr. Raphael T. Haftka<br>
Dr. Raphael T. Haftka<br>
Dr. Charles F. F ( Why B. Kosmatka, Chairman Fight Charles F. Robert H. Fries<br>Dr. Raphael T. Haftka Dr. Charles F. Reinholtz

December 1988

Blacksburg, Virginia

# Improvement of Structural Dynamic Models ent of Structural Dynamic Models<br>via System Identification<br>by

#### via System Identification

bv

Peter A. Stiles Dr. John B. Kosmatka, Chairman Mechanical Engineering

#### (ABSTRACT)

Proper mathematical models of structures are beneficial for designers and analysts. The accuracy of the results is essential. Therefore, verification and/or correction of the models is vital. This can be done by utilizing experimental results or other analytical solutions. There are different methods of generating the accurate mathematical models. These methods range from completely analytically derived models, completely experimentally derived models, to a combination of the two. These model generation procedures are called System Identification. Today a popular method is to create an analytical model as accurately as possible and then improve this model using experimental results.

This thesis provides <sup>a</sup> review of System Identification methods as applied to vibrating structures. One simple method and three more complex methods, chosen from current engineering literature, are implemented on the computer. These methods offer the capability to correct <sup>a</sup> discrete (for example, finite element based) model through the use of experimental measurements. The validity of the methods is checked on a two degree of freedom problem, an eight degree of freedom example frequently used in the literature, and with experimentally derived vibration results of a free—free beam.

<sup>I</sup> <sup>S</sup>

I

·

# Acknowledgements

<sup>I</sup> would like to thanks Drs. J. Kosmatka, R. Fries, R. Haftka, and C. Reinholtz for serving on my committee. Special thanks go to Dr. Kosmatka for providing insight, help, and guidance where needed. His methods of advising were well appreciated and respected. Additionally, I would like to thank; Ron Rorrer and Dr. A. Wicks for supplying the experimental data used in section 6.3, Alex Kilpatrick of MSC/NASTRAN for helping with DMAP problems, all those who helped solve SCRIPT and SAS problems, and NSWC/DL for supplying research funds for my first year.

My family and friends offered support, love, strength, and advice. They all helped keep me on course during my time in Virginia.

Thanks to all the people in Blacksburg who helped make this experience a beneficial one. The breaks from academia including; camping, volleyball, hiking, fishing, happy hours and lengthy discussions, were beneficial.

Thanks go to all the unmentioned people in my life who have inspired me to learn, as well as to pursue this degree. Final appreciation goes to the original WPI Plan.

#### . Acknowledgements iii

# Table of Contents

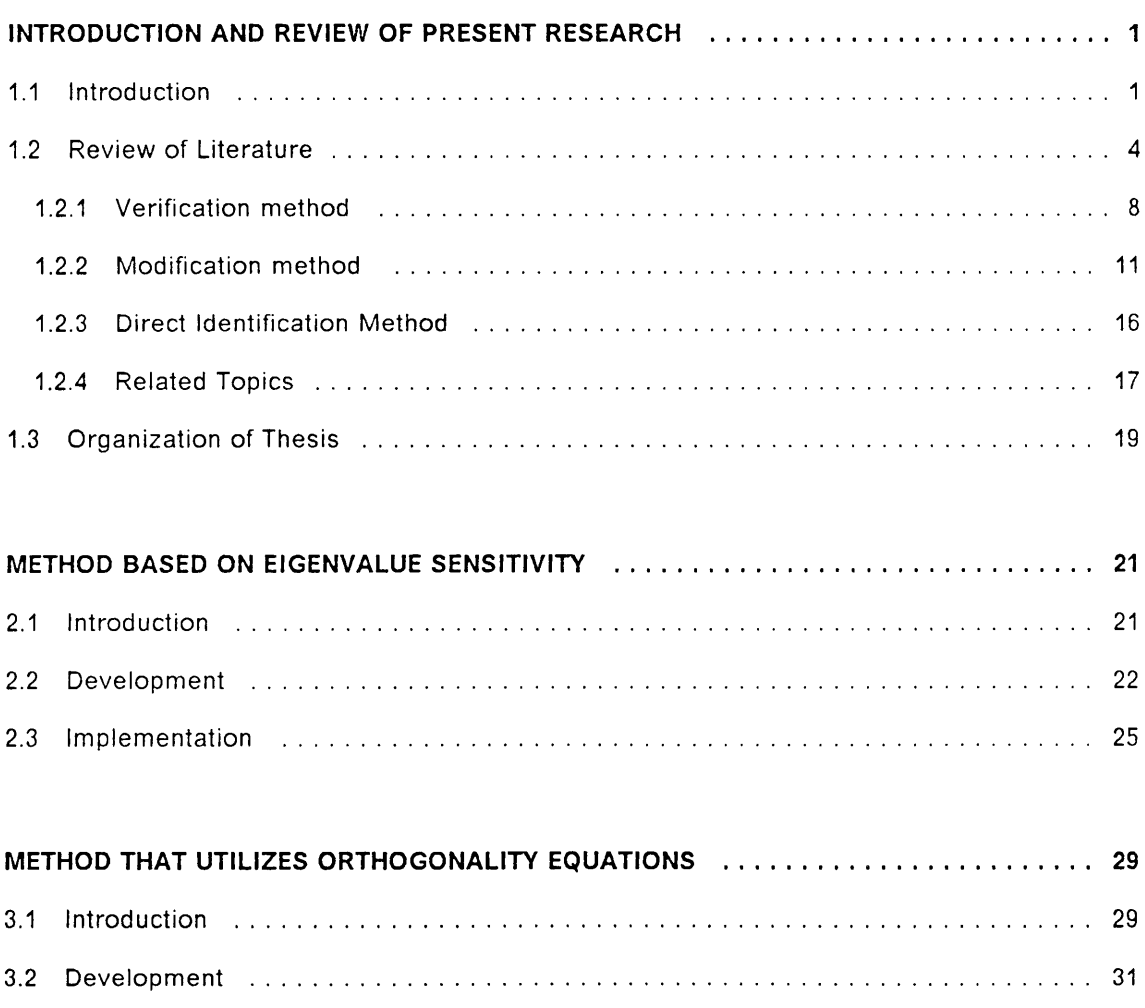

i

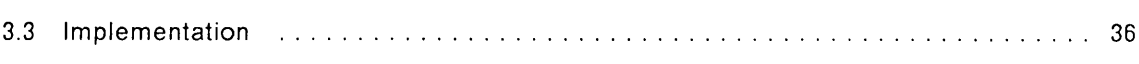

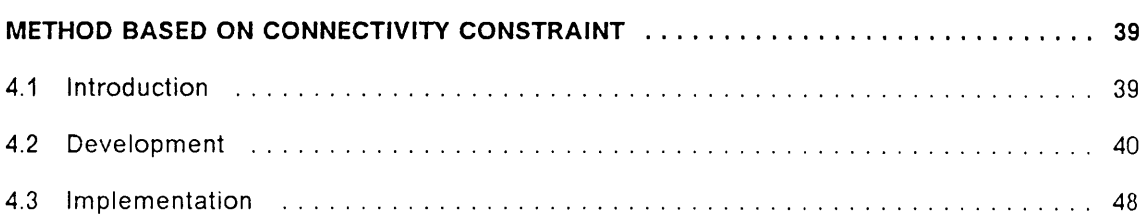

# METHOD BASED ON RESIDUAL FORCE VECTOR .............................. <sup>51</sup>

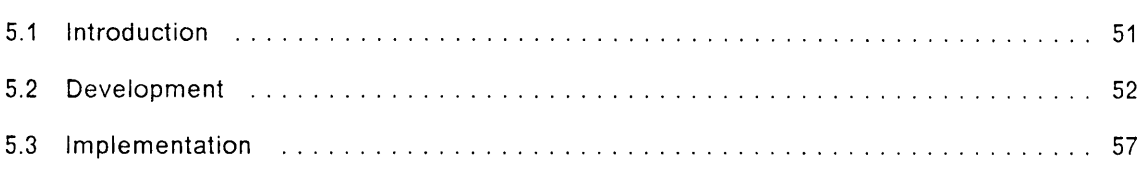

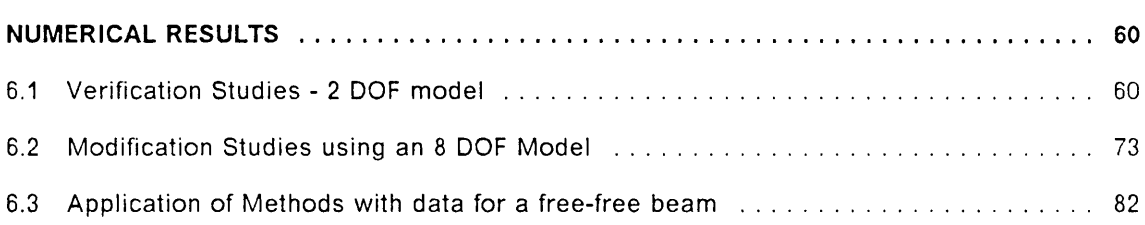

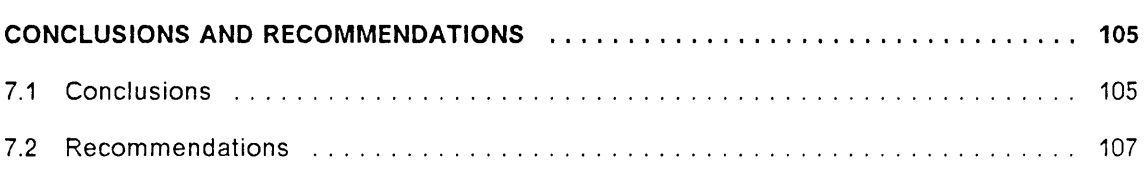

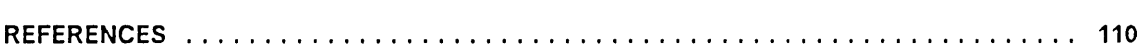

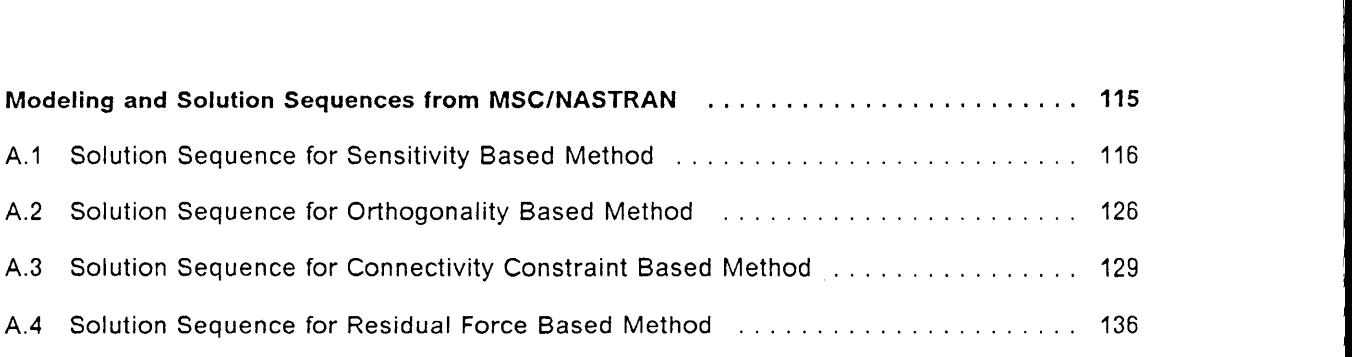

I l

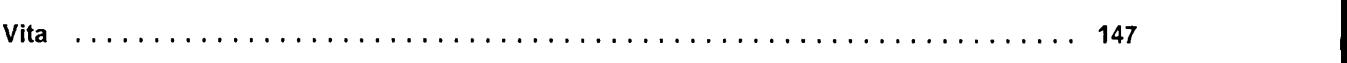

Table of Contents views and the contents views of  $\mathbf{v}$  is a set of  $\mathbf{v}$  is a set of  $\mathbf{v}$  is a set of  $\mathbf{v}$  is a set of  $\mathbf{v}$  is a set of  $\mathbf{v}$  is a set of  $\mathbf{v}$  is a set of  $\mathbf{v}$  is a set of  $\mathbf$ 

I

I

# List of Illustrations

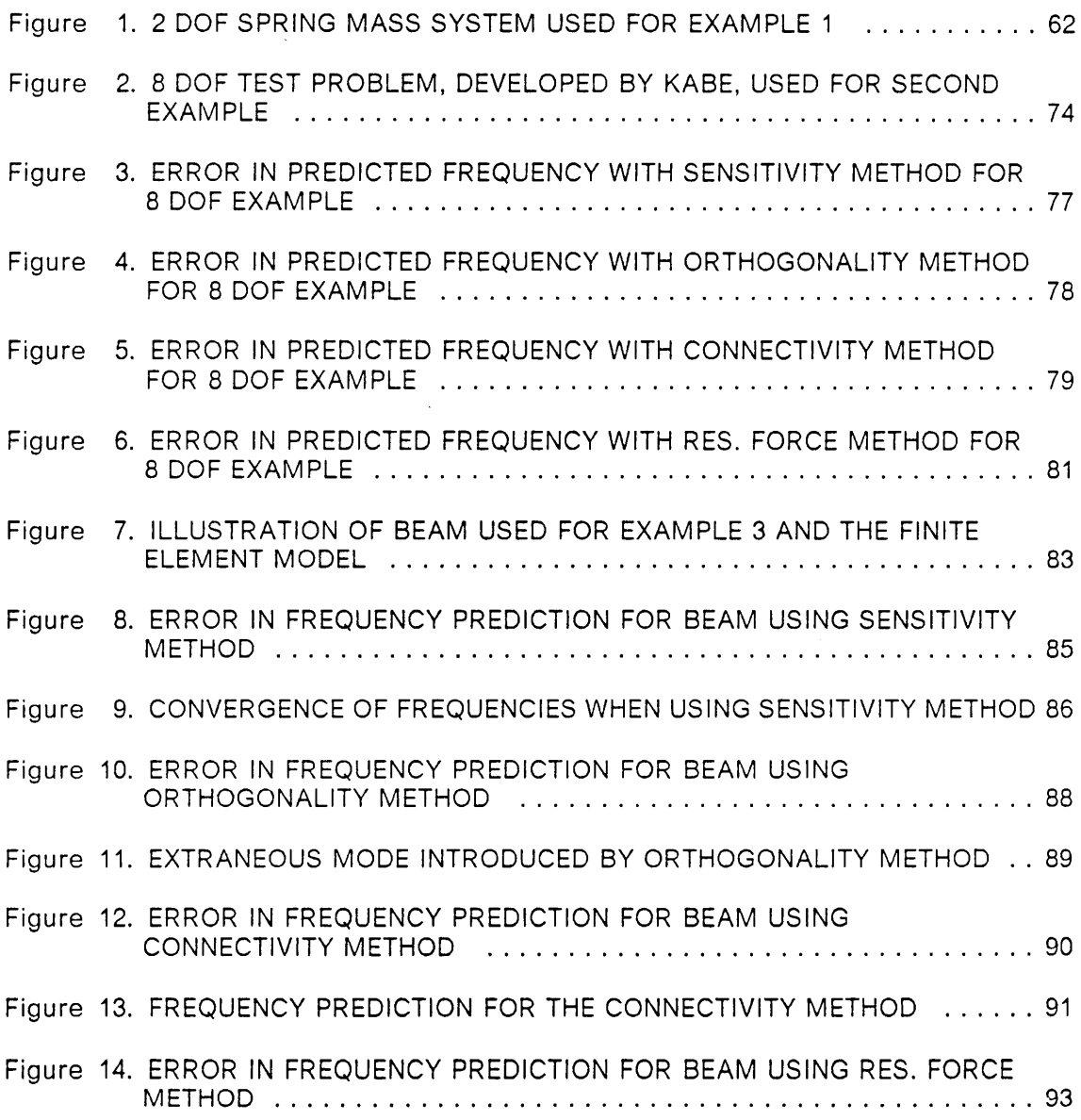

Figure 15. FIRST EXPERIMENTAL MODE SHAPE OF THE FREE·FREE BEAM ....94 Figure 16. SECOND EXPERIMENTAL MODE SHAPE OF THE FREE·FREE BEAM . . 95 Figure 17. THIRD EXPERIMENTAL MODE SHAPE OF THE FREE-FREE BEAM ....96 Figure 18. FOURTH EXPERIMENTAL MODE SHAPE OF THE FREE-FREE BEAM . . 97 Figure 19. FIFTH EXPERIMENTAL MODE SHAPE OF THE FREE-FREE BEAM ....98 Figure 20. SIXTH EXPERIMENTAL MODE SHAPE OF THE FREE·FREE BEAM ....99

# List of Tables

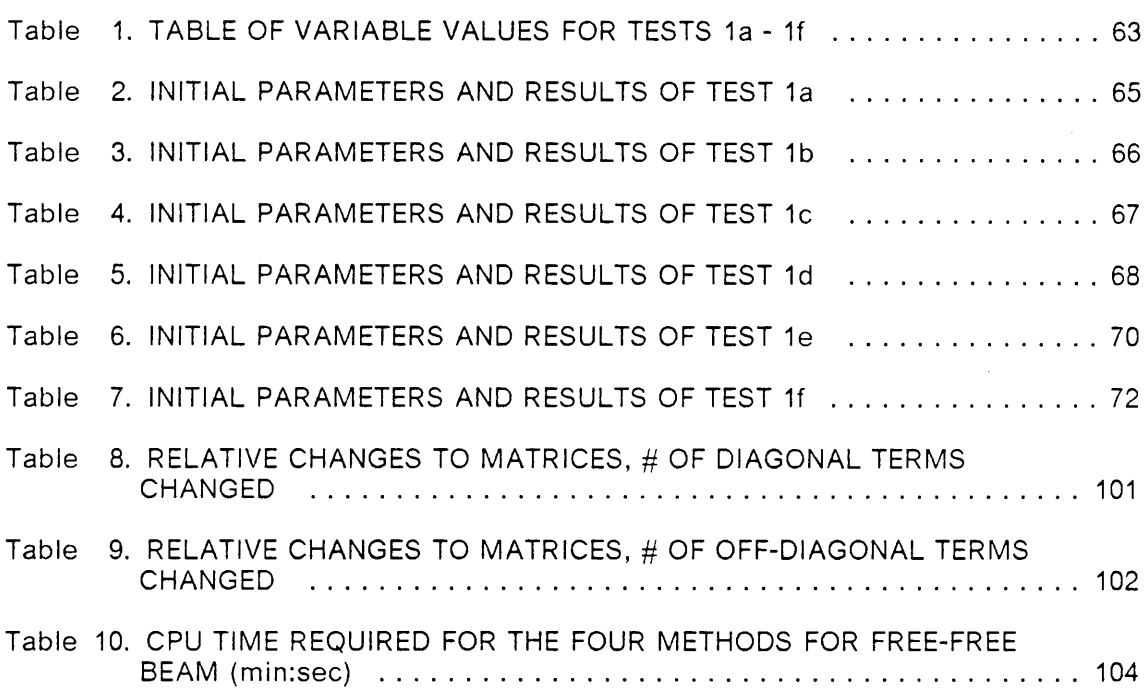

# Nomenclature

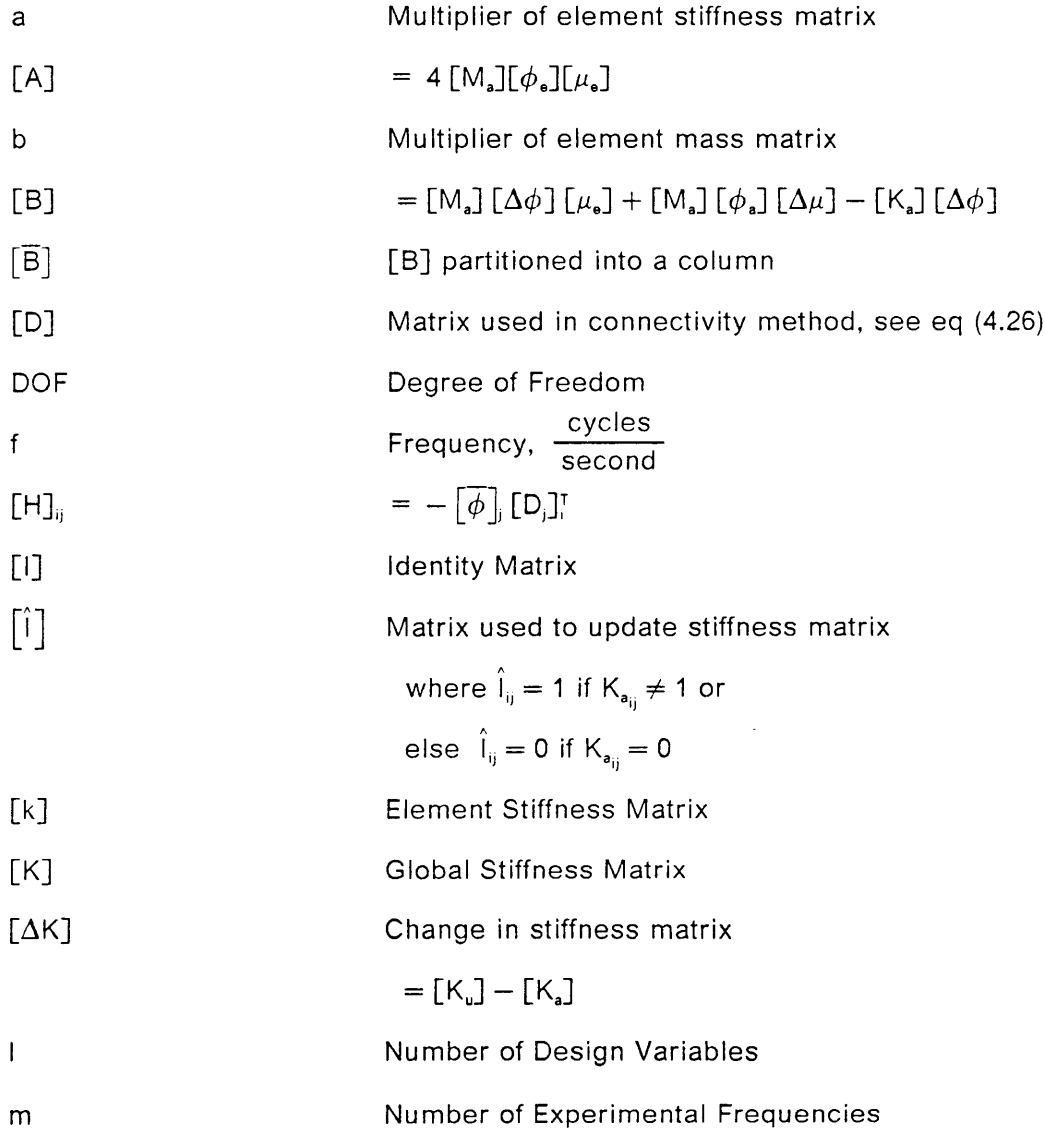

Nomenclature XX

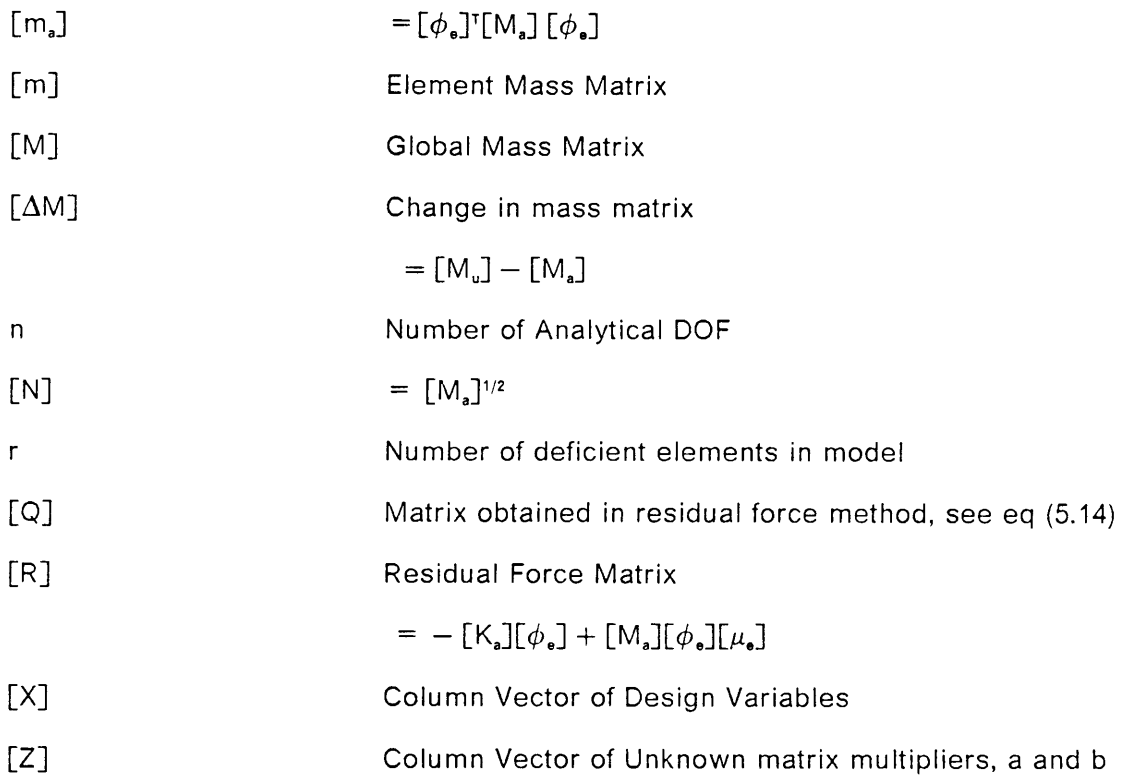

#### Greek Letters

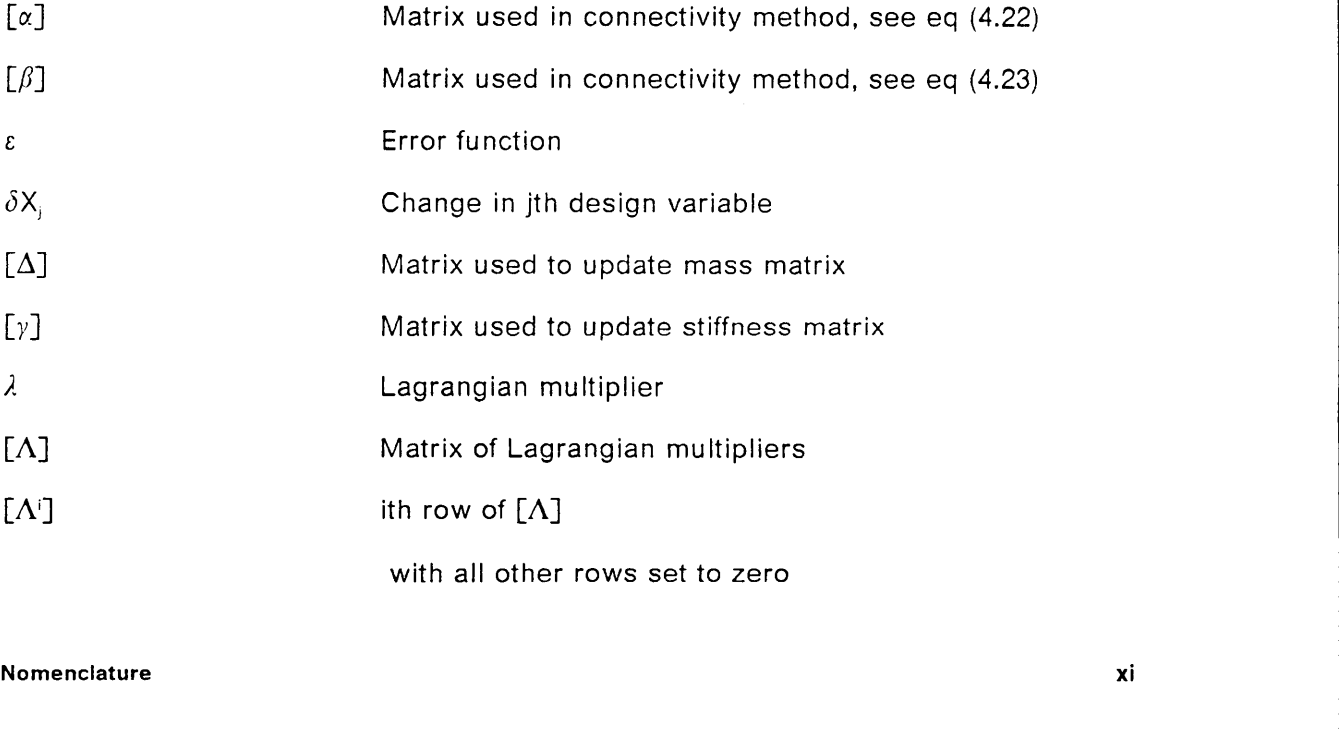

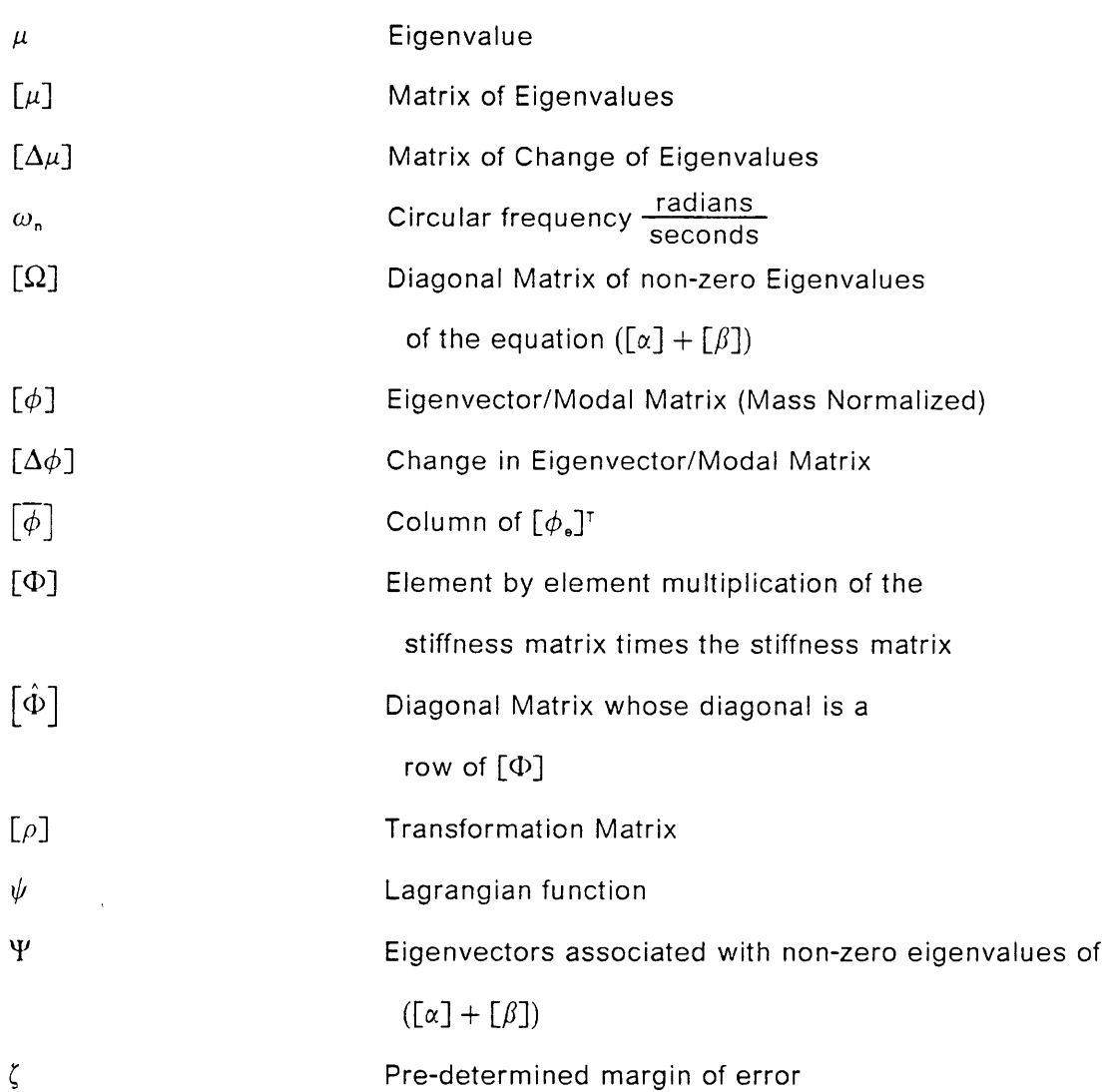

#### Subscripts

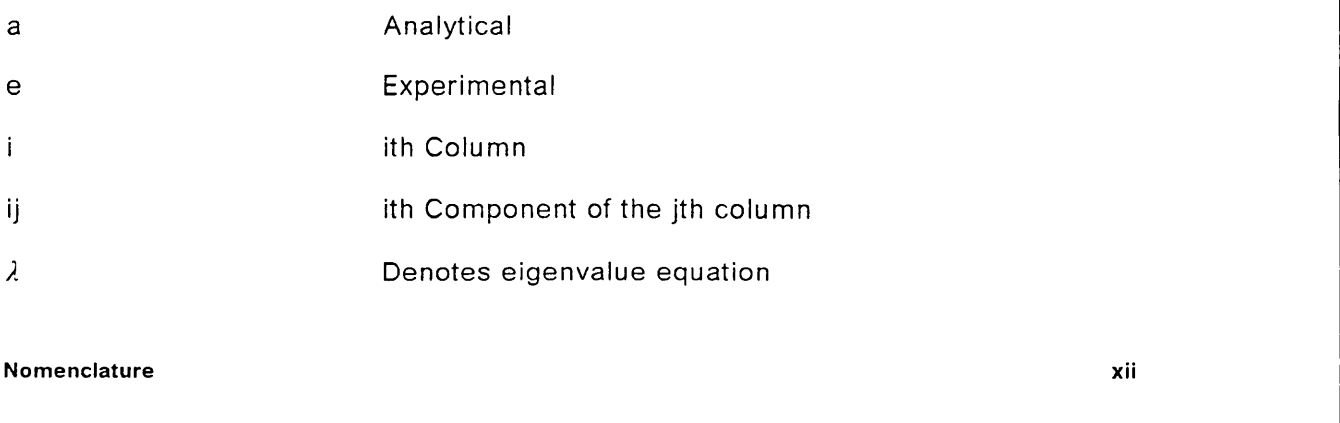

i

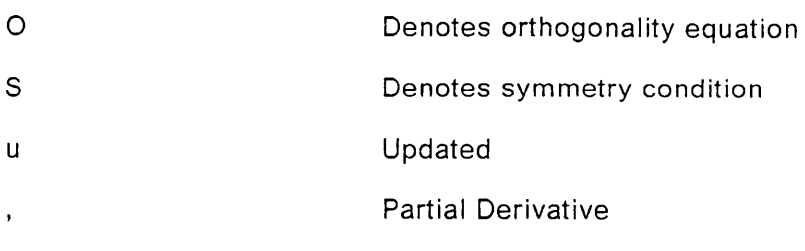

### Superscripts

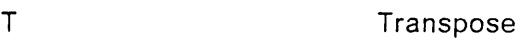

i

# **Chapter I**

# INTRODUCTION AND REVIEW OF PRESENT **RESEARCH**

# 1.1 Introduction

Analytical methods of problem solving have become more prominent with advances in technology. Computer modelling techniques, such as finite element methods, which predict the response of structures to loads, have become accepted. However, these approaches do not always yield accurate results, as the formulations are based on assumptions, that may not be completely valid for the problem being modelled. In addition to these errors, modelling errors can exist which are dependent on the model refinement, human errors, and solution techniques for large problems. There is an increasing need to verify the models of structures and to learn

INTRODUCTION AND REVIEW OF PRESENT RESEARCH **1** 1

how to compensate for the inaccuracies that exist. By doing this, discrete models will be able to predict the response of structures more accurately.

When properly used, finite element methods have been shown to properly model structures (Zienkiewicz, 1967).<sup>1</sup> Computer modelling techniques are invaluable in the aerospace industry. The space shuttle, satellites, and airplanes have all benefitted from the use of these techniques. Many modern structures are very complicated. They can be comprised of complex shapes, non-linear boundary conditions, stress concentrations, composite and non-linear material properties. Computer modelling offers an excellent opportunity to analyze a complex design, and to study the effect of design changes. Hence, it is usually both time and cost effective to utilize computer models.

lf the developed analysis method properly represents the problem being analyzed, then an infinite number of elements using infinite precision will yield the exact results. However, a model with a large number of elements costs more than one with fewer elements. To save money and time, computationally smaller models are desired.

Alternatively, if the developed computer method does not represent the problem of interest, then "System ldentiflcation" may be able to generate a model which does. System Identification is the process by which a system is generated by examinlng the response as a function of the input. Modelling problems arise when the material properties are not known exactly, or when previously mentioned complex problems exist. lt is also difficult to measure the stiffness of <sup>a</sup> sub region of a structure, as the structure is continuous and it is awkward to measure the stiffness of a section

I

l Authors names and dates in parenthesis indicate where to find the reference in the alphabetized reference list at the end of this thesis. .

directly. A goal of System Identification is to keep the cost of analysis low while achieving accurate results.

ln the field of vibrations, a popular System Identification method is to combine an analytical model with experimental data to generate a more accurate theoretical model, ln dynamics, a discrete analytica! model yields eigenvalues and eigenvectors. Eigenvalues correspond to the circular frequency squared,  $\omega_5^2$ . The eigenvectors correspond to the discretized mode shape vectors. For normal modes, these modal vectors are orthogonal to each other with respect to the mass matrix and measure relative deflection of the structure if it where vibrating only at the corresponding frequency. Using this procedure, the experimental data is used as a guide to change the analytical model.

Experimental data offers the ability to verify at least some results of a model. This data can be in the form of strain, deflection, natural frequencies, etc,. By utilizing experimental results, computer models can be verified and/or fine tuned to more accurately predict the response of a structure. A variety of methods exist and offer different benefits. Some attempt to extract different parameter values, while others have varying constraints which must be met while altering the model.

This thesis will review many of the current System Identification methods. Four methods are implemented on a VAX 11/780 within MSC/NASTRAN Version 65b (Macneal-Schwendler, 1984). They are methods based upon; (1) the sensitivity of the frequencies with respect to the design variables (classical approach), (2) requiring the experimental modes to be orthogonal to the analytica! system matrices, (Berman and Nagy, 1983), (3) requiring the connectivity ofthe updated matrices to be the same as the original matrices (Kabe, 1985), and (4) Iocating errors in the analytica! model using a residual force vector (Chen and Wang, 1988). A simple two DOF spring mass system is used to illustrate the capabilities of each method. The second problem,

developed by A. M. Kabe (1985), is an eight DOF, undamped, free Vibration, model consisting of lumped masses and springs. All methods will be used to identify the modes of a free-free beam with experimentally derived mode shapes and natural frequencies. The experimental data contains the translational displacements obtained at 19 points along a 36 in. steel beam (Rorrer et al., 1989). Finally, conclusions and recommendations will be presented covering the basic capabilities and deficiencies of the four methods.

# 1.2 Review of Literature

Man has had <sup>a</sup> desire to study and analyze his surroundings ever since the beginning of time. Many times this desire begins with an theoretical model that needs to be modified or corrected, depending on experimental results. An accurate understanding of Halley's comet was developed utilizing System Identification techniques (as detailed by Lancaster—Brown (1985)). First, an understanding of Newtonian mechanics provided an a priori model of Halley's comet. The previous sightings of the comet were then used to alter the existing model. Halley applied what was known and utilized experimental data to obtain a more accurate understanding of Halley's comet. He was able to predict the return of his comet fifty years before it reappeared in 1758.

System Identification is used in many different fields. It is a means by which a set of equations is generated by examining the response of the system to the input, or given a response and an input, determine the system. A general interpretation of System Identification implies that a system of equations is developed or identified

l

which properly represents the system of interest. Often this set of equations or relationships developed needs to be utilized and interpreted as a system. However, it would be beneficial to be able to determine actual physical and geometric properties of a system.

The identification of parameters of a system is called "parameter estimation." Often there is not enough data available to verify and determine the parameters of a system. ln such cases, it can be very difficult, if not impossible, to generate a unique system. For example, with a set of linear equations in order to uniquely identify a system, there must be the same number of independent unknowns as there are independent identifiable equations.

Depending on how a system is sub-divided and what types of assumptions are made, a system can be over-constrained or under-constrained. If every component of the mass and stiffness matrices are taken as unknowns, usually the number of unknowns are greater than the number of equations. ln vibration analysis, the number of equations is related to the quantity of experimental modal data in the form of the mode shapes and natural frequencies. lf a parameter used for generating the matrices (i.e. Youngs modulus, density, thickness, etc.) is used as a variable which does not vary from element to element in the finite element model, then often the number of equations may be greater than the number of unknowns. These differences and how they are interpreted define the basis of different sub-classes of System Identification methods.

Many advances in methods for System Identification came with more accessible computer power. These methods rely on computationally intensive analytical techniques to create large models. A review of System Identification concepts as applied to a variety of fields can be found in "System Identification Techniques: A tutorial Review" (Jain and Dobeck,1979). There have been many articles in

**ALCOHOL:** 

engineering literature which review <sup>a</sup> certain class of methods, or reference related articles; (Berman, 1979a), (Pakstys, 1982), (Heylan and Sas, 1986), (Ibrahim and Saafan, 1986), (Caesar, 1986). The review in this thesis gives an in depth overview of many types of methods. A review of concepts and classifications of system identification as applied to vibrating structures is presented by Berman (1975). Berman divides System Identification into three groups: verification, modification and direct identification.

Verification relies on the analyst and deals with varying the individual parameters, or design variables, in an analytical model until <sup>a</sup> correct model is generated. This can be done by an individual utilizing an iterative intuitive procedure or through the use of <sup>a</sup> procedure which systematically varies the parameters. Modification deals with altering the components of the global mass and stiffness matrices. Different procedures of matrix modification and utilization of constraint equations distinguish the many different methods which fall under the modification label. Direct identification deals with generating an analytical model directly from experimental data. This method, unlike the other two, does not rely on initial estimates for parameters of the model.

The mathematical model which results from applying System Identification techniques can be classified as either <sup>a</sup> 'correct' or 'physically correct' model. A correct model is one that predicts the response of the structure, but which may not yield realistic physical properties, i.e., new load paths or unreasonable values may have been introduced. In order for a model to be physically correct, it should yield the correct connectivity relationships, geometric properties, and material properties. This enables one to gain a better understanding of the modelling errors and other lnherent problems in the original analytical model, as well as making the resulting model more understandable.

I

An analytical model consists of a mass and a stiffness matrix,  $[M,]$  and  $[K,]$ . An experimental model usually consists of modal vectors,  $[\phi_{\bullet}]$ , and frequencies, which are multiplied by  $2\pi$  and squared in order to correspond to the eigenvalues  $\lceil \mu_{\alpha} \rceil$ . The two different systems are related through the eigenvalue equation,

, In the contract of the contract of the contract of the contract of the contract of the contract of the contract of the contract of the contract of the contract of the contract of the contract of the contract of the cont

$$
\mu_{\mathbf{e}_i} \left[ \mathbf{M}_\mathbf{a} \right] \left[ \phi_{\mathbf{e}} \right]_i = \left[ \mathbf{K}_\mathbf{a} \right] \left[ \phi_{\mathbf{e}} \right]_i \tag{1.1}
$$

ln order to compare models generated experimentally and analytically, they both should be in the same form. Often when utilizing System Identification techniques it is desired to modify the analytical matrices through the use of experimental data. Therefore, there is some effort done to put the experimental data in the same form as the analytical data, i.e. mass and stiffness matrices versus frequencies and mode shapes.

Experimental testing usually yields natural frequencies and mode shapes. This data is often incomplete, i.e. measurements are taken at more points for each frequency than there are frequencies measured. An equal number of measurement points and frequencies is desired so that square matrices can be created and manipulated. A large number of data points is desired to best express the mode shape in the form of an accurate discrete vector. With fewer data points, the accuracy of the mode vector tends to decrease. .

lf the number of measurement points is equal to the to number of frequencies measured then a square modal matrix is created. With this square modal matrix, a mass and stiffness matrix can be created by utilizing the orthogonality of normal modes. lf modal data is incomplete, then different steps can be taken to correct the problem. lt is possible to use the psuedo-inverse method of generating mass and stiffness matrices (Luk, 1987). Another method would be to reduce the number of points at which data is taken in order to make the modal matrix square. I

alternative method is to add Iinearly independent mode shape vectors to the matrix while requiring that their associated frequencies are large. Another alternative would be to synthesize the flexibility matrix instead of the stiffness matrix and compare the flexibility matrices.

In an analytica! analysis it is possible to generate eigenvalues and eigenvectors. This is similar to the form the experimental data is in, hence it is easy to compare the modal data, instead of the matrices. This is good for comparison of results, but does not enable one to directly modify the system matrices. ln order to keep the matrices physically correct, one usually wants to make minimum changes to the system matrices. Minimizing the percent changes to the components of the matrices is difficult to do if the mode shape vectors are modified and the system matrices are determined through matrix manipulations.

Problems can result when trying to compare an analytica! mode! and an experimental model, or experimental results. Analytical models tend to have data taken at more points than an experimental model would. Therefore, the analytica! models are of greater dimension. In order to compare matrices of the same size, the analytica! system matrices can be reduced to be ofthe same size as the experimental modal matrices. This can be done by a variety of methods (Guyan, 1965), (Kidder, 1973). Experimentally derived matrices can be expanded using linear interpolation to expand the modal vectors (Berman and Nagy, 1983).

#### 1.2.1 Verification method

Intuition and experience are often used in the area of design. These concepts are often enough of a tool to provide good results. Much of what an analyst needs to do is to combine past experiences with intuition, and make <sup>a</sup> choice. Picking the right bolt or sheet metal stock can often be done without any analysis. lf the bolt breaks, get a new one. If it was too heavy, try a lighter one.

When a design gets more complex the analyst must resort to calculations and/or experiments to get <sup>a</sup> reliable answer. When modifying a complex or simple structure, often the analyst has analyzed the situation at hand and determined in which direction the changes should head. This is the basis for many of the methods developed in this section.

Early intuitive System Identification methods belonged to the verification group. This appears to be the simplest and most straight forward procedure. A basic approach would be to calculate the sensitivity of the response of the structure with respect to the design variables, and modify the structure accordingly. Many of these methods utilize a least squares approach to minimize an error function. The error function is composed of the sum of the square of the differences of the experimental and analytical data. In the case of vibrating structures, the data would be in the form of the square root of the eigenvalues and natural frequencies and/or eigenvectors and the modal matrix. For static analysis this results could be in the form of deflection or strain. The change in the parameters could be determined by minimizing the error function with respect to the design variables.

An early approach of this variety was derived by Hall et al., (1970). ln order to estimate unknown mass and stiffness parameters, a least squares approach is used, which utilizes the difference of corresponding frequencies and modal vectors. For this method some parameters are assumed to be known while the others are to be estimated. During the minimization a higher emphasis is placed on low frequency correspondence of the model.

#### INTRODUCTION AND REVIEW OF PRESENT RESEARCH **9**

Collins et al. (1974) also developed <sup>a</sup> verification method utilizing sensitivity information. The purpose of this method is to generate linear estimators to approximate structural parameters. This is done by relating the modal data to the design variables through the use of <sup>a</sup> truncated Taylor's series expansion. Also included is the confidence level in the data. This is the level of confidence of the experimental or analytical data, and is determined by the analyst.

Chen and Garba (1979) assume that the two initial models are close and that through an iterative procedure the updated model will get better. They include methods of efficiently recomputing the analytical eigendata, and allow for the inclusion of other data such as modal forces, kinetic energy distribution and strain energy distribution. Yokoki et al. (1987) utilized <sup>a</sup> verification method which updates only the mass matrix in order to match the analytical eigendata to the natural frequency and modal matrix.

Blakely and Walton (1984) utilize Bayesian parameter estimation. This method is similar to other parameter updating methods which use sensitivity methods, but it utilizes confidence levels in the obtained data. By utilizing this technique unrealistic changes in parameter values can be avoided. lf there is no or equal confidence in the analytical parameters then the method reduces to <sup>a</sup> weighted least squares weighted least squares fit uses a least squares approximation with a weighting constant for different data. lf there is no confidence in the experimental data then the analytical model is not changed.

These methods follow intuitive methods and have the advantage of being able to extract parameters. It is also possible to examine the values chosen for the parameters to check the validity of the model. One problem that results from this method is that the identification procedure may modify the wrong variable. For instance the stiffness of a rod is dependant on the cross sectional area, the length,

and the modulus of elasticity. lf the bar is too stiff, then any one or all ofthe design variables may be modified. Another difficulty arises if a parameter has increased or decreased too much from the initial value. Then the results may not be correct. This can be avoided by using constrained minimization in the problem formulation.

The method developed in Chapter 2 is a Verification method. The updated model is obtained using the difference between the experimental and analytical frequencies. It utilizes an iterative Newton-Raphson approach to estimate new values for the design variables. The reason that this 'classical' method was chosen is that it is an intuitively simple method and is similar to methods the author has seen used in industry.

#### 1.2.2 Modification method

Within the modification class, each component of the analytically generated matrices can be treated as a variable. In general, there are more variables than reliable data, making for an underconstrained problem. This means that there may not necessarily be a unique system which properly predicts the response of a structure. There may be a class of systems which represents the system accurately.

By utilizing different methods of matrix modification and utilizing different constraint equations, various methods were developed. Some methods minimize the change to each component of the matrices. Other methods attempt to keep the connectivity of the matrices the same as in the original matrices. Still other methods try to predict the exact response directly. The modification area of System identification is currently receiving the most attention in literary journals.

#### INTRODUCTION AND REVIEW OF PRESENT RESEARCH 11 11

A method which utilizes first <sup>a</sup> verification technique and then <sup>a</sup> modification technique is presented by Vanhonacker (1987). Initially he utilizes sensitivity methods to update the general structural parameters of the system. He utilizes both the sensitivity of the eigenvalue and the components of the eigenvector with respect to the design variables of interest. After updating the system matrices with . Verification techniques, Vanhonacker then modifies individual coefficients of the matrices where needed. This is to account for, among other things, boundary conditions which are often unrealistic, either completely clamped or completely free for a given DOF.

'

Another method which is <sup>a</sup> combination of Verification and modification techniques was utilized by Sol et al. (1984). Using sensitivity methods they vary the design variables of the finite element model to obtain better correlation. Then utilizing forced response calculations, global changes to the system matrices are made.

The previous two methods attempt to first update the analytical model in a manner which results in a physically correct model. The methods then attempt to make minor changes to the model to create <sup>a</sup> system which correlates even better with the experimental data.

Some recent approaches try to determine the location of modelling errors within the finite element model. By locating the elements where discrepancies between experimental and analytical predictions exist, these elements can be altered and, as a result, force the correction of the model.

Chen and Wang (1988) developed an approach which utilizes the error location approach. They calculate a residual force vector by combining the experimental data with the system matrices using the eigenvalue equation. If any components of the residual vector are not zero, then this indicates either modelling or experimental l

"

error. The properties around these locations are then modified to correct the model. Chen and Wang then examine different methods to update the system matrices.

Berman and Flannelly (1971) discuss topics related to the modification method as well as the development of a method. They discuss the importance of data at specific points of interest and within a limited frequency range. Their method improves an analytical mass matrix by finding the smallest changes which make a set of measured modes orthogonal. ln addition, an improved stiffness matrix is formed by summing the contributions of the measured modes, and with the use of the improved mass matrix. This method does not iterate or use an initial eigensolution, but rather uses modal orthogonality and the eigenvalue equation to update the system matrices.

Baruch (1978) presents means of minimizing percent changes to the components of the stiffness matrix once the modal matrix and mass matrix are compatible. He also details different techniques for representing the modal data while using either the modal data, the mass matrix, or the stiffness matrix as a reference basis (1982).

Berman and Nagy (1983) developed the Analytical Model Improvement (AMI) method. lt is built upon the work of Berman and Flannelly (1971) and Baruch (1978). They chose an interesting approach in that the method is computationally efficient, generates an accurate match for the experimental data, and can generate a set of expanded modal data which is of the same dimension of the analytical model. The expanded modal results are generated for each natural frequency from the incomplete results by partitioning the mass and stiffness matrices to correspond to the known data and then solving for the unknown data. This is similar to a Guyan reduction (Guyan, 1965), although the new modal data is a linear interpolation of the , measured data.

An improved mass matrix is generated using the method of Lagrange multipliers. The mass matrix is required to be such that the modal vectors are orthogonal. An error function is generated which takes into account relative sizes of the coefficients of the analytical mass matrix. This function is then minimized with respect to the elements of the mass matrix. After the mass matrix is adjusted, the stiffness matrix is adjusted in a similar manner (Baruch,1978), (Wei,1980). The resulting system contains the modes and frequencies which were included in the adjustment procedure. This method requires no eigensolutions or iterative computations to generate the updated system.

Another method of modifying analytica! models is to compare flexibility matrices. The flexibility matrix is the inverse of the stiffness matrix. This method was utilized by Dobson (1984). He generates both analytical and experimental flexibility matrices and compares both matrices.

O'Callahan and Leung (1985) utilize <sup>a</sup> generalized inverse technique in order to modify system matrices. Their method requires the orthogonality of the modal vectors to the mass matrix. The mass matrix is adjusted to minimize an error function and then the stiffness matrix is adjusted. This is done by requiring that the eigenvalue equation be satisfied and that the stiffness matrix is symmetric. This is an updated version of the method developed by O'Callahan et al. (1984). The original paper dealt with <sup>a</sup> generalized weighted inverse technique but had some problems. These problems were corrected with the use of the generalized inverse technique.

Kabe (1985) developed the Stiffness Matrix Adjustment method (KMA) method. He examines <sup>a</sup> new requirement for modifying matrices. Kabe utilizes the original connectivity of the analytical matrix as a requirement for the final matrix. This means that his method will not introduce any new load paths in the model by modifying stiffness coefficients that were originally zero. The mass matrix, Kabe assumes, is

#### INTRODUCTION AND REVIEW OF PRESENT RESEARCH 14 AM 14

initially correct and modifications are made to the stiffness matrix. The end result is initially correct and modifications are made to the stiffness matrix. The end result is<br>that he modifies the stiffness matrix with modal data while utilizing the element<br>connectivity as a constraint. Physical configuration that he modifies the stiffness matrix with modal data while utilizing the element<br>connectivity as a constraint. Physical configuration is preserved, and the adjusted model better reproduces the modes used in identification.

Wang and Chen (1986) examine different modification methods and the pros and cons. They implement and compare the results of different methods with <sup>a</sup> simple circular cross section cantilever beam. From the conclusions of their analysis of the methods, they propose three different methods which are a combination of reviewed methods.

Modification methods usually result in a system which accurately reproduces the experimental data. This is due to the underconstrained problem that exists. There are more coefficients in the matrices than modal data. Therefore additional constraints are applied to help define a unique system. Some methods initially attempt to modify the matrices in a physically correct manner. Others attempt to minimize the changes to the coefficients, while others require that the connectivity remain the same. However methods that don't require physically correct updated matrices usually result in only correct models, or models which only predict the proper response of a structure.

Berman and Nagy's (1983) method is a popular and inexpensive method to use and will nearly always yield a model which exactly reproduces the modes used in the identification. Their method is developed in Chapter 3. Kabe's (1985) method will also yield the correct results if the analytical mass matrix is correct and the measured modes are normal modes. His method also attempts to minimize changes to the coefficients of the stiffness matrix while also introducing no new load paths to the model. Whatever stiffness coefficients were originally zero, must be zero in the updated model. Therefore his model will tend to be more physically correct than the

#### **INTRODUCTION AND REVIEW OF PRESENT RESEARCH 15** 15

l

model developed by Berman and Nagy's method. Kabe's method is developed in Chapter 4. Chen and Wang's (1988) method utilizes a different approach to modification. lt is similar to <sup>a</sup> verification method in that the element stiffnesses and masses are updated utilizing experimental data. However the new values are not derived from sensitivity methods, but rather from errors that exist when the analytical matrices and experimental data are used in the eigenvalue equation. There resulting system matrices will be physically meaningful, as they are derived only from local element matrices. Chen and Wang's method is developed in Chapter 5.

#### 1.2.3 Direct Identification Method

l

lf it were feasible, direct identification might be the ideal method of System Identification. Given complete and accurate experimental data, <sup>a</sup> unique analytical model can be constructed. However, it is rare that such data is available, so the accuracy of the generated model can vary greatly. Experimental data is rarely exact and contains errors due to; experimental method error, human error, and temperature fluctuations, among other things. In addition, the size of the model generated by this method is equal to the number of accurate experimental results.

Utilizing the direct identification method means relying on experimental data completely. A comparison between strictly theoretical modelling and experimental modal analysis is detailed by Pal and Schmidtberg (1982). This paper lists some of the pros and cons of modal modelling.

An example of direct identification is given by Luk (1987). His method identifies the system matrices using either a complete or incomplete set of normal modes utilizing a psuedo-inverse. His method utilizes modal matrices which are <sup>a</sup> function

of the frequency response function. Luk demonstrates his method by solving for the system matrices of <sup>a</sup> complete set of modal data of order three. He then eliminates one of the modal vectors and shows that the other two frequencies and modal vectors can be duplicated using the psuedo—inverse technique.

Another example of direct identification is given by Shye and Richardson (1987). They developed <sup>a</sup> curve fitting algorithm from which the system matrices are generated. They also utilize the assumptions that; 1) the stiffness matrix is symmetric, 2) the mass matrix can be approximated by <sup>a</sup> diagonal matrix, and 3) the total mass of the structure is known. The assumption that the mass matrix is <sup>a</sup> diagonal matrix can reduce the accuracy of the- model. The method yielded good results when the frequency range was limited and the number of data points was small.

Due to the limitations of experimental measurements, it is difficult to generate reliable, error free, experimental data at enough data points to be used as the sole input to generating a mathematical model. When an analytical model is utilized as input in the identification process, the method can no longer be defined as direct identification. Due to these limitations there is no direct identification method developed in this thesis.

#### 1.2.4 Related Topics

Besides actual System identification methods there is research going on in related areas. These fields include; model error estimations, sensitivity calculations, mode shape orthogonalization methods, and matrix perturbation techniques.

l

Sensitivity calculations are important to most optimization techniques. Two books (Haug et al., 1984; Haftka and Kamat, 1985) offer insight to methods of sensitivity calculations along with hints and shortcomings. Nelson (1976) provides <sup>a</sup> technique for calculating the sensitivity of the eigenvectors. Barthelemy and Haftka (1987) discuss accuracy problems associated with semi—analytical methods of matrix derivative calculations.

Error estimation is a topic related to System Identification. Ojalvo and Pilon (1988) offer a few techniques, successful and unsuccessful, which compare analytically and experimentally generated matrices. Sidhu and Ewins (1984) introduce the Error Matrix Method (EMM). This method utilizes a Guyan reduction to make the analytical and experimental system matrices of the same dimension. They then compare differences in the matrices to locate modelling errors. Errors associated with linearly reduced models are examined by Fuh et al. (1986). These errors are introduced during Guyan reduction.

Many methods of System Identification utilize the property that the mass matrix is orthogonal to the modes. This is considered by Targoff (1976), by taking into account the reliability of the measured modes and the analytical mass matrix before making adjustments to either one. Baruch and ltzhack (1978) examine methods to modify measured modes to be orthogonal. Berman (1979) examines means of correcting the mass matrix with an incomplete set of measured modes. This is later adapted to his Analytical Model Improvement (AMI) method.

Manipulating large matrices instead of regenerating them from new parameters can be efficient when performing iterative techniques. A method of this nature is examined by Chen and Wada (1988), they update the mass and stiffness matrices efficiently after altering parameters. An alternative method of recalculating the

#### INTRODUCTION AND REVIEW OF PRESENT RESEARCH 18 18

eigendata of a modified structure is presented by Wang and Chu (1981). They update the frequency estimation by utilizing modal parameters of the original system.

# 1.3 Organization of Thesis

System Identification can be well utilized when combined with discrete analysis techniques. Finite element methods are <sup>a</sup> subclass of discrete techniques, where a continuous structure is represented by a series of discrete linear algebraic equations where the properties are lumped instead of continuous.

The first two numerical studies utilize discrete lumped parameters to generate the system of equations. The third example problem utilizes an analytical model which was derived from finite elements. Other analytical techniques could have been chosen, i.e. boundary element methods or finite difference methods, but finite element methods can easily be used to model structures with geometric and material non-Iinearities.

Discrete models yield mass and stiffness matrices. The are equal in size to the number of DOF of the model. The matrices are assembled utilizing the connectivity of the nodes. The eigenvalue equation:  $( [K] - \mu_i [M] ) [ \phi ]_i = [0]$  is solved to determine the eigenvalues. From the resulting eigenvalues, the eigenvectors of the system can be determined.

Chapters 2 - 5 each detail the development of a chosen method. This includes the derivation, the assumptions utilized, and the requirements. The MSC/NASTRAN Direct Matrix Abstraction Programming (DMAP) alter source codes for each method are contained in the Appendices. MSC/NASTRAN not only supplies the source code for their solution sequences, but also supplies the user with the ability to easily modify the program to accomplish calculations for the users purposes. MSC/NASTRAN was chosen for this reason, along with its ability to generate, save, store, and manipulate matrices.

Numerical results results and comparisons for all of the developed methods, are presented in Chapter 6. Examined will be computational requirements, ability to predict the response under given conditions, physical changes to the system matrices. Details of this along with results will be included. Chapter <sup>7</sup> contains the conclusions of the thesis and recommendations for further study.

l

# Chapter II

# **METHOD BASED ON EIGENVALUE SENSITIVITY**

# 2.1 Introduction

The method developed in this chapter is similar to a classical approach. lt determlnes how to improve a mathematical model by utilizing sensitivity information. The improvement of the model is done in the same way an analyst might do it.

A design can be changed by determining the sensitivity of the response of a structure to changes in parameters of interest. A systematic method is developed which determlnes the direction and magnitude of change in the parameters that should be made in order to improve the objective function. An objective function, which is the sum of the squares of the difference between the experimental and analytica! natural frequencies, is improved through the use of an iterative Newton-Raphson technique.

#### ivisruo aased on Eigenvalue sensitivity 21 and 22 and 21 and 21 and 21 and 21 and 21 and 21 and 21 and 21 and 21

The development of the following method is based upon methods which the author has seen utilized in industry. This method will be examined for its own value. lt will also be used as <sup>a</sup> method which will stand as <sup>a</sup> benchmark for the other developed methods. Comparison of experimental and analytical modal vectors will not be included in this method. An initial eigensolution will be run and the different experimental and analytical mode shapes will be matched graphically.

This method uses optimization techniques to generate <sup>a</sup> better model. The objective function in this procedure is the sum of the squares of the differences between the analytical and experimental frequencies. The goal is to minimize the objective function, or in turn minimize the difference between the experimental and analytical results. New parameter values will be chosen based upon sensitivity information.

## 2.2 Development

This method assumes that the original mathematical model is a reasonable representation of the structure of interest. Analytical modal vectors must be compared to experimental modal vectors and judged to determine how well they correlate. Assuming they correlate well, then this method can be used.

The sensitivity calculations in MSC/NASTRAN are done using the approach presented by Arora and Haug (1979). They calculate the derivative by taking the derivative of the eigenvalue equation,

$$
\frac{d}{dX_j}(\mu_{a_j}[M_{a}][\phi_{a}]_j - [K_{a}][\phi_{a}]_j) = 0 \quad \text{for } i = 1 \text{ to m and } j = 1 \text{ to } l \tag{2.1}
$$

#### METHOD BASED ON EIGENVALUE SENSITIVITY AND A CONSIDER A SENSITIVITY AND A SERVICE SENSITIVITY

l

where m is the number of measured frequencies and I is the number of design variables. Rearranging, and pre-multiplying each term by  $[\![\phi_{\bullet}]\!]_i^{\tau}$  results in,

learninging, and pre-multiplying each term by 
$$
[\phi_{a}]^{T}
$$
 results in,

\n
$$
[\phi_{a}]^{T} [M_{a}] [\phi_{a}]_{i} \frac{d\mu_{a_{i}}}{dX_{j}} = [\phi_{a}]^{T} \left( \frac{d[K_{a}]}{dX_{j}} - \mu_{a_{i}} \frac{d[\Delta M_{a}]}{dX_{j}} \right) [\phi_{a}]_{i}
$$
\n(2.2)

Assuming that the eigenvectors are mass normalized the equation can be rewritten as,

$$
\frac{d\mu_{a_i}}{dX_j} = [\phi_a]_i^T \left( \frac{d[K_a]}{dX_j} - \mu_{a_i} \frac{d[M_a]}{dX_j} \right) [\phi_a]_i
$$
\n(2.3)

and utilized to calculate  $\frac{d\mu_{a_i}}{dX_i}$ .

The calculations of the derivatives of the matrices with respect to the design variables are done in one of two methods. The first approach consists of directly calculating the derivative of the matrix with respect of the design variables, i.e., if  $X_i$ is a proportional section property or material property, then the derivative of the matrix is equal to the matrix divided by the value of the design variable. If  $X_j$  is a variable which changes the location of a DOF within the matrix, then this method is not used.

The second approach, which is less accurate, uses the finite difference method of calculating derivatives

$$
\frac{d[K_a]}{dX_j} = \frac{([K(X_j)_a] - [K(X_j + \delta X_j)_a])}{\delta X_j}
$$
\n(2.4)

Problems can be encountered if the finite difference step is too large or too small. lf it is too large, then an accurate representation of the derivative may not be calculated if the function is non-linear. lfthe step size is too small, then the precision

#### METHOD BASED ON EIGENVALUE SENSITIVITY **And a struck of the COVID-23** 23

I
of the computer can introduce errors in the results. This occurs when the round-off error due to the limits of the computer become <sup>a</sup> large percentage of the change in the evaluation of the function. Reasonable results have been achieved when using a step size equal to 1% of the current variable.

In order to improve the model, new values for the design variables need to be determined. This is done by summing the derivatives of an individual frequency with respect to each design variable  $\frac{\partial f_{a_i}}{\partial X_i}$ , multiplying it by the change in the design variable and setting this equal to the difference between the analytical and experimental frequencies. Hence, the following equation is used

$$
\sum_{j=1}^{l} \frac{\partial f_{a_j}}{\partial X_j} \times \Delta X_j \simeq \Delta f_{a_i}
$$
\n(2.5)

Where  $f_{a_j}$  is the jth analytical frequency, and I is the number of design variables.

For <sup>a</sup> nonlinear equation, this is not usually exact. However, it should yield <sup>a</sup> better solution if the initial guess is close to the correct answer. The same equation

\n
$$
\text{can be written for each measured frequency and in matrix form, i.e.}
$$
\n

\n\n $\begin{bmatrix}\n \frac{\partial f_1}{\partial X_1} & \frac{\partial f_1}{\partial X_2} & \frac{\partial f_1}{\partial X_i} \\
 \frac{\partial f_2}{\partial X_1} & \frac{\partial f_2}{\partial X_2} & \frac{\partial f_2}{\partial X_i} \\
 \vdots & \vdots & \ddots & \vdots \\
 \frac{\partial f_m}{\partial X_1} & \frac{\partial f_m}{\partial X_2} & \frac{\partial f_m}{\partial X_i}\n \end{bmatrix}\n \begin{bmatrix}\n \Delta X_1 \\
 \Delta X_2 \\
 \vdots \\
 \Delta X_i\n \end{bmatrix}\n =\n \begin{bmatrix}\n \Delta f_1 \\
 \Delta f_2 \\
 \vdots \\
 \Delta f_m\n \end{bmatrix}$ \n

\n\n (2.6)\n

where;  $\Delta f_j = f_{e_j} - f_{e_j}$ ,  $\Delta X_i$  is the change required for the ith design variable ,  $f_{e_j}$ , is the jth experimental frequency, and <sup>m</sup> is the number of experimental frequencies

In the above equation, the sensitivity matrix is known, as is the vector,  $[\Delta f]$ . However, the sensitivity matrix may not be square. Depending on how the problem

#### METHOD BASED ON EIGENVALUE SENSITIVITY AND INTERNATIONALLY 24

is defined and what assumptions are made, the problem can be either under constrained or over constrained. lf the problem is over constrained, then <sup>a</sup> least squares fit can be used to solve for  $[\Delta X]$ . If the problem is underconstrained, then there are different solution techniques that can be used. Equations can be added to the system of equations to make it square. These equations can be in the form of requiring that the sum of the mass be constant, that the ratio of the masses be constant, or the ratio of the individual components of the mass and stiffness matrices be constant.

The problem is nonlinear, therefore it requires an iterative solution. An initial eigensolution is performed, the sensitivity values are calculated, then a new  $[X]$ vector is generated. This procedure is the repeated with the new  $[X]$  vector until the results fall within a predetermined margin of error,  $\zeta$ ,

$$
[X]_{i+1} = [X]_i - [\Delta X]_i \tag{2.7}
$$

where,  $[X]$  is the vector of design variables. The procedure is repeated with new design variables until

$$
\left[\Delta f\right]^T \left[\Delta f\right] \le \zeta \tag{2.8}
$$

### 2.3 Implementation

The implementation of this method is fairly straight forward. However, it requires a good understanding of Direct Matrix Abstraction Programming (DMAP) and program flow in MSC/NASTRAN. The direct method of calculating matrix derivatives is used instead of the finite difference approach. This makes the method quicker and is easy to do for simple problems. The solution sequence from MSC/NASTRAN's design sensitivity analysis (Solution 53) could have been used for <sup>a</sup> more difficult problem.

Once the individual sensitivities are calculated they are assembled into <sup>a</sup> sensitivity matrix. Additional equations are added to make the sensitivity matrix square. These equations depend on constraints supplied by the user and depend on the number of frequencies measured.

Appendix A.1 lists the program used to solve the free-free beam problem with <sup>6</sup> modes used in the identification process. Following is <sup>a</sup> step-by-step explanation of the alterations required for this method.

1.) The initial statements set up the NASTRAN run and initialize <sup>a</sup> database for storage.

2.) Store Matrix derivatives in database: These statements store the previously determined matrix derivatives in the database in <sup>a</sup> subscripted fashion. lf they were not previously calculated this is where they could determined using sensitivity analysis.

3.) lnitialize and rename matrices: section renames matrices and internally sets some matrices to be able to be appended to, so that the dimensions of the matrices can change.

4.) Top of iterative loop: This is the top of the loop for iterative calculations of the objective function and Newton—Raphson iteration.

5.) Perform eigenvalue analysis: Performs eigenvalue analysis using current mass and stiffness matrices.

6.) Generate analytical and experimental frequencies: This section extracts the frequencies and eigenvalues and puts them in <sup>a</sup> useable form for later use.

#### METHOD BASED ON EIGENVALUE SENSITIVITY AND RESERVED ASSESSED AS A 26 YO MALL.

7.) Exit loop if error is small: This section calculates the current value for the objective function and compares it to <sup>a</sup> pre-determined error value. lf the value ofthe objective function is less than the error value then the program flow jumps to the label OUTLOOP, which is after the iterative loop.

8.) Loop to store analytical data: This loop extracts the eigenvectors, eigenvalues, and frequencies from the previous eigenvalue analysis and stores them. This data is then used when calculating frequency derivatives.

9.) Determine sensitivities of frequencies with respect to design variables: This statement begins two loops, one nested inside the other. The first loop extracts the derivatives of the mass and stiffness matrices with respect to <sup>a</sup> given design variable. This is done with the DBFETCH command. The second loop, which begins with LABEL KTOP3 extracts the eigendata for each frequency. This data is used to calculate the derivative of each frequency with respect to the current design variable. Within this nested loop the current row ofthe sensitivity matrix is calculated using the APPEND statement. Each time after exiting the nested loop the current row is appended to the previous one to generate the sensitivity matrix. These two loops end with the statement REPT KTOP,3, which means repeat the above loop 3 times after completing it the first time.

10.) Create square matrix: This section adds the required equations to the sensitivity matrix and to the  $[\Delta F]$  to make the equations square. The matrices are put in the form of  $AX = B$ , where  $A = AA$ ,  $B = BB$ , and  $X = XX$ . AA is the square matrix which contains the sensitivity information and extra equations. BB is the vector which contains the difference in analytical and experimental frequencies, and XX contains the changes in the design variables for a better solution. If additional equations are not used, then a least squares formulation is utilized to create <sup>a</sup> square matrix and solve for the unknowns.

#### METHOD BASED ON EIGENVALUE SENSITIVITY AND INTERNATIONALLY AND A 27 INCH AND 27

11.) Solve system of equations: This statement solves for XX in the previously mentioned equation.

12.) Extract components of XX (Delta X) vector: This section extracts the values from the XX vector for use as multipliers when creating new design variables.

13.) Assemble new mass and stiffness matrices: This section generates new mass and stiffness matrices, by using the new design variables.

14.) Repeat iterative loop <sup>5</sup> times: This is the end ofthe iterative loop which tells the program to execute the loop <sup>6</sup> times, if the objective function has not obtained <sup>a</sup> low enough value.

The rest of the program is data used for setting up the analysis in NASTRAN.

This procedure assumes that the matrix derivatives are calculate directly. Step 9) would not be changed by calculating the derivatives by finite difference. The step-by-step procedure would need to be modified previous to step 1). This would involve utilizing the solution sequence 53 (sensitivity analysis) from MSC/NASTRAN. One could either do a previous run and calculate the derivatives and store them in the database, or one could include solution 53 (slightly modified) in the program listed in the appendix.

## Chapter lll

# METHOD THAT UTILIZES ORTHOGONALITY **EQUATIONS**

### 3.1 Introduction

The previous chapter detailed a technique which utilized an iterative approach to update the system matrices. Berman and Nagy's (1983) modification method, which is developed in this chapter, yields a closed form solution. Their approach relies on utilizing constraint equations which are associated with normal modes analysis. Normal modes analysis implies a system which is undamped and unforced. They attempt to satisfy the orthogonality of the measured modes to the analytically derived system matrices, while minimizing the changes to the mass and stiffness matrices. Their paper is probably the most referenced of all of the papers dealing with the

METHOD THAT UTILIZES ORTHOGONALITY EQUATIONS 29

existing methods. More recent techniques utilize some of its characteristics while others use it to compare new methods.

Often there are more coefficients in the analytical matrices than there are measured data. The experimental data consists of modal parameters; i.e. frequencies and modes shapes. If this is the case, then the natural frequencies and modes shapes can be represented by a new eigenvalue problem, which results from the updated mass and stiffness matrices. An advantage ofthis technique is that there is no initial eigensolution required, and the method offers <sup>a</sup> closed form solution, and the updated system matrices are symmetric.

There are also less desirable attributes of this method. The matrices are globally modified, meaning that all coefficients of the matrices can be modified even if they are already correct, or zero. Modifying matrix coefficients that were originally zero is similar to adding new members or elements to the model. This will usually result in non-physically correct models. In addition, new eigenvalues can be introduced when utilizing this technique (Ibrahim and Saafan,1988).

In order to modify the mass matrix an error function must be set up which utilizes the orthogonality condition of normal modes. This function is minimized using Lagrange multipliers. From this an updated mass matrix is developed. The stiffness matrix can also be modified using the eigenvalue equation with the updated mass matrix. An error function, comprised of changes to the stiffness matrix, is minimized while using Lagrange multipliers for the eigenvalue constraint equation.

#### METHoo THAT UTILIZES ORTHOGONALITY EQUATIONS 30

n

I

### 3.2 Development

This method can be applied using <sup>a</sup> set of analytical system matrices along with <sup>a</sup> set of experimentally derived natural frequencies and corresponding modal vectors. Berman and Nagy assume that the mass matrix is more accurate than the stiffness matrix. lt is usually easy to determine the total mass of a system, and it is only somewhat more difficult to determine the distribution of that mass throughout the structure. Whereas, it is more difficult to determine <sup>a</sup> lumped stiffness value for <sup>a</sup> continuous system. Hence, the mass matrix is corrected with the modal matrix, then the stiffness matrix is adjusted with the use of the frequencies, modal matrix, and the updated mass matrix.

The modification of the analytical mass matrix is accomplished assuming that the experimental modal matrix is correct, and that experimental data is available at every analytical DOF. lf this is not the case, then the analytical matrices can be reduced to match the experimental data, or the experimental data can be expanded to match the analytical model.

The mass matrix is updated in order to make the matrices and experimental data compatible. All of the modal vectors are assumed to be mass normalized, i.e.

$$
[\phi_e]_i^{\dagger} [M_a] [\phi_e]_i = 1 \qquad \text{for } i = 1 \text{ to } m \tag{3.1}
$$

where, m is the number of measured modes. However, the experimental modes may not be orthogonal since;

$$
[\phi_e]_i^T [M_a] [\phi_e]_j
$$
 may not equal 0 for  $i \neq j$ 

METHOD THAT UTILIZES ORTHOGONALITY EQUATIONS 31

where,  $[\phi_{\epsilon}]$ , is the ith experimental modal vector, and  $[M_{\epsilon}]$  is the analytical mass matrix.

Berman defines  $\Delta M$  to be equal to the difference between the analytical mass matrix and the updated mass matrix.

$$
[\Delta M] = [M_{\nu}] - [M_{a}] \tag{3.2}
$$

Hence the orthogonality relationship can be expressed as

$$
\left[\phi_e\right]^T \left([M_a] + [\Delta M]\right) \left[\phi_e\right] = [I] \tag{3.3}
$$

By separating the equation and rearranging it

$$
\left[\phi_e\right]^T [\Delta M] \left[\phi_e\right] = \left[\frac{I}{I}\right] - \left[m_a\right] \tag{3.4}
$$

where,  $[m<sub>s</sub>]$  is defined as

$$
[m_a] = [\phi_e]^T [M_a] [\phi_e]
$$
\n(3.5)

Equation (3.4) implies that  $[\phi_e]^{T}[\Delta M][\phi_e]$  contains only the negative of the off-diagonal terms defined by  $[\phi_{e}]^{T}[M_{a}] [\phi_{e}]$ .

An error function is set up such that utilizes <sup>a</sup> mass weighted minimization of the percent changes to the mass coefficients

$$
\varepsilon = || [N]^{-1} [\Delta M] [N]^{-1} || \qquad (3.6)
$$

where  $|| ||$  denotes using the Einstein rule of summation

$$
\varepsilon = \sum_{i=1}^{n} \sum_{j=1}^{n} ([N]^{-1} [\Delta M] [N]^{-1})_{ij}^{2}
$$
 (3.7)

METHOD THAT UTILIZES ORTHOGONALITY EQUATIONS **120 SETS AND THE SETS** 32

<sup>n</sup> is the number of DOF in the model, and N is defined as

$$
[N] = [M_a]^{1/2}
$$
\n
$$
(3.8)
$$

A Lagrangian multiplier  $\lambda_{ij}$ , is used for each matrix coefficient of eq. (3.4). The Lagrange multipliers are used to incorporate constraints while minimizing the percent change to the components of the analytical mass matrix, while modelling the modal data correctly. The Lagrangian function is then set up

$$
\psi = \varepsilon + \sum_{i=1}^{m} \sum_{j=1}^{m} \lambda_{ij} \left( \left[ \phi_e \right]^T \left[ \Delta M \right] \left[ \phi_e \right] - \left[ I \right] + \left[ m_a \right] \right)_{ij}
$$
(3.9)

where m is the number of measure modes. Equation (3.9) is differentiated with respect to each component of  $[\Delta M]$ , and each derivative is set equal to zero, i.e.,

respect to each component of 
$$
\lfloor \Delta M \rfloor
$$
, and each derivative is set equal to zero, i.e.,  
\n
$$
\frac{d\psi}{d\Delta M_{rs}} = 2 \sum_{i=1}^{n} \sum_{j=1}^{n} N_{is}^{-1} \left[ \sum_{k=1}^{n} \left( \sum_{i=1}^{n} N_{it}^{-1} \Delta M_{ik} \right) N_{kj}^{-1} \right] N_{rj}^{-1} + \sum_{i=1}^{m} \sum_{j=1}^{m} \lambda_{ij} \phi_{si} \phi_{rj} \quad (3.10)
$$

where,  $\Delta M_{rs}$  corresponds to the coefficient of [ $\Delta M$ ] in the rth row and sth column. This results in

$$
2\left[M_{e}\right]^{-1}\left[\Delta M\right]\left[M_{e}\right]^{-1}+\left[\phi_{e}\right]\left[\Lambda\right]^{T}\left[\phi_{e}\right]^{T}=0
$$
\n(3.11)

or

$$
\left[\Delta M\right] = -\frac{1}{2} \left[M_a\right] \left[\phi_e\right] \left[\Lambda\right]^T \left[\phi_e\right]^T \left[M_a\right] \tag{3.12}
$$

METHOD THAT UTILIZES ORTHOGONALITY EQUATIONS 33

Where  $\Lambda$  contains the Lagrangian multipliers  $\lambda_{ij}$ . Equations (3.4) and (3.12) contain only 2 matrix unknowns  $\lceil \Delta M \rceil$  and  $\lceil \Lambda \rceil$ .

By substituting eq. (3.12) into eq. (3.4),  $[\Lambda]$  is then determined to be

$$
\begin{bmatrix} \Lambda \end{bmatrix} = \begin{bmatrix} \Lambda \end{bmatrix}^T = -2 \begin{bmatrix} m_a \end{bmatrix}^{-1} (\begin{bmatrix} I \end{bmatrix} - \begin{bmatrix} m_a \end{bmatrix}) \begin{bmatrix} m_a \end{bmatrix}^{-1} \tag{3.13}
$$

 $\Lambda$  is symmetric, because of the symmetry of eq. (3.5), i.e., the off diagonal terms of  $[\phi_{\epsilon}]^{r}[M_{\epsilon}] [\phi_{\epsilon}]$  are equal. Equation (3.13) requires the inversion of  $[m_{\epsilon}]$ . This matrix is a function of the analytical mass matrix and the experimental modal vectors. ln general  $[\mu_a]$  is not singular even if  $[M_a]$  is singular. This is due to the arithmetic process of carrying out the triple product of the modal vectors and mass matrix (see eq. 3.5). If the modes are orthogonal, this is apparent as  $[m_n]$  will be a diagonal matrix with no zero terms on the diagonal. However, if the quality of the modes is not high,  $[m_{a}]$  is not guaranteed to be non-singular. By substituting eq. (3.13) into eq. (3.12),  $\lceil \Delta M \rceil$  is determined to be

$$
\begin{bmatrix} \Delta M \end{bmatrix} = \begin{bmatrix} M_a \end{bmatrix} \begin{bmatrix} \phi_e \end{bmatrix} \begin{bmatrix} m_a \end{bmatrix}^{-1} \begin{bmatrix} I \end{bmatrix} - \begin{bmatrix} m_a \end{bmatrix} \begin{bmatrix} m_a \end{bmatrix}^{-1} \begin{bmatrix} \phi_e \end{bmatrix}^T \begin{bmatrix} M_a \end{bmatrix}
$$
 (3.14)

The updated mass matrix can be obtained by recalling from eq. (3.2) that

$$
[M_{u}] = [M_{a}] + [\Delta M] \tag{3.15}
$$

Thus a closed form method of updating the mass matrix can be performed. This method assumes that the modal matrix is correct and that the mass matrix should be modified to make the modes normal. This is done without an eigensolution and minimizes changes to components of the mass matrix. However, all of the coefficients of the mass matrix can change. Thus, the compatibility of the finite

#### METHO¤ THAT UTILIZES 0RTHOc0NALlW EQUATIONS 34

element model is not conserved. The resulting modal matrix and mass matrix are compatible, in that the triple product of the modal matrix and the mass is equal to the identity matrix.

The updated mass matrix and the eigendata are used to modify the analytical stiffness matrix. This is accomplished using three constraint equations which are based on; the eigenvalue equation, the orthogonality relations, and the enforced symmetry of the stiffness matrix;

$$
\left[K_u\right]\left[\phi_e\right] - \left[M_u\right]\left[\phi_e\right]\left[\mu_e\right] = 0\tag{3.16}
$$

$$
\left[\phi_e\right]^T \left[K_u\right] \left[\phi_e\right] - \left[\mu_e\right] = 0\tag{3.17}
$$

$$
\begin{bmatrix} K_u \end{bmatrix} - \begin{bmatrix} K_u \end{bmatrix}^T = 0 \tag{3.18}
$$

An error function is set up similar to the one used for the mass matrix modification,

$$
\varepsilon = || [N]^{-1}([K_u] - [K_a]) [N]^{-1} ||
$$
\n(3.19)

Three Lagrangian matrices are required for the constraint equations  $([\Lambda_u], [\Lambda_o], [\Lambda_s])$ . The Lagrangian equation can then be set up as

$$
\psi = \varepsilon + \sum_{i=1}^{n} \sum_{j=1}^{m} \Lambda_{\mu_{ij}} [K_{\nu}] [\phi_{\varepsilon}] - [M_{\nu}] [\phi_{\varepsilon}] [\mu_{\varepsilon}])_{ij} +
$$

$$
\sum_{i=1}^{m} \sum_{j=1}^{m} \Lambda_{O_{ij}} ([\phi_e]^T [K_u] [\phi_e] - [\mu_e])_{ij} + \sum_{i=1}^{n} \sum_{j=1}^{n} \Lambda_{S_{ij}} ([K_u] - [K_u]^T)_{ij}
$$
(3.20)

METHOD THAT UTILIZES ORTHOGONALITY EQUATIONS 35

In a similar manner to the derivation of the mass matrix modification, equation (3.20) is differentiated with respect to the components of the updated stiffness matrix and set equal to zero.

Thus results in an updated stiffness matrix of

77 <sup>Y</sup> <sup>V</sup>

$$
[K_u] = [K_a] + ([\Delta] + [\Delta]')
$$
\n(3.21)

where

$$
\begin{bmatrix} \Delta \end{bmatrix} = \frac{1}{2} \begin{bmatrix} M_u \end{bmatrix} \begin{bmatrix} \phi_e \end{bmatrix} \begin{bmatrix} \begin{bmatrix} \phi_e \end{bmatrix}^T \begin{bmatrix} K_a \end{bmatrix} \begin{bmatrix} \phi_e \end{bmatrix} + \begin{bmatrix} \mu_e \end{bmatrix} \begin{bmatrix} \phi_e \end{bmatrix}^T \begin{bmatrix} M_u \end{bmatrix} - \begin{bmatrix} K_a \end{bmatrix} \begin{bmatrix} \phi_e \end{bmatrix}^T \begin{bmatrix} M_u \end{bmatrix} \begin{bmatrix} 3.22 \end{bmatrix}
$$

The stiffness matrix is modified without an eigensolution using the updated mass matrix and the eigendata. However all coefficients of the stiffness matrix can be modified.

### 3.3 Implementation

This method is straight-forward to implement within MSC/NASTRAN. The eigendata is entered into the program via Direct Matrix Input (DM!) cards in the bulk data deck in normalized form. The system matrices are assembled within solution 63 (Normal modes analysis). Appendix A.2 provides a listing of the program used in the identification process for the free-free beam using 6 modes. Following is a step-by-step explanation of the alterations of the program, required to implement this method.

1.) The first few lines set up the analysis in NASTRAN. The ALTER statement instructs the computer to put the following lines into the source code of solution 63 before running the analysis.

2.) Rename matrices: This section renames existing matrices for use in the identification.

3.) Extract original frequency values: This section extracts the frequency values predicted by the original finite element model. This is for comparison purposes only. An initial eigensolution is not required for this method, only the generation of the analytical system matrices.

4.) Generate LMA: This section generates the matrix  $[m_{\rm a}]$  for use in the analysis.

5.) Generate updated mass matrix: This section updates the mass matrix using the modal vectors.

$$
[M_u] = [M_a] + [M_a] [\phi_e] [m_a]^{-1} ([I] - [m_a]) [m_a]^{-1} [\phi_e]^{T} [M_a]
$$

 $\overline{\mathsf{Recalling}}$  that  $\overline{\mathsf{Area}}$ 

$$
[M_u] = [M_a] + [\Delta M]
$$

6.) Generated updated stiffness matrix: This is done using all of the experimental data, and the updated mass matrix.

$$
[\mathcal{K}_u] = [\mathcal{K}_a] + ([\Delta] + [\Delta]^T)
$$

where

$$
\begin{bmatrix} \Delta \end{bmatrix} = \frac{1}{2} \begin{bmatrix} M_u \end{bmatrix} \begin{bmatrix} \phi_e \end{bmatrix} \begin{bmatrix} \begin{bmatrix} \phi_e \end{bmatrix}^T \begin{bmatrix} K_a \end{bmatrix} \begin{bmatrix} \phi_e \end{bmatrix} + \begin{bmatrix} \mu_e \end{bmatrix} \begin{bmatrix} \phi_e \end{bmatrix}^T \begin{bmatrix} M_u \end{bmatrix} - \begin{bmatrix} K_a \end{bmatrix} \begin{bmatrix} \phi_e \end{bmatrix}^T \begin{bmatrix} M_u \end{bmatrix}
$$

METHOD THAT UTILIZES ORTHOGONALITY EQUATIONS 37 '

7.) Extract newly calculated eigenvalues and eigenvectors: This section performs and eigenvalue analysis using the updated system matrices and extracts the values for comparison.

8.) Print results: This section prints the results extracted during the computation. The rest of the input is the required data to set up the NASTRAN analysis.

# Chapter IV

# METHOD BASED ON CONNECTIVITY CONSTRAINT

### 4.1 Introduction

A goal of System Identification is to generate <sup>a</sup> system which accurately predicts the response of a structure to an input. Of interest, is to also keep the mathematical system physically realistic. This can be done by applying additional constraints; i.e. no change in overall mass, similar connectivity relationship as the initial model, or making element by element change only.

The method developed in this section utilizes a closed form technique, and does not require a previous eigensolution in order to perform the matrix modification. Kabe's method (1985) utilizes a constraint relationship that implies that no new load paths should be introduced to the structure. This implies that all matrix coefficients that were originally null, must remain null in the final matrix.

METHOD BASED ON CONNECTIVITY CONSTRAINT **ASSEMBLISHED ASSESSED ASSESSED.** 39

Kabe's method minimizes the percent change to the coefficients of the stiffness matrix. The method assumes that the mass matrix is reasonably correct, because mass is something that can be directly measured. Therefore, it is more important to modify the stiffness matrix than the mass matrix.

His formulation assumes that the modes are orthogonal. However, results can be obtained if they are not. Different methods, similar to the one used for the orthogonality method can be used to make the modal vectors compatible with the mass matrix. Kabe utilizes Lagrange multipliers to minimize an error function comprised of relative changes to the original stiffness matrix, while adhering to certain constraints. This method yields a closed form solution.

### 4.2 Development

Kabes method modifies the global stiffness matrix using <sup>a</sup> connectivity constraint and minimizing the relative change to the components of the analytical matrix. His method does not require an initial eigensolution, only the formulation ofthe analytical system matrices, and the experimental data.

Kabe assumes that the mass matrix is reasonably correct. He wants to base the modification method on defining the stiffness matrix as accurately as possible. This is due to the fact that the structures being modelled may eventually have added mass, due to loads they will be carrying. He requires that the updated stiffness matrix be defined as

$$
[K_u] = [K_a] \cdot [\gamma]
$$
\n(4.1)

METHOD BASED ON CONNECTIVITY CONSTRAINT **100 ASSEMBLEMS** 40

Where • implies that the components of both matrices be multiplied by each other, i.e.

$$
K_{u_{ij}} = K_{a_{ij}} \ \gamma_{ij} \tag{4.2}
$$

This constraint implies that no new load paths will be introduced to the model. If  $K_{a_{ij}} = 0$  then  $K_{a_{ij}} = 0$  as well.

An error function is set up which contains the relative change to each stiffness coefficient:

$$
\varepsilon = \sum_{j=1}^{n} \sum_{j=1}^{n} (\hat{I}_{ij} - \hat{I}_{ij} \gamma_{ij})
$$
 (4.3)

where <sup>n</sup> is the number of DOF in the model,

 $\mathcal{L}^{\text{max}}_{\text{max}}$  and  $\mathcal{L}^{\text{max}}_{\text{max}}$ 

$$
\hat{i}_{ij} = 1 \text{ if } K_{a_{ij}} \neq 0 \tag{4.4}
$$

$$
\hat{I}_{ij} = 0 \text{ if } K_{a_{ij}} = 0 \tag{4.5}
$$

The adjusted stiffness matrix is determined by finding the  $[y]$  which minimizes  $\varepsilon$ while obeying the following constraints. The eigenvalue equation

$$
-\left[M_a\right]\left[\phi_e\right]\left[\mu_e\right] + \left(\left[K_a\right]\bullet\left[\gamma\right]\right)\left[\phi_e\right] = 0\tag{4.6}
$$

and the symmetry of the updated stiffness matrix

$$
\begin{bmatrix} y \end{bmatrix} - \begin{bmatrix} y \end{bmatrix}^T = 0 \tag{4.7}
$$

#### METHOD BASED ON CONNECTIVITY CONSTRAINT **AND INTERFERITY CONSTRAINT**

i

The method of Lagrangian multipliers is used to minimize  $\varepsilon$  while adhering to the constraints defined by eq (4.6) and (4.7).

$$
\psi = \varepsilon - [M] [\phi_e] [\mu_e] + \sum_{i=1}^n \sum_{j=1}^n \lambda_{s_{ij}} (\gamma_{ij} - \gamma_{ji}) + \sum_{i=1}^n \sum_{j=1}^m \lambda_{\mu_{ij}} (\sum_{i=1}^n K_{a_{ij}} \gamma_{ii} \phi_{e_{ii}}) \quad (4.8)
$$

where, m is the number of measured frequencies.

The partial derivative of  $\psi$  is taken with respect to each  $y_{rs}$ , and these equations are set equal to zero.

Taking the derivative of  $\varepsilon$  with respect to  $\gamma_{rs}$  results in

$$
\frac{\partial \varepsilon}{\partial \gamma_{rs}} = \sum_{i=1}^{n} \sum_{j=1}^{n} 2 \left( \hat{I}_{ij} - \hat{I}_{ij} \gamma_{ij} \right) \left( \hat{I}_{ij} \frac{\partial \gamma_{ij}}{\partial \gamma_{rs}} \right)
$$
(4.9)

Noting that:

$$
\frac{\partial v_{ij}}{\partial \gamma_{rs}} = 0 \text{ if } i \neq r \text{ or } j \neq s
$$

$$
\frac{\partial y_{ij}}{\partial \gamma_{rs}} = 1 \text{ if } i = r \text{ and } j = s
$$

This results in

$$
\frac{\partial \varepsilon}{\partial \gamma_{rs}} = -2 \left( \hat{I}_{rs} - \hat{I}_{rs} \gamma_{rs} \right)
$$
(4.10)

Taking the derivative of

METHOD BASED ON CONNECTIVITY CONSTRAINT **1998** 42

$$
\sum_{i=1}^{n} \sum_{j=1}^{m} \lambda_{\mu_{ij}} \left( \sum_{i=1}^{n} K_{a_{ii}} \gamma_{ii} \phi_{e_{ii}} \right)
$$

yields

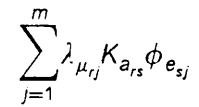

Taking the derivative of  $[M][\phi_e][\mu_e]$  yields zero. Taking the derivative of

$$
\sum_{i=1}^n \sum_{j=1}^n \lambda_{s_{ij}}(\gamma_{ij}-\gamma_{ji})
$$

yields

 $\lambda_{s_{rs}} - \lambda_{s_{sr}}$ 

The resulting equation in matrix form yields

$$
-2([\hat{I}] - [\gamma]) + [K_a] \cdot ([\Lambda_\mu] [\phi_e]^T) + [\Lambda_s] = 0 \qquad (4.11)
$$

Noting that

$$
\left[\Lambda_{\rm s}\right] + \left[\Lambda_{\rm s}\right]^T = 0\tag{4.12}
$$

from the symmetry condition,  $[\Lambda_s]$  can be eliminated from eq (4.11) by adding the transpose of the equation to itself, yielding

METHOD BASED ON CONNECTIVITY CONSTRAINT **ASSAULT ASSAULT** 43

l

$$
-4([\hat{I}] - [\gamma]) + [\kappa_a] \cdot ([\Lambda_s] [\phi_e]^\mathsf{T} + [\phi_e] [\Lambda_s]^\mathsf{T}) = 0 \qquad (4.13)
$$

Equation (4.13) can be pre-multiplied element by element by  $\frac{1}{4} [K_{s}]$  and rearranged to form

$$
[\mathcal{K}_a] \bullet [\gamma] = [\mathcal{K}_a] - \frac{1}{4} [\Phi] \bullet ([\Lambda_s] [\phi_e]^T + [\phi_e] [\Lambda_s]^T)
$$
(4.14)

where,

$$
[\Phi] = [K_a] \bullet [K_a] \tag{4.15}
$$

and noting that

$$
\begin{bmatrix} K_a \end{bmatrix} \cdot \begin{bmatrix} i \end{bmatrix} = \begin{bmatrix} K_a \end{bmatrix} \tag{4.16}
$$

By combining eq. (4.6) and (4.14), these yield

$$
[A] + ([\Phi] \cdot ([\Lambda_s] [\phi_e]^T) ) [\phi_e] + ([\Phi] \cdot ([\phi_e] [\Lambda_s]^T) ) [\phi_e] = 0 \qquad (4.17)
$$

where,

$$
[A] = 4 [Ma] [\phie] [\mue] - [Ka][\phie] \qquad (4.18)
$$

In order to solve eq (4.17) for  $\Lambda_s$ , we define  $[\overline{A}]$  as a column vector containing all of the transposed rows of [A]. [A] is a n by m matrix and  $\left[\overline{A}\right]$  is an (n x m) by 1 matrix. For example, for the case when [A] is <sup>a</sup> 3 by 2 matrix:

#### METHOD BASED ON CONNECTIVITY CONSTRAINT **1998** 44

$$
\begin{bmatrix} \overline{A} \end{bmatrix} = \begin{bmatrix} A_{11} \\ A_{12} \\ A_{21} \\ A_{22} \\ A_{31} \\ A_{32} \end{bmatrix} \quad \text{where} \quad \begin{bmatrix} A \end{bmatrix} = \begin{bmatrix} A_{11} A_{12} \\ A_{21} A_{22} \\ A_{31} A_{32} \end{bmatrix} \tag{4.19}
$$

Similarly  $\left[\overline{\Lambda}_\text{s}\right]$  as

$$
\begin{bmatrix}\n\lambda_{11} \\
\lambda_{12} \\
\lambda_{21} \\
\lambda_{22} \\
\lambda_{31} \\
\lambda_{32}\n\end{bmatrix} \text{ where } [\Lambda_{s}] = \begin{bmatrix}\n\lambda_{11} \lambda_{12} \\
\lambda_{21} \lambda_{22} \\
\lambda_{31} \lambda_{32}\n\end{bmatrix}
$$
\n(4.20)

Recalling that  $\bullet$  means element by element multiplication,  $([\Phi]\bullet ([\Lambda,],[\phi_{\bullet}]'))\, [\phi_{\bullet}]$  can be rewritten as

$$
\left( \left( \left[ \Lambda_s \right] \left[ \phi_e \right]^\mathsf{T} \right) \boldsymbol{\cdot} \left[ \Phi \right] \right) \left[ \phi_e \right]
$$

or.

$$
\bigg(\sum_{i=1}^n ([\Lambda_s'] [\phi_e]^T [\hat{\Phi}_i])\bigg) [\phi_e]
$$

METHOD BASED ON CONNECTIVITY CONSTRAINT **1998** 45

where  $[\Lambda'_s]$  is  $[\Lambda_s]$  with everything but the ith row set equal to zero, and where  $\left[\hat{\Phi}_i\right]$ is the ith row of  $[\Phi]$  turned into a diagonal matrix.

Transposing this equation results in

$$
\texttt{[}\phi_{e}\texttt{]}^{T}\texttt{[}\hat{\Phi}_{i}\texttt{]}^{T}\texttt{[}\phi_{e}\texttt{]}{\texttt{[}}\Lambda_{s}^{i}\texttt{]}^{T}
$$

 $\left(\left[\Phi\right]\boldsymbol{\cdot}\left(\left[\phi_{\boldsymbol{\epsilon}}\right]\left[\Lambda_{\boldsymbol{s}}\right]\boldsymbol{^{\intercal}}\right)\right)\left[\phi_{\boldsymbol{\epsilon}}\right]$  can be rewritten as

$$
\left(\left[\begin{smallmatrix}\Phi\end{smallmatrix}\right]\boldsymbol{\cdot}\left(\left[\begin{smallmatrix}\phi_e\end{smallmatrix}\right]\left[\Lambda_s\right]^\mathsf{T}\right)\right)\left[\begin{smallmatrix}\phi_e\end{smallmatrix}\right]=\left(\left(\left[\begin{smallmatrix}\phi_e\end{smallmatrix}\right]\left[\Lambda_s\right]^\mathsf{T}\right)\boldsymbol{\cdot}\left[\begin{smallmatrix}\Phi\end{smallmatrix}\right)\right)\left[\begin{smallmatrix}\phi_e\end{smallmatrix}\right]
$$

or

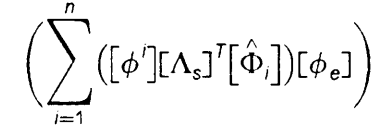

where  $[\![\phi']\!]$  is  $[\![\phi_{\epsilon}]\!]$  with everything but the ith row set equal to zero.

Thus, by manipulating eq (4.17), [A] can be rewritten as

$$
\left[\overline{A}\right] = \left(\left[\alpha\right] + \left[\beta\right]\right)\left[\overline{\Lambda}_{s}\right] \tag{4.21}
$$

where  $[\alpha]$  and  $[\beta]$  are defined as

$$
[\alpha] = \begin{bmatrix} [G_1] & 0 & 0 & \cdot & 0 \\ 0 & [G_2] & 0 & \cdot & 0 \\ 0 & 0 & [G_3] & \cdot & 0 \\ \cdot & \cdot & \cdot & \cdot & \cdot \\ 0 & 0 & 0 & \cdot & [G_n] \end{bmatrix}
$$
(4.22)

METHOD BASED ON CONNECTIVITY CONSTRAINT ASSAULT AND THE RESOLUTION OF A 46 METHOD BASED ON CONNECTIVITY CONSTRAINT

$$
[\beta] = \begin{bmatrix} [H_{11}] & [H_{12}] & [H_{13}] & \cdot & [H_{1n}] \\ [H_{21}] & [H_{22}] & [H_{23}] & \cdot & [H_{2n}] \\ [H_{31}] & [H_{32}] & [H_{33}] & \cdot & [H_{3n}] \\ \cdot & \cdot & \cdot & \cdot \\ [H_{n1}] & [H_{n2}] & [H_{n3}] & \cdot & [H_{nn}] \end{bmatrix}
$$
(4.23)

where

$$
[G_i] = -\left[\phi_e\right]^T \left[\hat{\Phi}_i\right] \left[\phi_e\right] \tag{4.24}
$$

and

 $\left[\hat{\Phi}_{\textit{l}}\right]$  is a diagonal matrix whose elements are the ith row of of  $\left[\Phi\right]$ 

and where

$$
[H]_{ij} = -\left[\overline{\phi}\right]_j \left[D_j\right]_j^T \tag{4.25}
$$

and

$$
[D_j]_i = \text{ ith column of } [\phi_e]^T [\hat{\Phi}_i]
$$
 (4.26)

$$
\left[\overline{\phi}\right]_{j} = \text{ jth column of } \left[\phi_{e}\right]^{T}
$$
\n(4.27)

Equation (4.21) can be solved by defining the following transformation

$$
\left[\overline{\Lambda}_{\mathsf{s}}\right] = \left[\mathsf{\Psi}\right]\left[\rho\right] \tag{4.28}
$$

METHOD BASED ON CONNECTIVITY CONSTRAINT 47

where the columns of  $[Y]$  are the eigenvectors associated with the nonzero eigenvalues of  $([\alpha] + [\beta])$ . By substituting eq (4.28) into (4.21) and pre-multiplying this by  $[\Psi]^{T}$ 

$$
\left[\Psi\right]^T \left[\overline{A}\right] = \left[\Psi\right]^T \left(\left[\alpha\right] + \left[\beta\right]\right) \left[\Psi\right] \left[\rho\right] = \left[\Omega\right] \left[\rho\right]
$$
\n(4.29)

where,  $[\Omega]$  is a diagonal matrix whose terms are the nonzero eigenvalues of  $([\alpha] + [\beta])$ 

$$
\left[\rho\right] = \left[\Omega\right]^{-1} \left[\Psi\right]^T \left[\overline{A}\right] \tag{4.30}
$$

**Therefore** 

$$
\left[\overline{\Lambda}_{s}\right] = \left[\Psi\right]\left[\Omega\right]^{-1}\left[\Psi\right]^T\left[\overline{A}\right]
$$
\n(4.31)

Which Ieads to the updated stiffness matrix,

$$
[\mathcal{K}_u] = [\mathcal{K}_a] - \frac{1}{4} [\Phi] \cdot ([\Lambda_s] [\phi_e]^T + [\phi_e] [\Lambda_s]^T)
$$
(4.32)

### 4.3 Implementation

Kabe's method is somewhat more difficult to implement within MSC/NASTRAN. Operations that are simple in programming languages such as FORTRAN can be cumbersome in DMAP. This method requires the assemble of matrices using partitioning and merging commands. These can be very time consuming on the

i

computer. Due to the fact that only non-zero eigenvalues of ( $[\alpha] + [\beta]$ ) are used, and the number of these may be unknown, the analysis may need to be run for a different number of non-zero eigenvalues. Appendix A.3 contains a listing of the program used to solve the free-free beam using <sup>6</sup> modes in the identification process. Following is a step-by-step explanation of the alterations required to implement this method.

1.) The first few lines set up the initial analysis in NASTRAN. The ALTER statement teils the NASTRAN to include the next statements with the source code.

2.) Store matrices: This section renames current matrices for later use.

3.) Generate experimental eigenvalues: This section converts the experimental frequencies into eigenvalues.

4.) Generate A: This section generates the matrix [A] .

5.) Generate cap phi from original K matrix: This section computes  $\lceil \Phi \rceil$  by multiplying the stiffness matrix element by element by itself.

6.) Generate partition vectors: ln order to partition or merge certain matrices within NASTRAN, there must be a vector which defines how the vector should be partitioned or merged.

7.) Set up loop to generate matrices: This section starts <sup>a</sup> loop which executes the number of times there are DOF in the model.

8.) Extract rows from cap phi: This section extracts each row from  $\lceil \Phi \rceil$  and converts it into a diagonal matrix.

9.) Generate A bar from A: This section converts matrix [A] into  $\overline{A}$ ].

10.) Generate G sub i: This section generates each  $[G]$ .

11.) Generate ephr#: This section extracts each row of the modal matrix and turns it into a column.

12.) Generate  $M\#$ : This section generates the MMM matrix used in later calculations.

#### METHOD BASED ON CONNECTIVITY coNsTRAlNT 49

13.) Generate <sup>G</sup> partitioning vector: This section generates the partition vector necessary for for assembling  $[\alpha]$ .

14.) Assemble alpha matrix: This loop assembles  $[\alpha]$  using  $[g_i]$  and the partitioning vectors.

15.) Generate Beta matrix: This section generates the  $[\beta]$  matrix. It is done within two loops, the first loop extracts the MMM matrix, and the second loop assembles the ith row of  $[\beta]$ . with the appropriate matrices.

16.) Find eigendata of alpha + beta: This section sums  $[\alpha]$  and  $[\beta]$ , and finds the eigenvalues of the sum.

17.) Purge modal matrices of zero eigenvalues and corresponding eigenvectors: This section extracts the data from the previous eigenvalue analysis which does corresponds to the non-zero eigenvalues of  $([\alpha] + [\beta])$ ,

18.) Generate lambda b: This section generates  $\left[\overline{\lambda}\right]$  using the existing data,

$$
\left[\overline{\Lambda}_{s}\right]=\left[\Psi\right]\left[\Omega\right]^{-1}\left[\Psi\right]^T\left[\overline{A}\right]
$$

19.) Generate lambda from lambda b: This section converts  $\lceil\Lambda\rceil$  a column vector, into  $[\Lambda]$  , a matrix.

20.) Generate new K matrix: This section generates <sup>a</sup> new K matrix using,

$$
[\mathcal{K}_u] = [\mathcal{K}_a] - \frac{1}{4} [\Phi] \cdot ([\Lambda] [\phi_e]^T + [\phi_e] [\Lambda]^T)
$$

21.) Perform final eigenvalue analysis: This section performs the final eigenvalue analysis, using the updated stiffness matrix, and the analytical mass matrix.

The rest of the program listing contains information pertinent to the NASTRAN analysis.

# Chapter V

# METHOD BASED ON RESIDUAL FORCE VECTOR

### 5.1 Introduction

In both experimental and analytical results, errors exist. The object of System ' identification is to identify the best system. Finite Elements methods are developed based on certain assumptions. It is rare that these assumptions are 100% correct in the entire model. Through various techniques it is possible to determine where errors in the analytical model may exist. By correcting the model in this area only, one may be able to generate a good model which is also physically meaningful.

The method implemented in this chapter utilizes residual force vectors. lt was developed by Chen and Wang (1988). A residual force vector is a vector which results from subtracting two quantities, which calculate forces, from each other. Due to the discrete nature and assumptions of finite elements, as well as errors in the experimental error, residual forces will usually result. By examining these forces one i

should be able to locate modelling errors in a model. Once these locations are known, then one can modify these locations in order to update the analytical model using test data.

Chen and Wang introduce <sup>a</sup> method for calculating the residual force vector. They then offer different approaches to updating the analytical model using this information. The three approaches offered are based on; (1) the orthogonality approach, (2) the re-analysis approach, and (3) the statistical approach.

The method developed in this chapter is one which uses the orthogonality approach. Their method attempts to find matrices which when added to the analytical matrices will solve the eigen problem more accurately. The new matrices are comprised of contributions from elements around the location of modelling errors only. Therefore, this method enforces element connectivity, and matrix symmetry.

### 5.2 Development

The model refinement method described by Chen and Wang is divided into two parts. Their initial concern is to locate modelling errors in the analytical model. This is accomplished by finding locations in the model where forces do no sum to zero. Their second concern is to modify the matrices utilizing information obtained from the error location procedure.

The eigenvalue equation is manipulated in order to find the location of the errors. In theory

$$
- [M_a] [\phi_e]_i \mu_{e_i} + [K_a] [\phi_e]_i = 0 \qquad (5.1)
$$

l

l

should be true. However, due to the inability to exactly measure stiffness properties of an element within <sup>a</sup> structure, complex geometries or material properties, or other reasons, errors can result. Therefore Chen and Wang chose to locate errors in the finite element model by seeing where equation (5.1) does not hold true.

They defined  $[\Delta M]$  and  $[\Delta K]$  as

$$
[\Delta M] = [M_u] - [M_a] \tag{5.2}
$$

and

$$
[\Delta K] = [K_u] - [K_a]
$$
\n(5.3)

Therefore

$$
([\mathcal{K}_a] + [\Delta \mathcal{K}])[\phi_e]_i = ([M_a] + [\Delta M])[\phi_e]_i \mu_{e_i}
$$
\n(5.4)

or

$$
-[K_a][\phi_e]_i + [M_a][\phi_e]_i \mu_{e_i} = [\Delta K][\phi_e]_i - [\Delta M][\phi_e]_i \mu_{e_i}
$$
 (5.5)

 $[R]$ , is defined as the Residual force vector which is equal to either side of the above equation.

$$
[R_i] = -[K_a][\phi_e]_i + [M_a][\phi_e]_i \mu_{e_i}
$$
 (5.6)

This is valid for each mode, so for all modes the equation can be changed from vector form to matrix form

$$
[R] = - [K_a][\phi_e] + [M_a][\phi_e][\mu_e]
$$
 (5.7)  
Method BASED ON RESIDUAL Force VECTOR 53

By examining locations in  $[R]$ , corresponding to degrees of freedom in the model, problem areas can be located. By modifying elements attached to those degrees of freedom one can make the analytical model more accurate while changing only problem areas of the model.

The orthogonality approach used by Chen and Wang also defines  $[\Delta K]$  and  $[\Delta M]$  as

$$
\left[\Delta K\right] = \sum_{i=1}^{r} a_i \left[k_i\right] \tag{5.8}
$$

where r is the number of deficient element matrices, and  $a_i$  is the coefficient multiplier for each individual matrix associated with <sup>a</sup> given element stiffness matrix  $[k_i]$ .

$$
\left[\Delta M\right] = \sum_{i=1}^{r} b_i \left[m_i\right] \tag{5.9}
$$

where  $b_i$  is the coefficient multiplier for each individual matrix associated with a given element mass matrix  $[m_i]$ .

They utilize the eigenvalue equation in this form

$$
([\mathcal{K}_a] + [\Delta \mathcal{K}])([\phi_a] + [\Delta \phi]) = ([M_a] + [\Delta M])([\phi_a] + [\Delta \phi])([\mu_a] + [\Delta \mu]) \quad (5.10)
$$

where

$$
[\phi_e] = [\phi_a] + [\Delta \phi]
$$

and

METHOD BASED ON RESIDUAL FORCE VECTOR **SAMPLE 1999** 54

$$
\left[\mu_e\right]=\left[\mu_a\right]+\left[\Delta\mu\right]
$$

Expanding and rearranging

 $\left[\Delta\mathsf{K}\right]\left[\phi_{e}\right]-\left[\Delta\mathsf{M}\right]\left[\phi_{e}\right]\left[\mu\right]=\left[\mathsf{M}_{a}\right]\left[\Delta\phi\right]\left[\mu\right]+\left[\mathsf{M}_{a}\right]\left[\phi_{a}\right]\left[\Delta\mu\right]-\left[\mathsf{K}_{a}\right]\left[\Delta\phi\right]\,\left(5.11\right)$ Substituting eqs (5.8) and (5.9) into eq (5.11) yields

$$
\left(\sum_{i=1}^{r} a_{i}[k_{i}]\right) [\phi_{e}] - \left(\sum_{i=1}^{r} b_{i}[m_{i}]\right) [\phi_{e}] [\mu_{e}] =
$$
\n
$$
[M_{a}] [\Delta \phi] [\mu_{e}] + [M_{a}] [\phi_{a}] [\Delta \mu] - [K_{a}] [\Delta \phi] \qquad (5.12)
$$

The only unknowns in the above equation are  $a_i$  and  $b_i$ . They can be determined by solving a set of linear equations obtained from the above matrix equation. Each component of the matrices on each side of the equation are set equal to each other. This results in <sup>n</sup> x m equations, where m is the number of measured frequencies, and <sup>n</sup> is the number of DOF in the model. There are generally more equations than unknowns resulting from the above equation, where the unknowns are the local element multipliers. Therefore <sup>a</sup> least squares fit is used to find the set of variable values which best satisfies the equations.

The matrix  $[B]$ , resulting from the right hand side of the above equation is known. It is partitioned such that each consecutive row is extracted from the matrix. The row is then transposed and appended to the previous row. This results in a column vector of size (n x m), the number of coefficients in the original matrix. lf [B] were a 3 by 2 matrix, then  $\lfloor \overline{B} \rfloor$  would be defined as

#### METHOD BASED ON RESIDUAL FORCE VECTOR 55

$$
\begin{bmatrix} \overline{B} \end{bmatrix} = \begin{bmatrix} B_{11} \\ B_{12} \\ B_{21} \\ B_{22} \\ B_{31} \\ B_{32} \end{bmatrix} \quad \text{where} \quad \begin{bmatrix} B \end{bmatrix} = \begin{bmatrix} B_{11} B_{12} \\ B_{21} B_{22} \\ B_{31} B_{32} \end{bmatrix} \tag{5.13}
$$

 $\bullet$ 

Similarly, this is done for each variable, or unknown matrix multiplier on the left hand side of the equation. The resulting matrix  $[Q]$  is then (n x m) rows by (2r) columns, where r is the number of deficient elements.

The resulting equation is

$$
[Q][Z] = [\overline{B}] \tag{5.14}
$$

where  $[Z]$  contains the unknown matrix multipliers, and  $[Q]$  contains the columns associated with the deficient elements.

This equation can be solved by pre-multiplying each side of the equation by  $[Q]^{\tau}$ , and then pre-multiplying each side by  $([Q]^{\tau}[Q])^{-1}$ . This assumes that  $([Q]^T [Q])^{-1}$  is not singular. The resulting equation is

$$
[Z] = ([Q]^T [Q])^{-1} [Q]^T [\overline{B}]
$$
\n(5.15)

lt should be noted that this is an ill conditioned solution method which may not yield the desired the desired results for a large problem. The updated matrices are obtained by,

$$
[\mathcal{K}_u] = [\mathcal{K}_a] + \sum_{i=1}^r a_i [k_i]
$$
 (5.16)

and

$$
\begin{bmatrix} M_u \end{bmatrix} = \begin{bmatrix} M_a \end{bmatrix} + \sum_{i=1}^r b_i \begin{bmatrix} m_i \end{bmatrix} \tag{5.17}
$$

The eigenvalue equation is then solved with the updated matrices and <sup>a</sup> better prediction of the response is usually obtained.

### 5.3 Implementation

This method is very easy to implement. All of the required matrices for the error location procedure are already calculated within the original normal modes analysis. Determining the DOF with errors associated can be done by choosing the largest values in a particular residual force vector column.

The solution of the equations for the variables  $a_i$  and  $b_i$ , requires the manipulation of matrices. Appendix A.4 contains a listing of the program used for the analysis of the free-free beam using 6 modes in the identification. Following is a listing of the step-by-step alterations required for this identification process.

1.) The first few lines set up the analysis in NASTRAN. The ALTER statement tells the system to include the following statements with the source code.

2.) Rearrange matrices: This section rearranges, or renames matrices for use in the alteration.

3.) The following MMAT and KMAT ... : This section stores element matrices in the database for use later in the analysis. These matrices are input by the user.

4.) Generate or rename experimental and analytical data: This section puts the existing data in a form to be used later.

5.) Multiply each eigenvector by its eigenvalue: This section extracts each experimental eigenvector and its corresponding eigenvalue and multiplies them together. They are then reassembled into the matrix LPHI.

6.) Calculate residual force matrix: This section calculates the residual force matrix,

$$
[R] = - [K_a][\phi_e] + [M_a][\phi_e][\mu]
$$

The user must examine this matrix to determine where deficient elements exist in the model.

7.) Calculate matrix for unknowns: This section calculates  $[B]$ , from

$$
\left[\mathsf{M}_a\right]\left[\Delta\phi\right]\left[\mu\right]+\left[\mathsf{M}_a\right]\left[\phi_a\right]\left[\Delta\mu\right]-\left[\mathsf{K}_a\right]\left[\Delta\phi\right]
$$

8.) Generate A matrix: This section calculates all possible columns needed for [O] , using deficient element matrices. There is one column for each possible unknown,  $a_i$  or  $b_i$ .

9.) Generate B matrix: This section calculates  $\overline{B}$ , from  $\overline{B}$ .

10.) Extract columns corresponding to deficient elements: This section appends each of the columns needed for  $[Q]$ , using deficient element matrices. There is one column for each unknown,  $a_i$  or  $b_i$ .

#### METHOD BASED ON RESIDUAL FORCE VECTOR **SECULIES 58**

11.) Solve for <sup>X</sup> using simple formulation: This section generates [Z] , the vector of unknown matrix multipliers. lt then extracts the values and uses them to generate new mass and stiffness matrices. An eigenvalue analysis is then performed with the updated matrices.

12.) Print results: This section prints out the calculated data.

The rest of the program contains information pertinent to the NASTRAN analysis.
# Chapter VI

# **NUMERICAL RESULTS**

This chapter describes three numerical studies which were executed using the four System Identification methods. The first study was <sup>a</sup> simple 2-DOF problem that checked the validity of the developed methods. The second numerical study, which is an 8-DOF example, was used to correlate the procedures to published studies. The third study, utilizing experimental results from a free-free beam, details how the methods work for an engineering problem.

## 6.1 Verification Studies - <sup>2</sup> DOF model

In order to assure that the methods were programmed correctly, they were examined using a 2 DOF model. lt consists of 2 springs and 2 masses connected in series, with the end of the first spring grounded (ref Figure <sup>1</sup> on page 62). These

verification studies include engineering problems as well as problems which examine the mathematical capabilities of the methods. For this thesis engineering problems are defined as those which contain errors in the stiffness matrix only.

The "experimental" data used for the identification processes in this section is generated from the 2-DOF model, and this data is referred to as the quasi-experimental data. The properties of the initial analytical matrices differ from the quasi-experimental system matrices, thus the analytical results did not match the quasi-experimental data exactly. By utilizing the four different System Identification methods, the initial analytical models were updated using the quasi-experimental data. These updated system matrices were then compared to the original matrices which yielded the quasi-experimental data. The frequencies and modal vectors that the updated matrices yielded were also compared to the quasi-experimental data.

Table <sup>1</sup> on page 63 lists the properties used for the springs and masses for the six 2-DOF test cases. The tests are called TEST 1a thru TEST 1f.

For each test there is <sup>a</sup> corresponding table (Tables <sup>2</sup> - 7) which contain the matrices and modal data corresponding to the quasi-experimental data, as well as the for the initial analytical model. Also included are the updated matrices resulting from each method as well as the corresponding modal data.

The first four tests (TESTS a-d) consist of engineering tests, or problems where only the stiffness matrix is modified. The mass matrix in most analytical models is assumed to be more accurate, as the mass of a structure can be determined accurately, and the distribution of that mass throughout the structure can usually be determined. \/\/hereas, the stiffness of <sup>a</sup> sub region of <sup>a</sup> model is more difficult to specify.

The first two tests contain minor (10%) modifications to the springs. Table 2 on page 65 contains the results of the first test in which the initial analytical model is

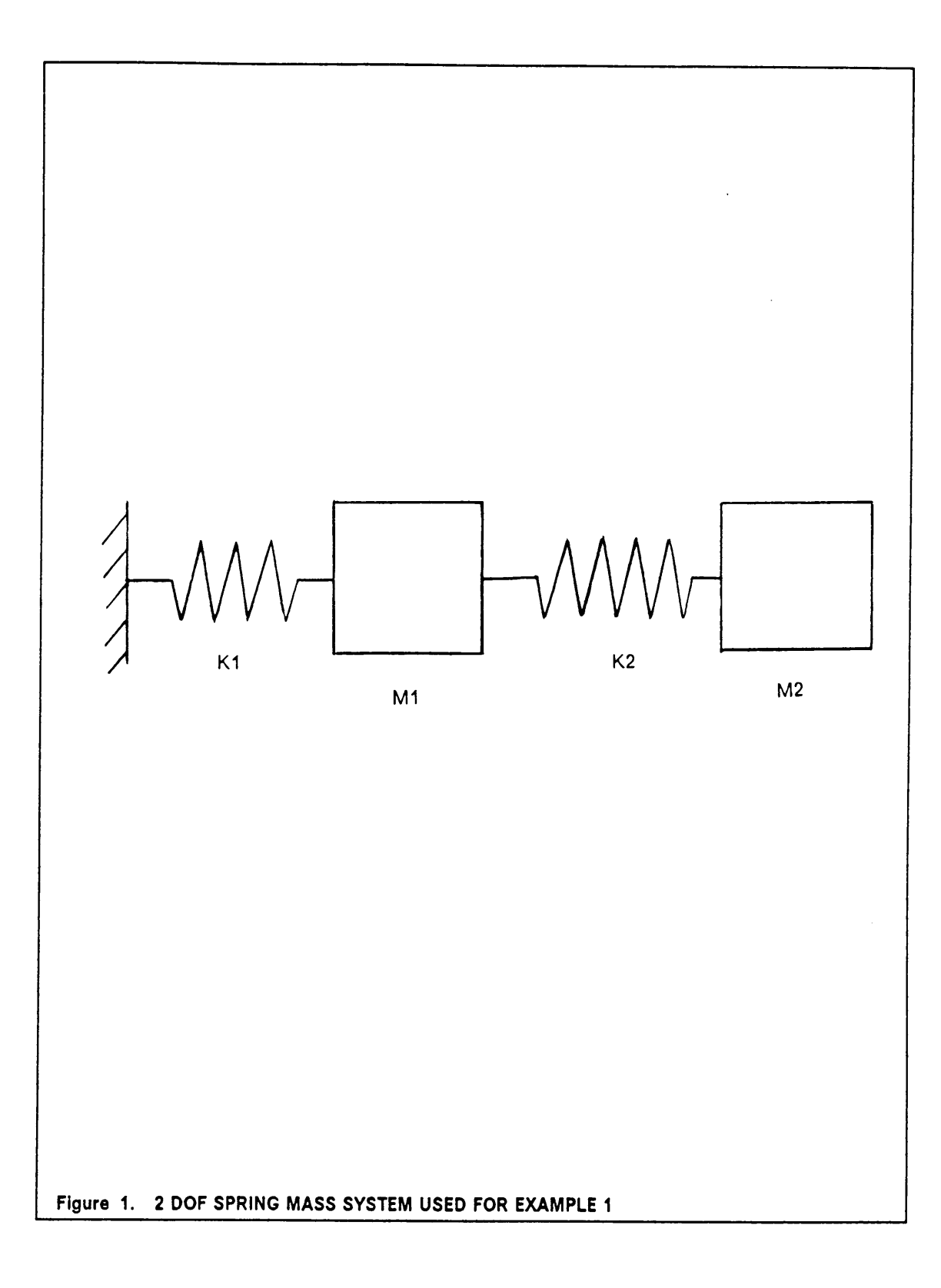

**NUMERICAL RESULTS** 

62

|                | Quasi-       | Initial Analytical Models |         |           |           |
|----------------|--------------|---------------------------|---------|-----------|-----------|
| Parameter      | Experimental | TEST 1a                   | TEST 1b | TEST 1c   | TEST 1d   |
| K <sub>1</sub> | 1000.        | 900.                      | 900.    | 10.       | 10.       |
| K <sub>2</sub> | 1000.        | 1000.                     | 1100.   | 1000.     | 100.      |
| M 1            | .1           | .1                        | . 1     | $\cdot$ 1 | $\cdot$ 1 |
| M <sub>1</sub> |              | 1.                        | 1.      | 1.        | 1.        |
|                | Quasi-       |                           |         |           |           |
| Parameter      | Experimental | TEST 1e                   | TEST 1f |           |           |
| K <sub>1</sub> | 1000.        | 900.                      | 900.    |           |           |
| K <sub>2</sub> | 1000.        | 900.                      | 1100.   |           |           |
| M 1            | .1           | .09                       | .09     |           |           |
| M 1            | 1.           | .9                        | 1.1     |           |           |

Table 1. TABLE OF VARIABLE VALUES FOR TESTS 1a - 1f

defined by defining  $K1$  as 10% lower than the model used to generate the quasi—experimental data. All four of the methods were able to correct the initial analytica! matrices with a reasonable degree of accuracy (1%). Table 3 on page 66 contains the results for TEST 1b where both K1 and K2 had errors of 10% in the initial analytical model. Again all four methods were able to reproduce the desired stiffness matrix, the correct frequencies, and corresponding modal vectors. This indicates that the methods work well for a problem with few DOF and minor changes to the initial analytica! stiffness matrix. Note that all of the modal vectors in this section are normalized such that the largest term is always 1.

ln TEST 1c (ref Table 4 on page 67), the initial analytica! model is defined assuming a very large error in one of the springs (K1). Therefore the first frequency and modal vector resemble the data from a rigid body mode, i.e., the frequency becomes very small and the components of the modal vector approach uniformity. Again all methods were able to update the initial analytical stiffness matrix so that they yielded the proper frequencies and modal vectors.

For TEST 1d, the analytica! model is defined as having very large errors in the values for both springs. AI! of the methods were able to perform the identification properly for this test, as can be seen in Table 5 on page 68.

lt should be noted that all of the methods made no changes to the mass matrix. For the sensitivity method, only spring constants were used as design variables. The orthogonality method makes changes to the mass matrix only if the modal vectors are not orthogonal. These vectors were already orthogonal since the same mass matrix was used for the quasi-experimental and initial analytical cases. The connectivity method modifies only the stiffness matrix. The components of the mass matrix were not allowed to change in the residual force method, as a correct mass matrix was assumed for the three previous methods in this example.

### NUMERICAL RESULTS 64

l

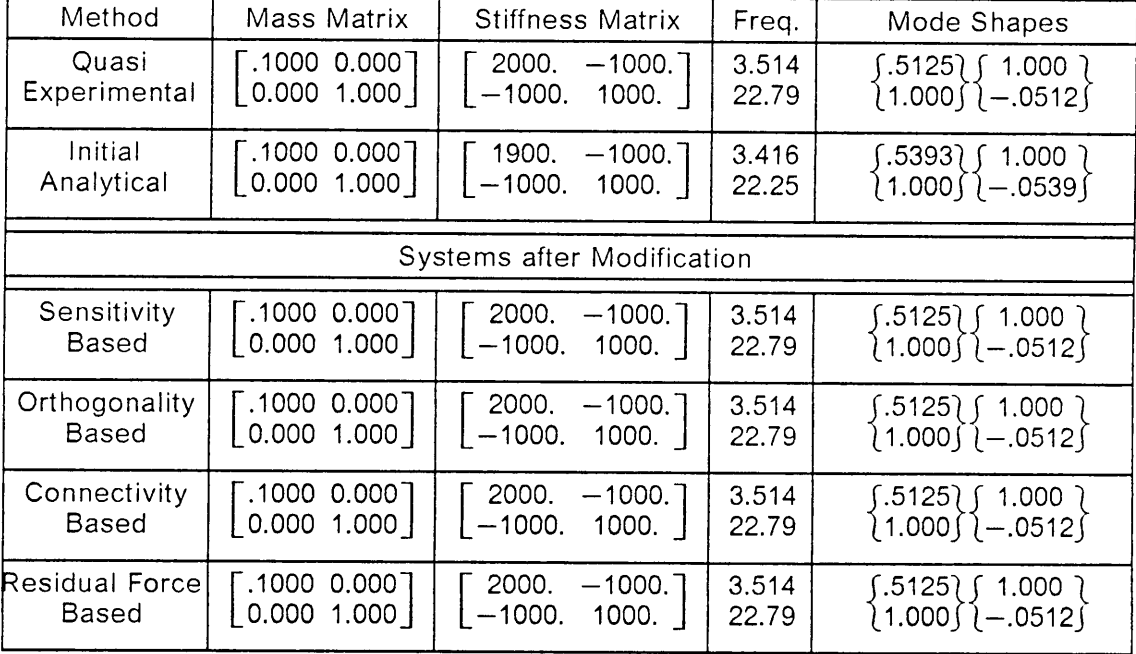

### Table 2. INITIAL PARAMETERS AND RESULTS OF TEST 1a

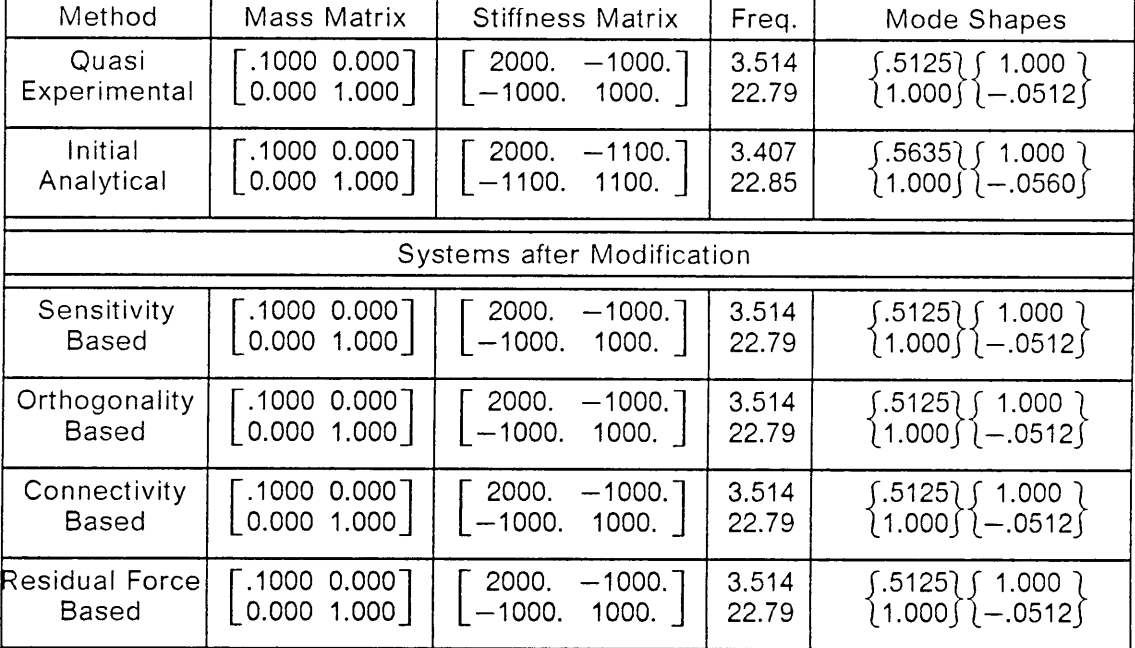

### Table 3. INITIAL PARAMETERS AND RESULTS OF TEST 1b

 $\mathcal{L}^{\text{max}}_{\text{max}}$ 

I

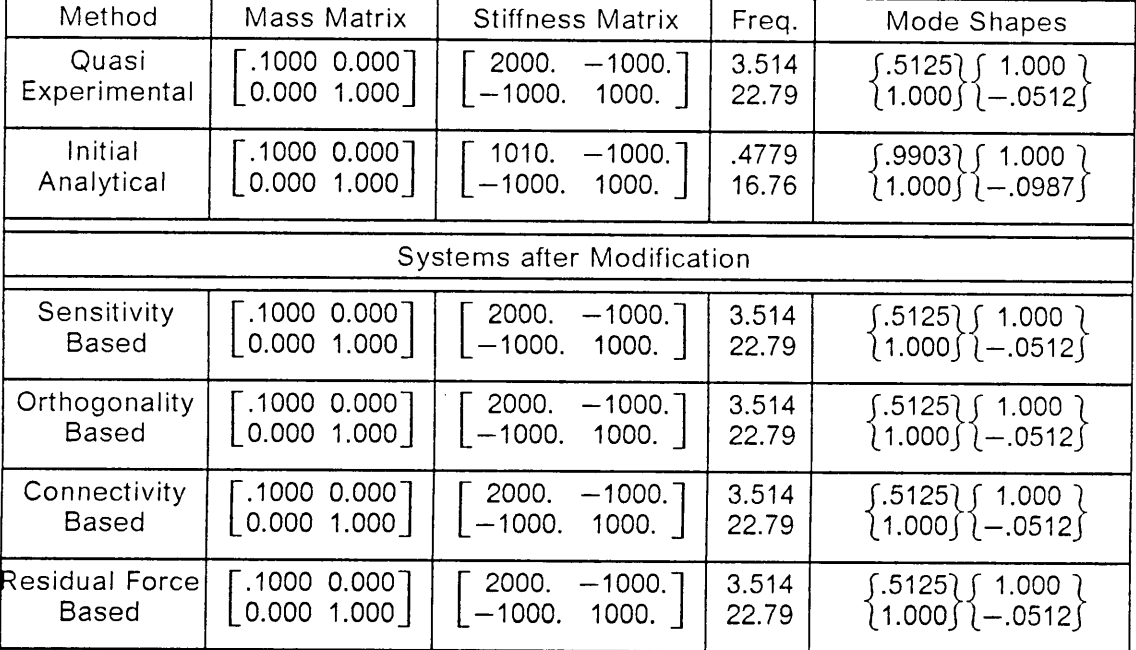

### Table 4. INITIAL PARAMETERS AND RESULTS OF TEST 1c

 $\bar{\beta}$ 

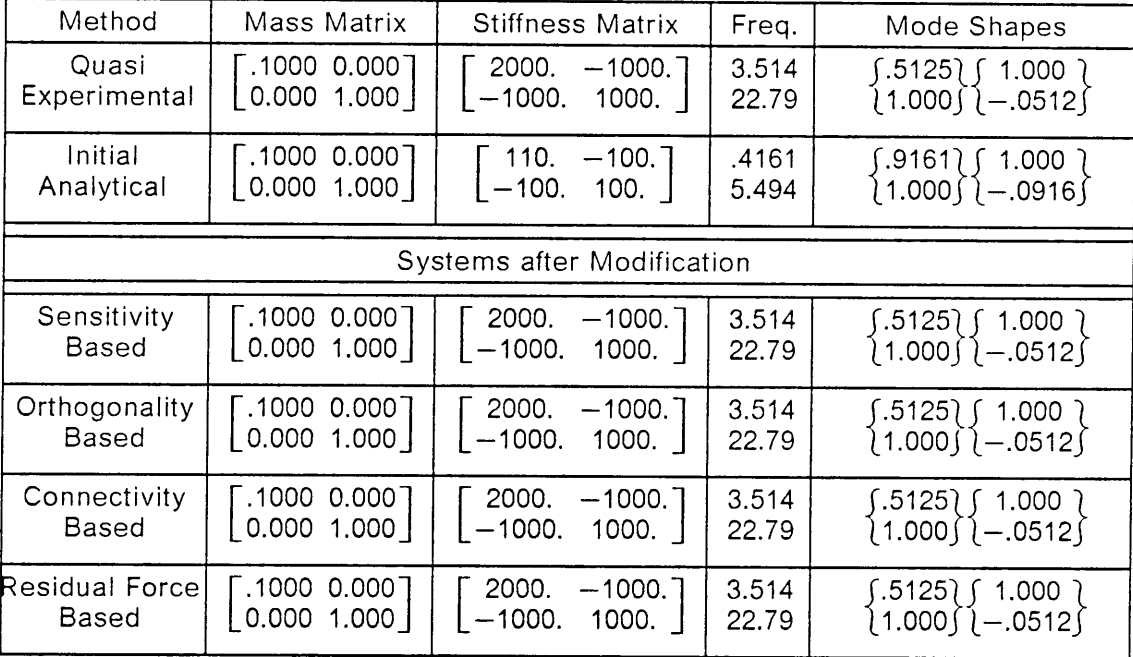

### Table 5. INITIAL PARAMETERS AND RESULTS OF TEST 1d

 $\overline{\phantom{a}}$ 

The results of these tests indicate that the four methods work well for simple systems. All four techniques were able to modify stiffness matrices that have minor and/or major discrepancies with the experimental equivalents. This implies that tor <sup>a</sup> similar problem, small errors in the determination of material properties, geometric properties, etc., as well as large errors due to human error, can be corrected.

To examine the methods more in depth, two additional studies were considered. First the methods were used to identify the modes of the 2 DOF system where non-engineering changes have been made (TEST 1e and 1f). This implies that both the initial analytical mass and stiffness matrices differ from the quasi-experimental matrices. Secondly, the methods were also applied to a larger <sup>8</sup> DOF problem (section 6.2).

The initial analytical system for TEST 1e is defined such that all springs and masses are decreased by 10% from the quasi-experimental matrices. This system yields the same frequencies as the original system, however the modal vectors are not exactly the same due to round-off error. The sensitivity method does not alter the initial analytical matrices as the quasi-experimental frequencies are properly represented. The other three methods make minimal changes to the system matrices as the frequencies are correct and the modal vectors are accurate to within 1%. ln other words, modal data from this system is not unique, which indicates all systems may not be identifiable. For these results, reference Table 6 on page 70.

For TEST 1f, the initial system is defined where such that errors are present for all of the springs and masses. The sensitivity method attempts to decrease both frequencies by increasing the terms ofthe stiffness matrix. The orthogonality method makes inappropriate, but minor changes to the mass matrix and also adds stiffness to all the components the stiffness matrix. The connectivity method never changes the mass matrix and changes the stiffness matrix to represent the system as well as

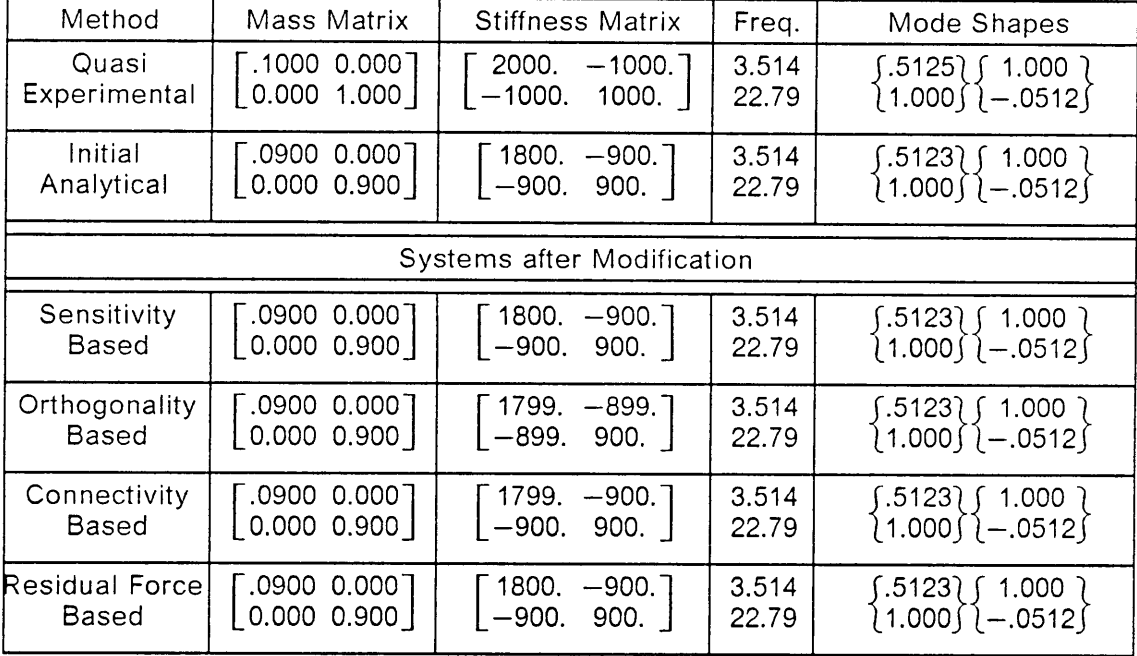

### Table 6. lNlTlAL PARAMETERS AND RESULTS OF TEST 1e

possible. The ratio of the components of the mass and stiffness matrices for the quasi—experimental and updated matrices are similar. The same is true for the residual force method. These results can be seen in Table <sup>7</sup> on page 72. The last three methods are able to better represent the modal data of the original system, but none are able to duplicate the original system matrices.

From these first six tests, it appears that all of the methods work well for engineering problems. When more difficult problems exist, such as changes in the mass matrix, then these methods generate <sup>a</sup> system which yields more accurate modal data. However, these systems do not necessarily represent the true structure, since the modal data is not unique.

When performing the identifications in this section, the experimental data has been assu med to be exact. When errors exist, these methods will most likely attempt to modify the matrices so that they generate modal data with error in it. This indicates the need for experimental data that is accurate.

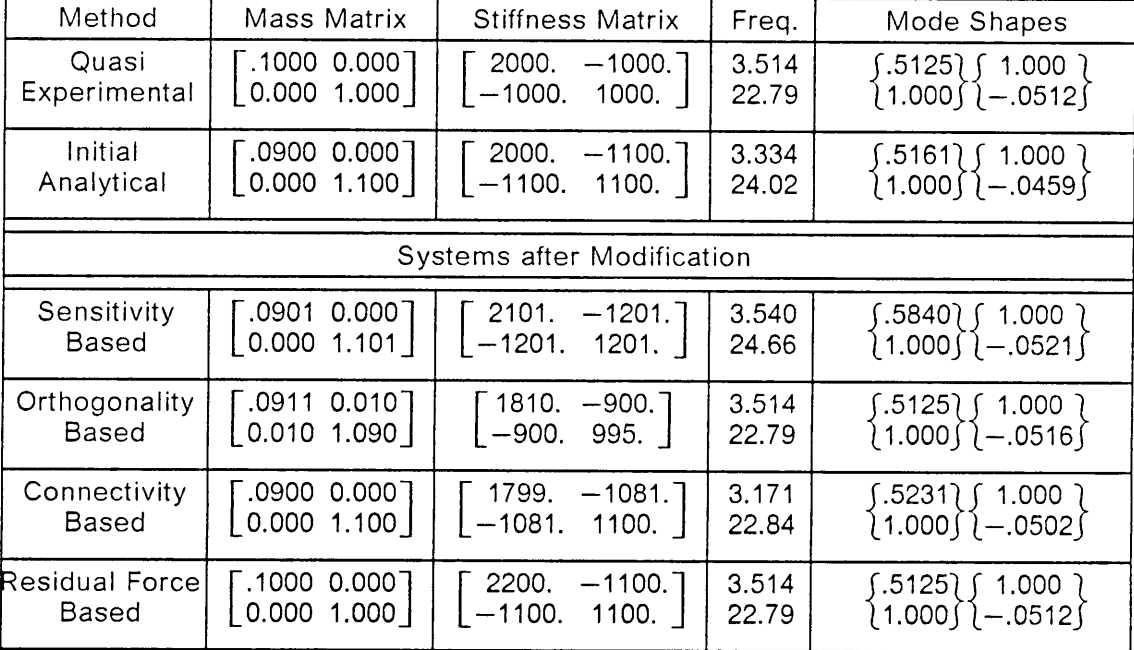

### Table 7. INITIAL PARAMETERS AND RESULTS OF TEST 1f

 $\sim$   $\sim$ 

 $\mathcal{A}^{\mathcal{A}}$ 

## 6.2 Modification Studies using an 8 DOF Model

The first study helped establish the validity of the methods. lt also indicated short-comings of the different methods. This section will yield the results for a larger problem which has been used in the literature (Kabe, 1985). (ref Figure <sup>2</sup> on page 74) (The figure is an enlarged copy from Kabe's 1985 paper.)

The problem developed by Kabe consists of 8 degrees of freedom and <sup>14</sup> load paths. It may be easiest to think of this problem as 8 masses lined up in series with springs connecting different masses, such that the system can move only axially. The springs range in magnitude of 1.5 to 1000., and the Iumped masses range from .001 to 1.0. There are six unique spring constants and three possible Iumped mass values. As the entire system is grounded there are no rigid body modes. The mass and stiffness matrices are <sup>8</sup> by 8 in dimension and there are <sup>8</sup> unique frequencies and corresponding modal vectors associated with the system. The frequencies range from 4.88 hz to 6.67 hz.

The original eigendata is used as the experimental data for the identification processes. For the perturbed matrices, spring constant <sup>1</sup> is changed to 1050 from 1000 and spring constant 6 is changed to 4 from 2. Figures <sup>3</sup> thru 6 contain 3-Dimensional plots which indicate the absolute value of the percent error of the frequency prediction after applying each method. Each mode number is plotted along the Frequency Number axis and the number of modes used in the identification process is plotted along the Number of Modes axis. What each plot indicates is the error in the frequency which the updated matrices yield for each set of modes used in the identification process. By plotting in this manner, the graphs indicate what happens to all of the modes of the system even if they are not all used in the

#### NUMERICAL RESULTS 73

l

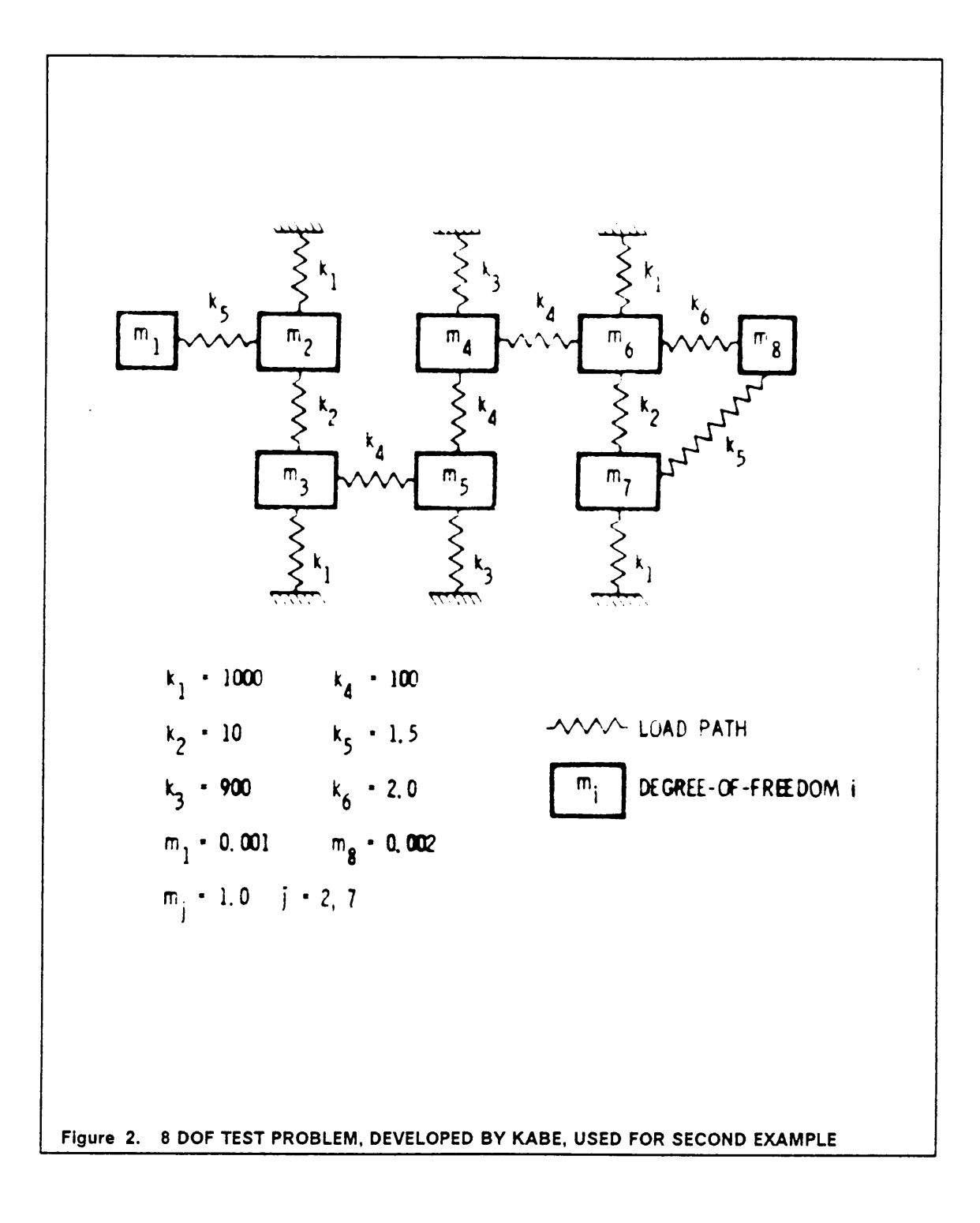

identification process. This helps determine whether the method generates <sup>a</sup> better system or just a system which represents the modal data.

Figure 3 on page 77 shows the results when using the sensitivity method. The first set of pillars, which can be seen when viewing the graph, represent the error in the frequency corresponding to using zero modes, or the results before any method is applied. These errors all are less than 3% except for the last mode.

For all of the sensitivity analyses, the set of design variables chosen are done such that the problem will not be underconstrained. This implies that the number of design variables is less than the number of modes used in the identification process. Design variable linking is used between the springs, in order to modify more springs than there are modes used. When one mode is used, all springs are linked together as one design variable. When two modes are used, the grounded and ungrounded links are divided into separate groups. When three, four, or five modes are used, the springs are divided such that all springs below 5, below 250, and above 1500 are in separate groups. For six, seven, and eight modes, all of the springs are grouped according to the six individual stiffness values.

Examinlng the row which corresponds to the use of one mode for the sensitivity method, it appears that the first frequency is predicted correctly. However, the accuracy of most of the other frequencies decreases. As more modes are applied, the accuracy of the frequencies used in the identification process increases, but the modes not used in the identification process can become quite unrealistic. Eventually when all 8 modes are used in the identification process, the accuracy of all the frequencies becomes better than the corrupted finite element model. These results for the frequencies are what would be expected; by forcing the linking of spring constants when there are not enough measured frequencies, an exact solution is not guaranteed. However when individual spring constants can be used, the

results are much better. Since the modal vectors are not used in the identification process, the modal vectors from the updated matrices do not match the experimental data exactly. Some terms of the new eigenvectors have changed both magnitude and sign, while other terms have increased by over 25%. lnitially what these results indicate is that the quality of any mode not used in the identification process will tend to decrease, and that the modal vectors may not be accurately represented.

Figure 4 on page 78 is similar to Figure 3 on page 77 except that the orthogonality method ls used to update the matrices. The orthogonality method yields correct frequencies and corresponding modal vectors for each mode used in the identification process. lt does this at the expense of not requiring the connectivity of the model to be the same, as well as allowing unrealistic changes to some components of the matrices in order to generate the correct results. For this problem, the orthogonality method correctly identifies the frequencies and mode shapes used in the identification process, including any associated error. The other frequencies are altered by negligible amounts.

The results of applying the connectivity method to this problem are presented in Figure <sup>5</sup> on page 79. When only one mode is used in the identification process, all of the frequencies become more accurate. The accuracy increases when two modes are used as well. This method requires the accurate determination of the eigenvalues and eigenvectors of a non-positive definite matrix of rank  $(n \times m)$ . For this type of matrix, MSC/NASTRAN recommends using the modified Givens eigensolution method. However, the author has found that not all of the higher eigendata found for the matrix in this method is exact, and this can lead to some errors in the resulting matrices. This method does perform well in correcting the frequencies and modal vectors used in the identification while increasing the accuracy of the other frequencies.

#### NUMERICAL REsuL'rs 76

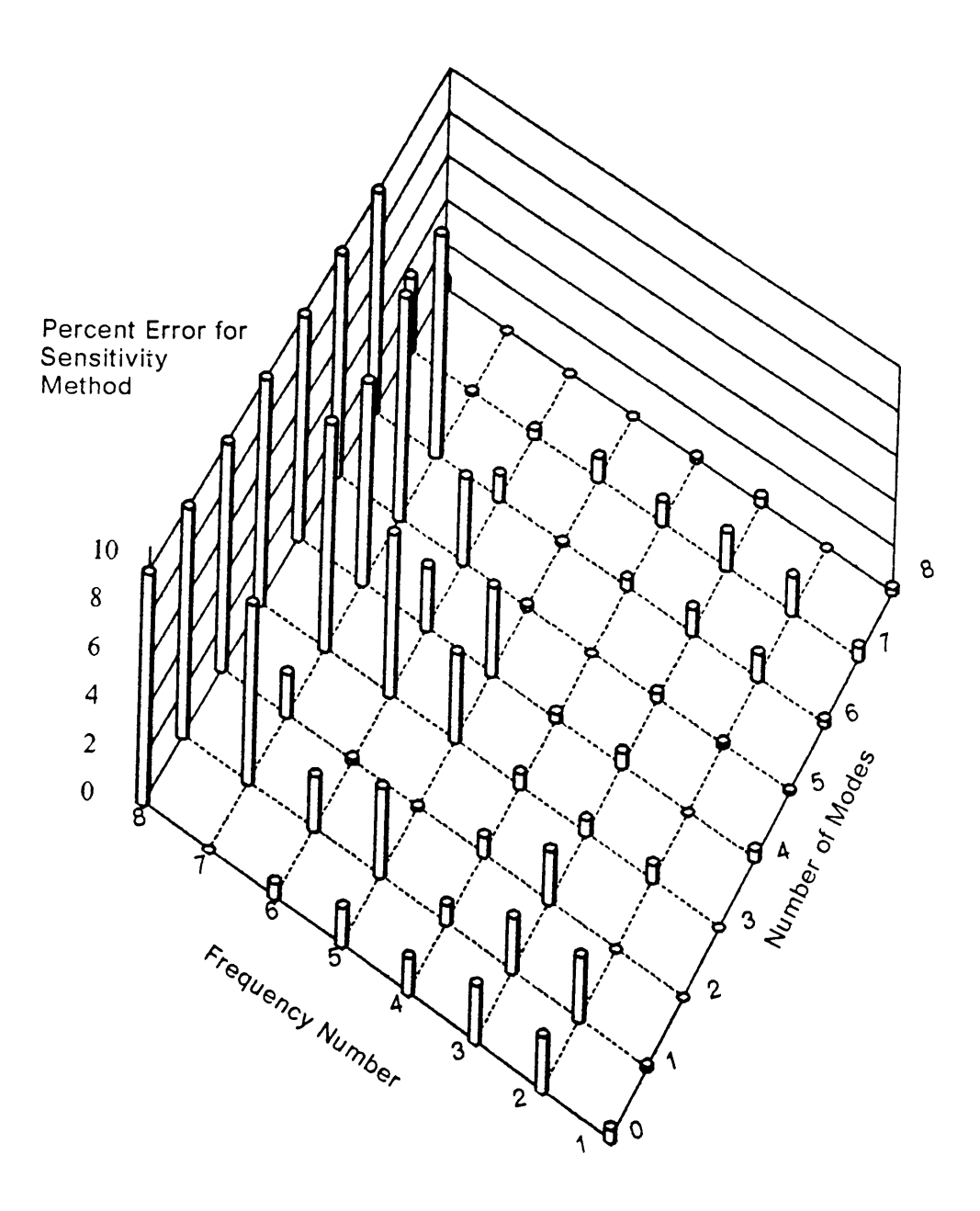

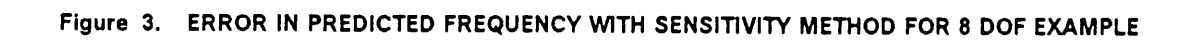

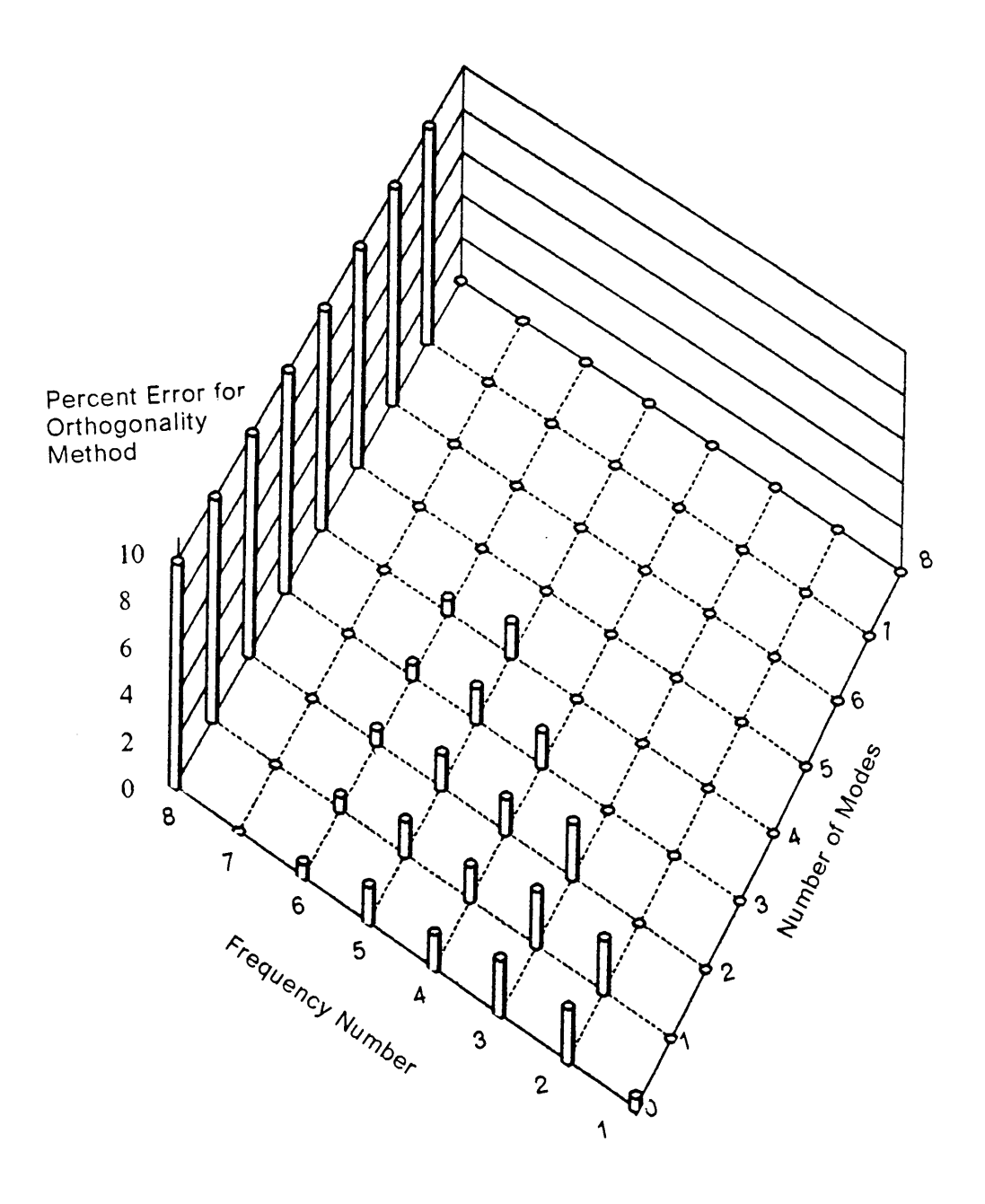

Figure 4. ERROR IN PREDICTED FREQUENCY WITH ORTHOGONALITY METHOD FOR 8 DOF EXAMPLE

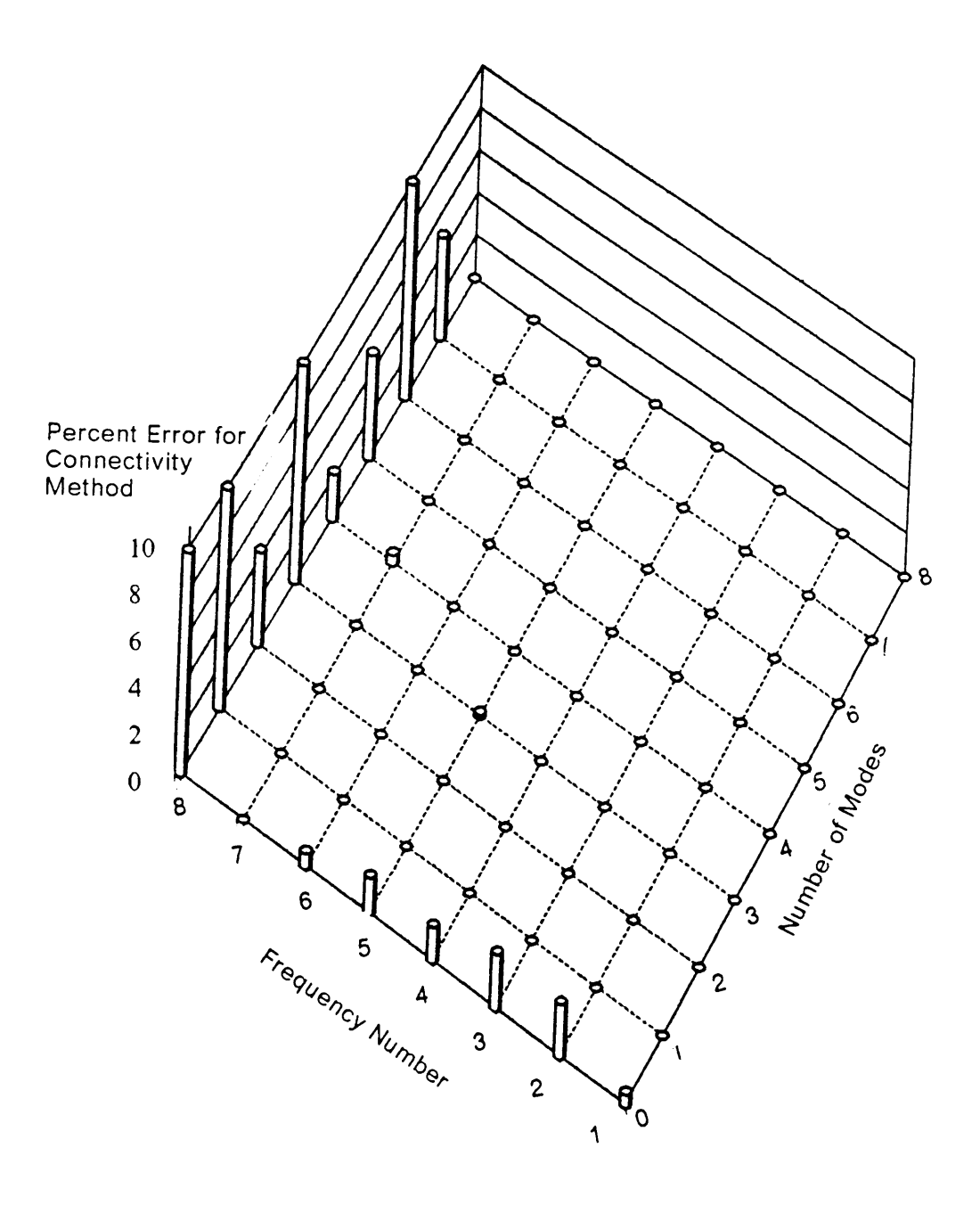

Figure 5. ERROR IN PREDICTED FREQUENCY WITH CONNECTIVITY METHOD FOR 8 DOF EXAMPLE

 $\sim 10^7$ 

Figure <sup>6</sup> on page <sup>81</sup> indicates the results of utilizing the residual force approach. The residual force vector is calculated and examined to see which springs should be used in the identification processes. The figure indicates that this method improves the accuracy of the frequencies used in the identification process. However, this method is unable to consistently increase the accuracy of the modes not used in the identification.

All of the four methods seem to be able to improve the frequencies used in the identification process. The sensitivity method does not perform this function as well as the others. lt tends to decrease the accuracy of the modes not used, and the modal vectors resulting from this method also are the least accurate. The orthogonality method yields proper frequencies and modal vectors for modes used in the identification process, but makes minimal changes to the frequencies not used. This method also globally modifies the stiffness matrix. When all the modes are used, the updated stiffness matrix matches the desired analytical matrix, however when fewer modes are used this method created terms which approached 5% of the diagonal terms in the stiffness matrix. The connectivity method improves the frequencies and modal vectors for all modes independent ot their use in the identification process. The residual force method performed reasonable well, but the modal vectors are not as accurate as those from the orthogonality or connectivity methods.

lt should be noted, that this example represents <sup>a</sup> complex problem, as the components of the original matrices vary greatly in magnitude. The perturbations to the stiffness matrix are also relatively large.

#### NUMERICAL RESULTS 80

l

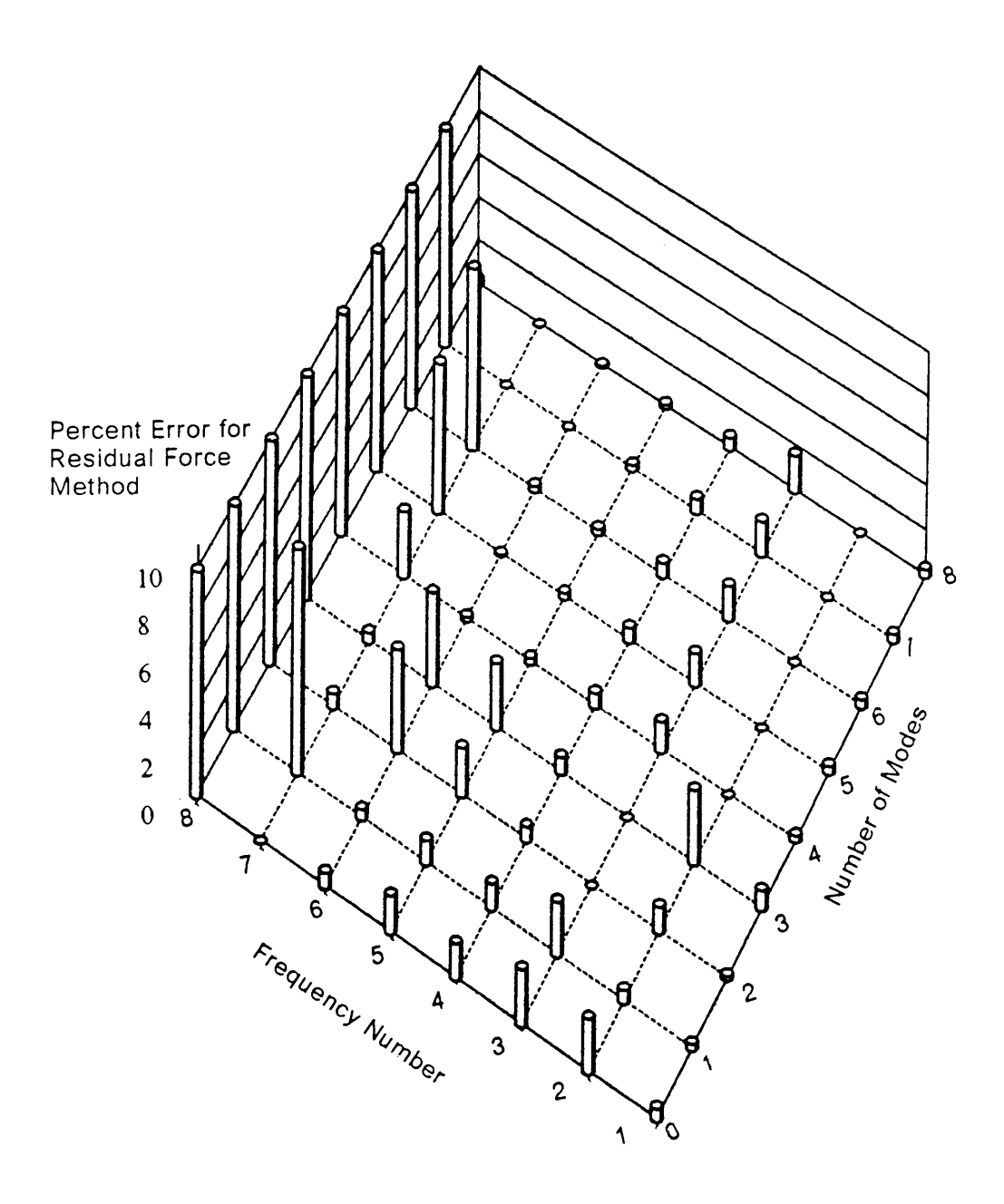

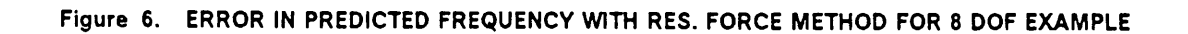

# 6.3 Application of Methods with data for a free-free beam

In this section all four of the methods will be compared to actual measured accelerometer data of <sup>a</sup> free-free beam (ref Figure <sup>7</sup> on page 83) (Rorrer et al, 1989). The beam is made of steel, is 36 inches long, with a constant cross section of 1/8 in. by 1. in,. ln addition small weights were placed at <sup>19</sup> points along the beam. This was done so that a weight could be removed and replaced by an accelerometer, and not change the characteristics of the structure. Transverse accelerations were determined at each of the <sup>19</sup> stations along the beam, and frequencies and mode vectors were obtained for the first <sup>6</sup> elastic modes. The beam is supported vertically in space by shock cords to simulate free-free boundary conditions. The experimental modal vectors were modified by a minor shift. This was because the data was known to contain a DC offset. The shift was determined by comparing the experimental modal vectors with the finite element modal vectors. For an <sup>18</sup> element model, the finite element results approximate Euler beam theory very well. The DC offset was approximately 2% of twice the amplitude of the mode. Then the modal vectors were scaled such that the triple product with the mass matrix had all ones along the diagonal.

The original finite element model of the structure was reasonably accurate, within <sup>5</sup> % for the first 6 modes. This model was obtained by utilizing 19 nodes and 18 beam elements (CBAR) (based on Euler theory with no shear stiffness) with 2-DOF per node. In addition, 19 concentrated masses (CONM2) were added to the model to simulate the small weights. The model was reduced to match the translational experimental data by applying Guyan reduction to eliminate the rotational DOF's. This operation created fully populated system matrices.

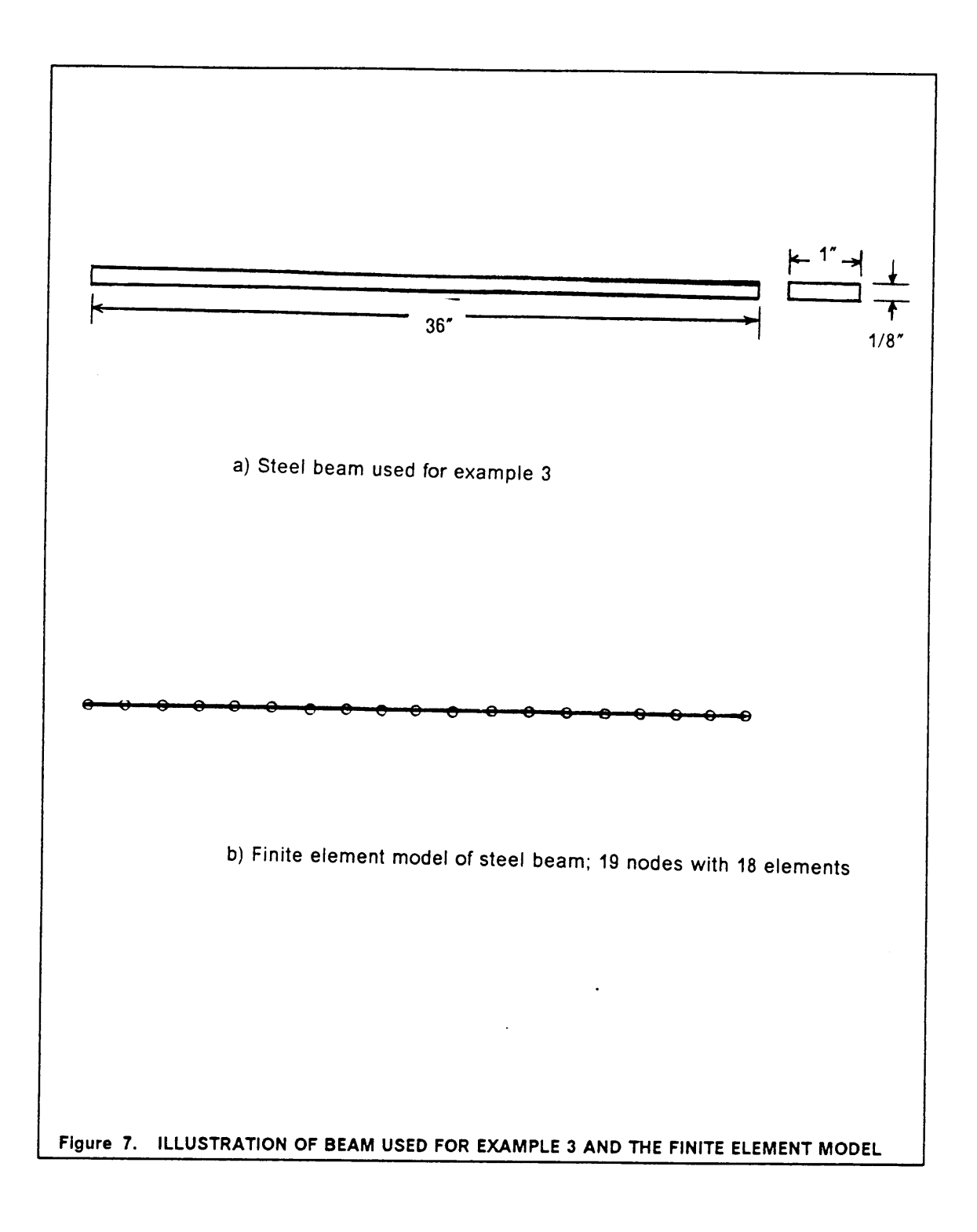

 $\mathbf{v}$ 

Figure <sup>8</sup> on page <sup>85</sup> shows the results of the identification when using the sensitivity method. This figure is similar in format to the ones used in section 6.2. However, the scale for the percent error is smaller. For all of these identification steps, the only design variable used is Young's modulus. Either the mass density of the beam or the <sup>19</sup> Iumped masses could have been chosen, but all would resulted in <sup>a</sup> linear scaling of either the mass or stiffness matrix. One design variable is chosen, as an analyst using this method would most likely assume that the properties of the beam were uniform throughout the length. The sensitivity method works well for this problem. Computationally it is fairly time consuming as the change in design variables is not accomplished in one step. However, the proper results are obtained. This is due to the fact that the finite element model yields <sup>a</sup> satisfactory initial solution, however perhaps too stiff. The stiffness matrix is linearly scaled down, in order to update the matrix.

The sensitivity method requires an iterative solution. Figure <sup>9</sup> on page <sup>86</sup> shows the convergence of the first three frequencies when applying this method to the free—free beam example using three modes in the identification process. This method is also dependent on the analyst, in that s/he must chose the design variables.

The orthogonality method was applied to this problem and the results are presented in Figure <sup>10</sup> on page 88. This method identified all of the modes used in the identification process, but tended to decrease the accuracy of the other modes. lt should be noted that when two or more modes were used in the identification process, this method generated an extraneous mode between the second and third modes (ref Figure 11 on page 89). This mode is not recognizable as a standard mode of <sup>a</sup> beam. For identification purposes, this mode was ignored and the proper modes were matched to the experimental data, as the modes above the extraneous one correspond to the experimental mode numbers offset by one.

### NUMERICAL RESULTS 84

l

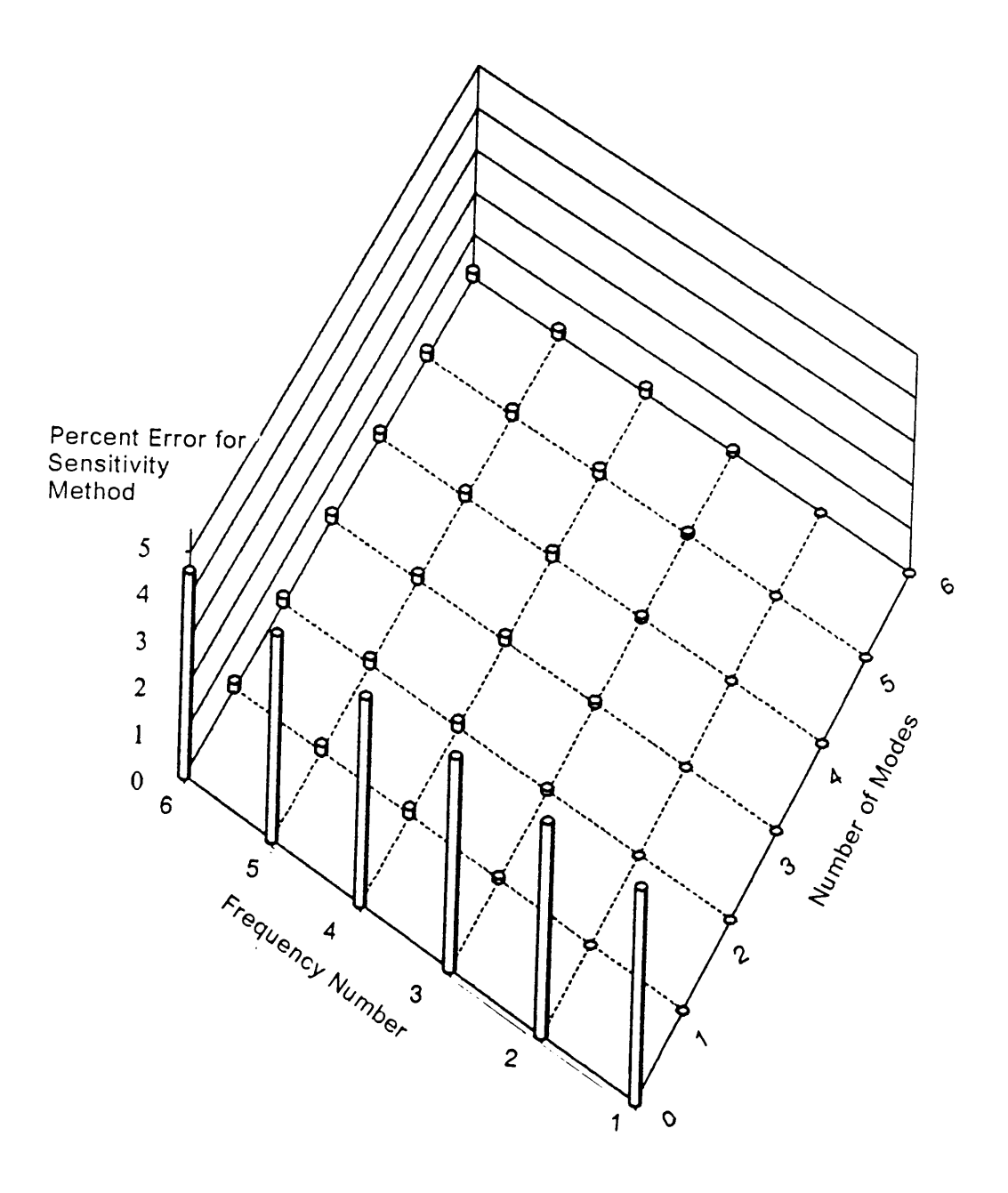

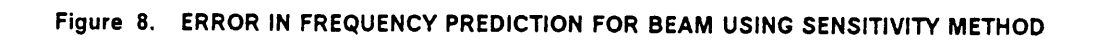

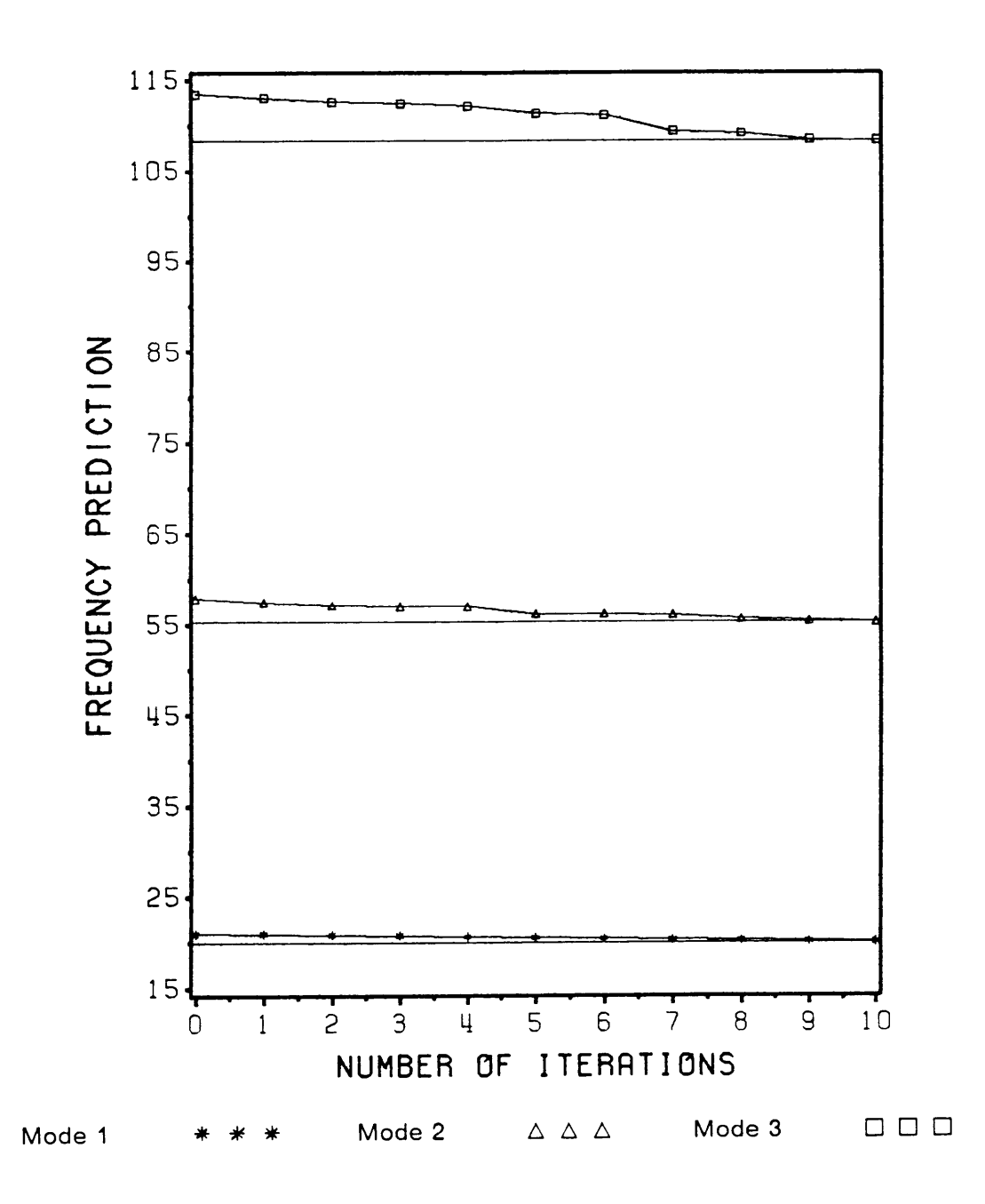

Figure 9. CONVERGENCE OF FREQUENCIES WHEN USING SENSITIVITY METHOD

**NUMERICAL RESULTS** 

86

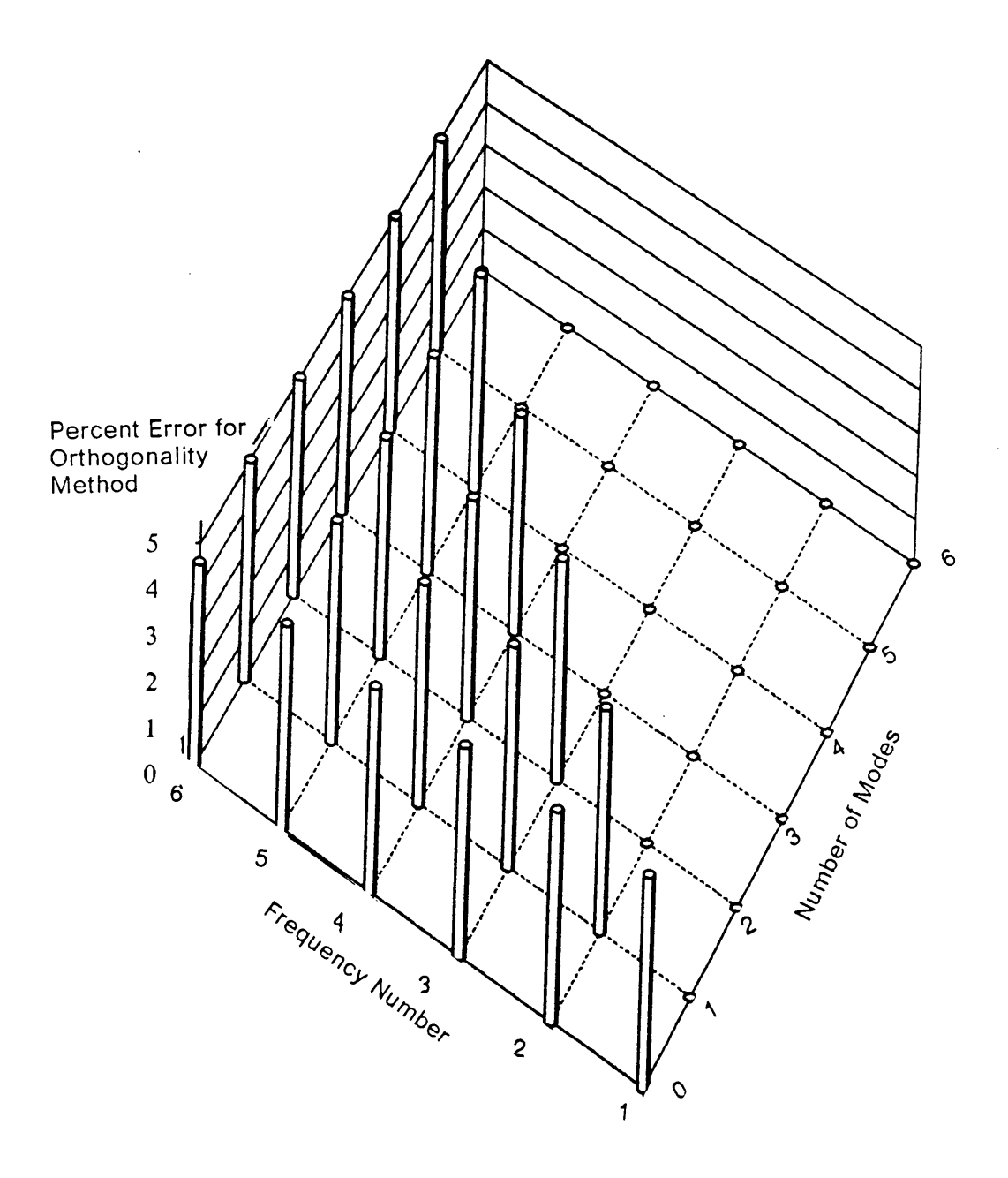

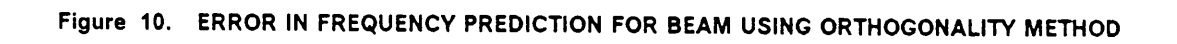

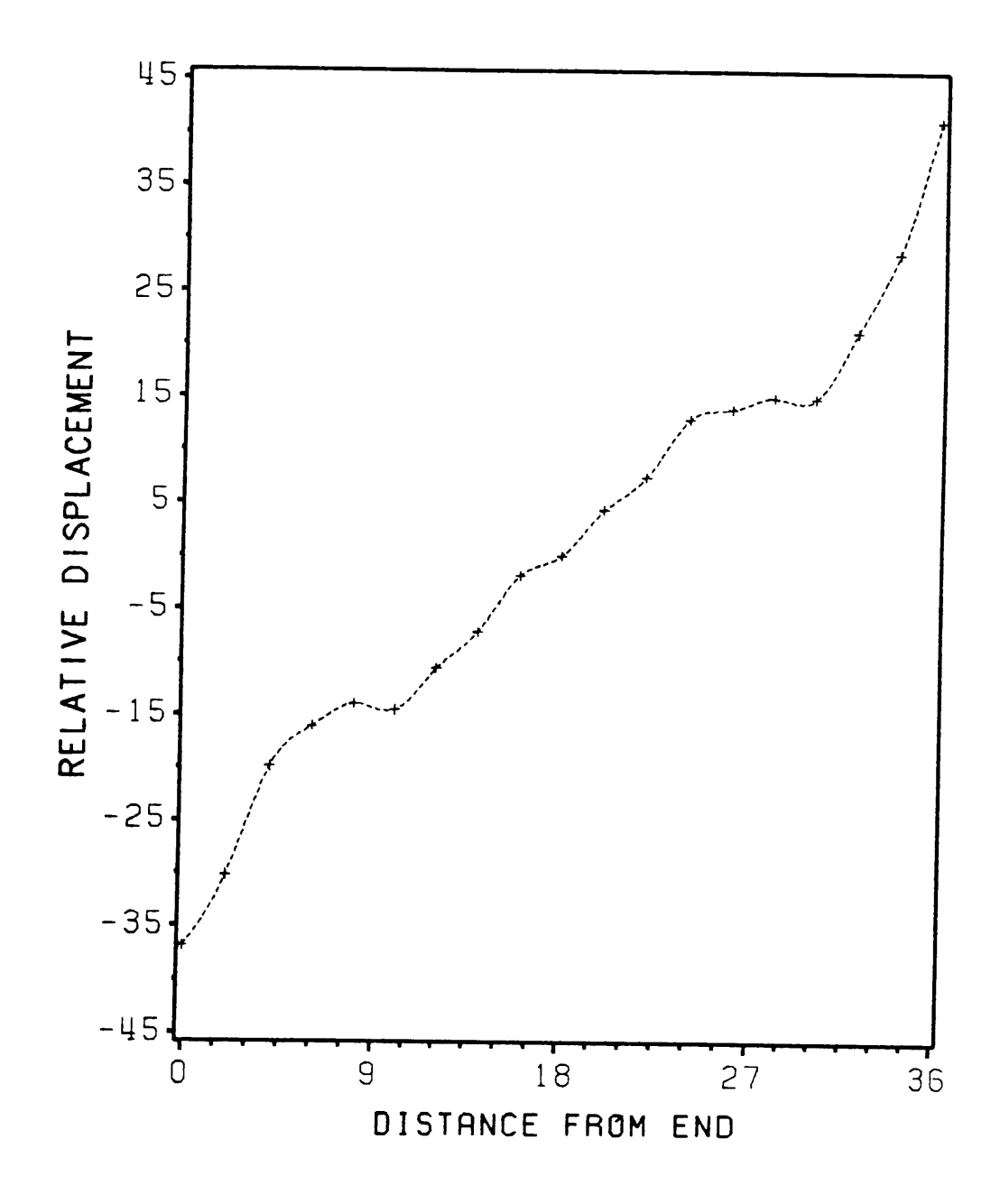

Figure 11. EXTRANEOUS MODE INTRODUCED BY ORTHOGONALITY METHOD

**NUMERICAL RESULTS** 

88

The connectivity method (ref Figure <sup>12</sup> on page 90) performed well for this <sup>1</sup> example problem. The mass matrix and experimental modal vectors were made compatible in <sup>a</sup> similar manner to that used for the orthogonality method. Errors existed in some of the frequencies when many modes were used in the identification process. This may be due to the fact that the connectivity method requires utilizing the non-zero eigenvalues of  $([\alpha] + [\beta])$ . However, due to the nature of certain problems and errors in the eigensolution methods, it is not always clear how many eigenvalues to use. For the problem in section 6.2 it is obvious. However for the free-free beam example it is not. Figure <sup>13</sup> on page <sup>91</sup> shows the values of the first three frequencies as <sup>a</sup> function of the number of eigenvalues used when applying the connectivity method using three modes in the identification process. The eigenvalues are extracted from  $([\alpha] + [\beta])$  which is (n x m) x (n x m) in dimension. lt is <sup>a</sup> square matrix equal in size to the number of DOF's times the number of modes used in the identification process. The vertical line at 67 represents the optimal choice.

The results of applying the residual force method are presented in Figure 14 on page 93. The method was unable to consistently increase the accuracy of the frequencies. This may be due to the fact that the method is trying to correct the system matrices to contain the experimental error in the mode vectors. In addition, the residual force vector tends to locate DOF's with errors as well as error free DOF's. This is because an improper stiffness value at one point can effect the relative displacement at another point, even if that point is correct. This method then attempts to update the system by correcting an already correct position in the model. In addition the least squares formulation used may bias certain parameters because there are many more equations than unknowns.

### NUMERICAL RESULTS 89

. In the case of the case of the case of the case of the case of the case of the case of the case of the case o

I

I

I

I

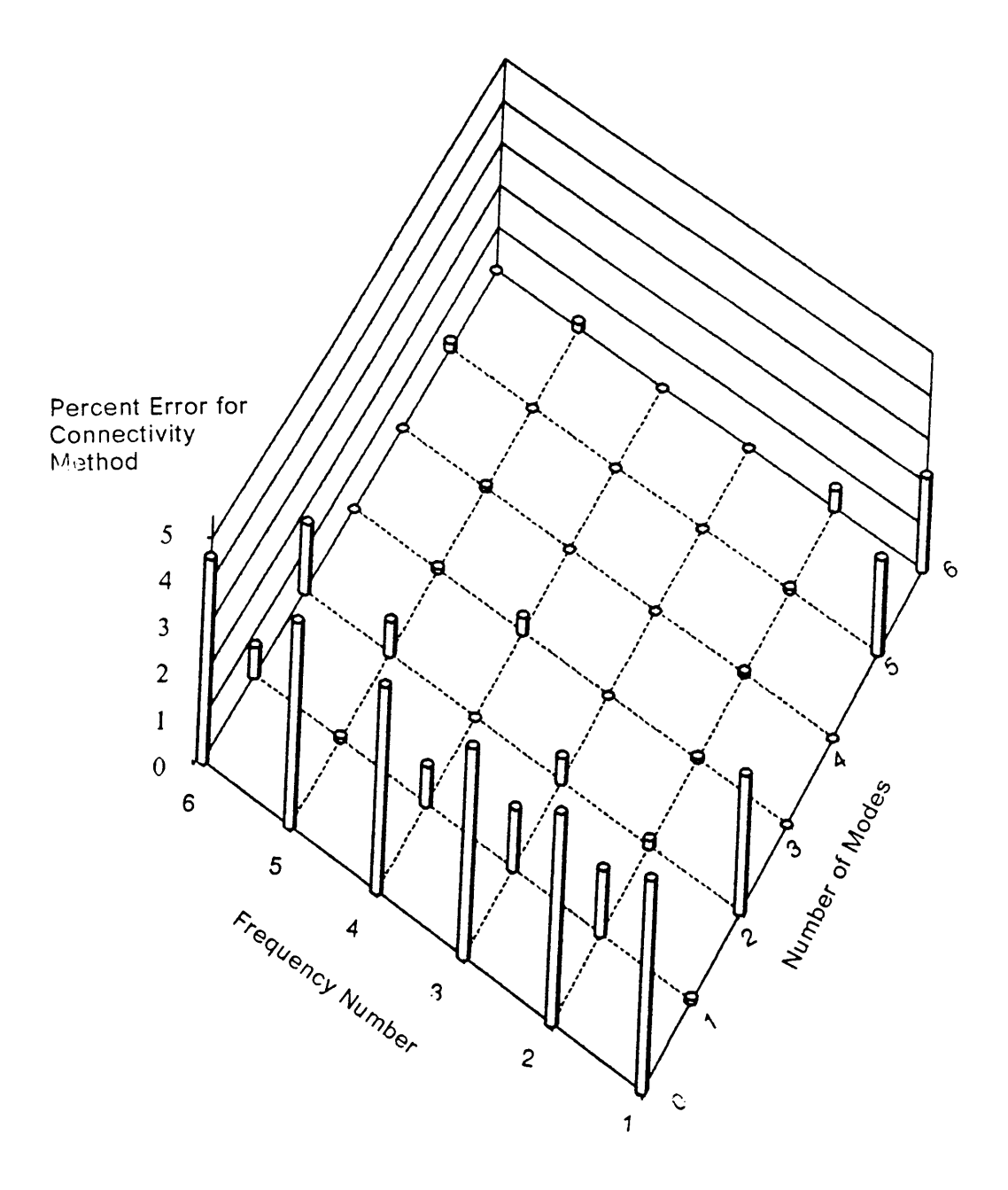

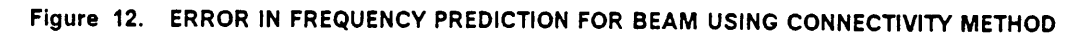

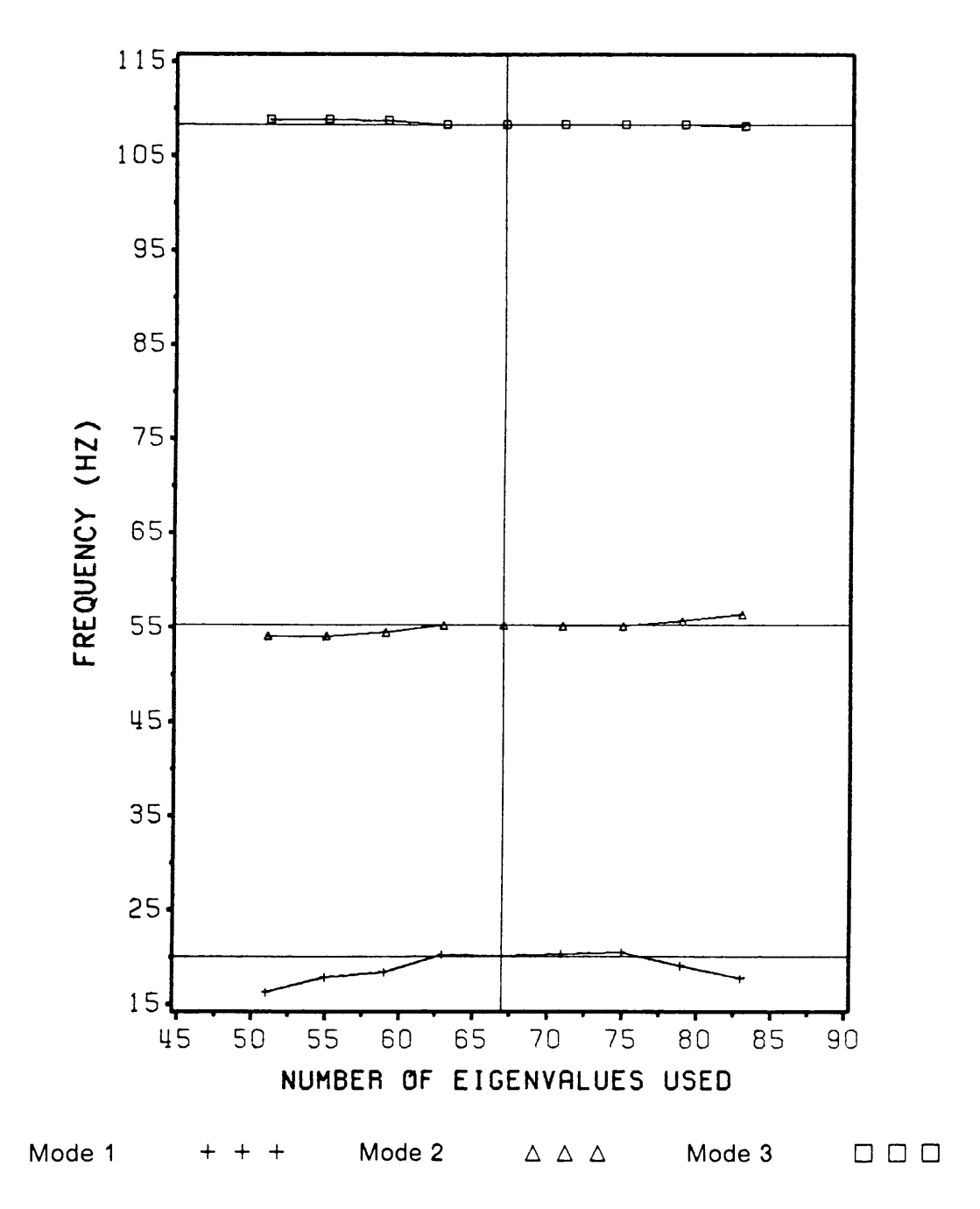

Figure 13. FREQUENCY PREDICTION FOR THE CONNECTIVITY METHOD: As a function of the number of non-zero eigenvalues used

91

The residual force method requires the analyst to determine which elements are deficient. This is done through the use of the residual force vector, but depends on the analyst to determine which elements to modify. Usually all of the components of the residual force vector are not zero, so the analyst can chose all ofthe elements, or decide what size error is negligible. This could be an automated process, but the range of values in the residual force vector for different problems make it still problem dependent.

Figures <sup>15</sup> - 20 show the first six experimentally derived elastic modes of the free-free beam. There are six curves in each figure, and they represent modes determined from; experimental measurements, the initial finite element model, the sensitivity method, the orthogonality method, the connectivity method, and the residual force method. They are the result of using six modes in the identification process. Due to the nature of this problem we realize that the mode shapes should resemble sine waves, hence we realize that the experimental mode shape contain errors. The initial finite element predictions for the modes are accurate, and are only significantly modified by the connectivity and orthogonality method.

For the first two modes the orthogonality and connectivity methods change the mode shape. The orthogonality method matches the experimental data exactly while the connectivity method tends to make changes opposite to the experimental results. For the higher modes, the mode shapes from the updated matrices do not change much from the finite element modes, except for the orthogonality method.

There are many ways to measure the effectiveness of the methods. These include comparing the modal data from the updated system to the experimental modal data. Another method is to examine the relative changes to the components of the stiffness matrices. The greater the number of large percentage change, the more an analyst will need to examine the physics of the resulting matrices. The

### NUMERlcAL RESULTS 92

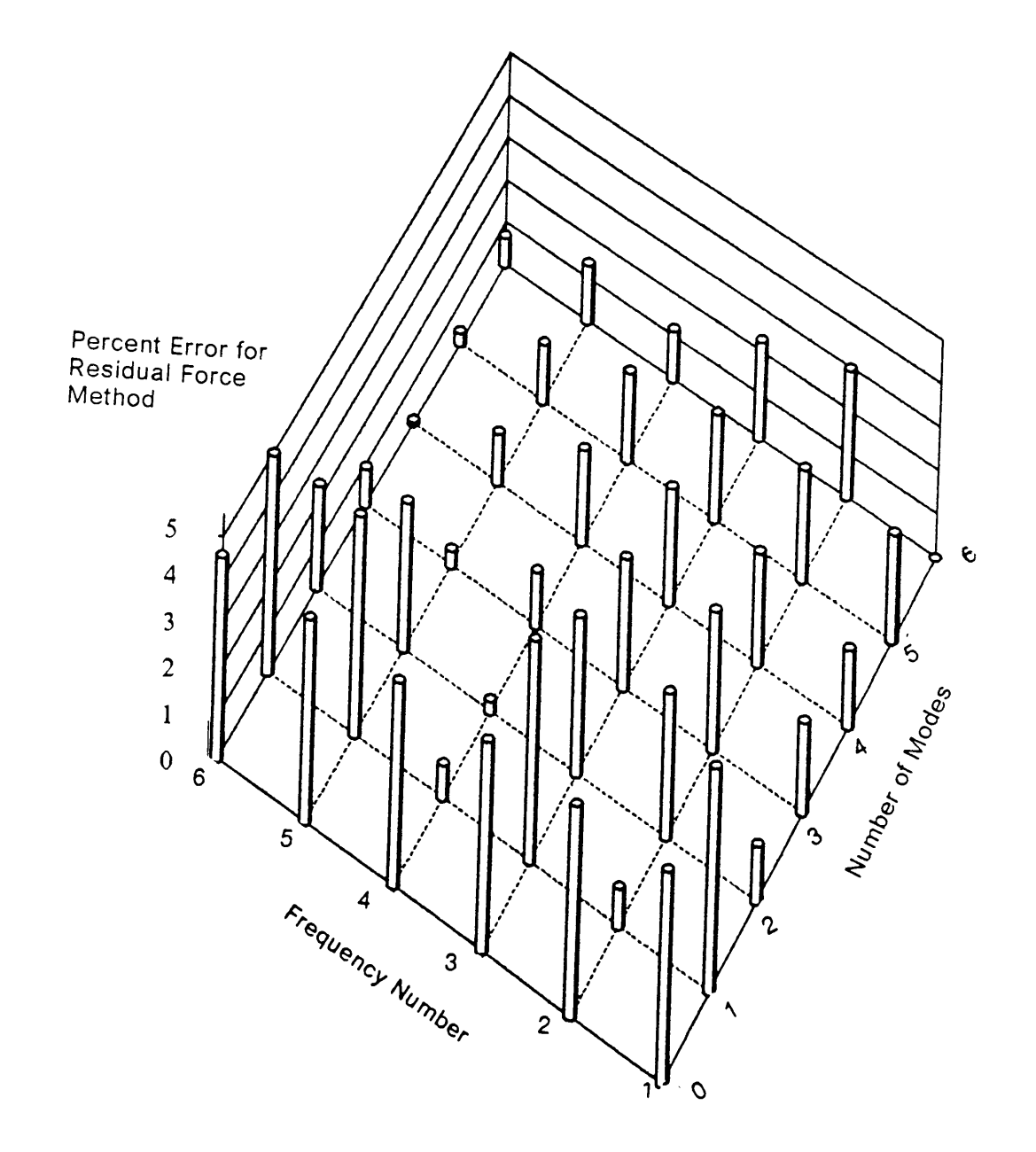

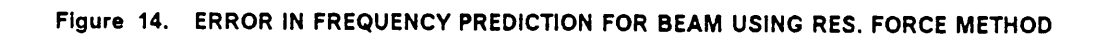

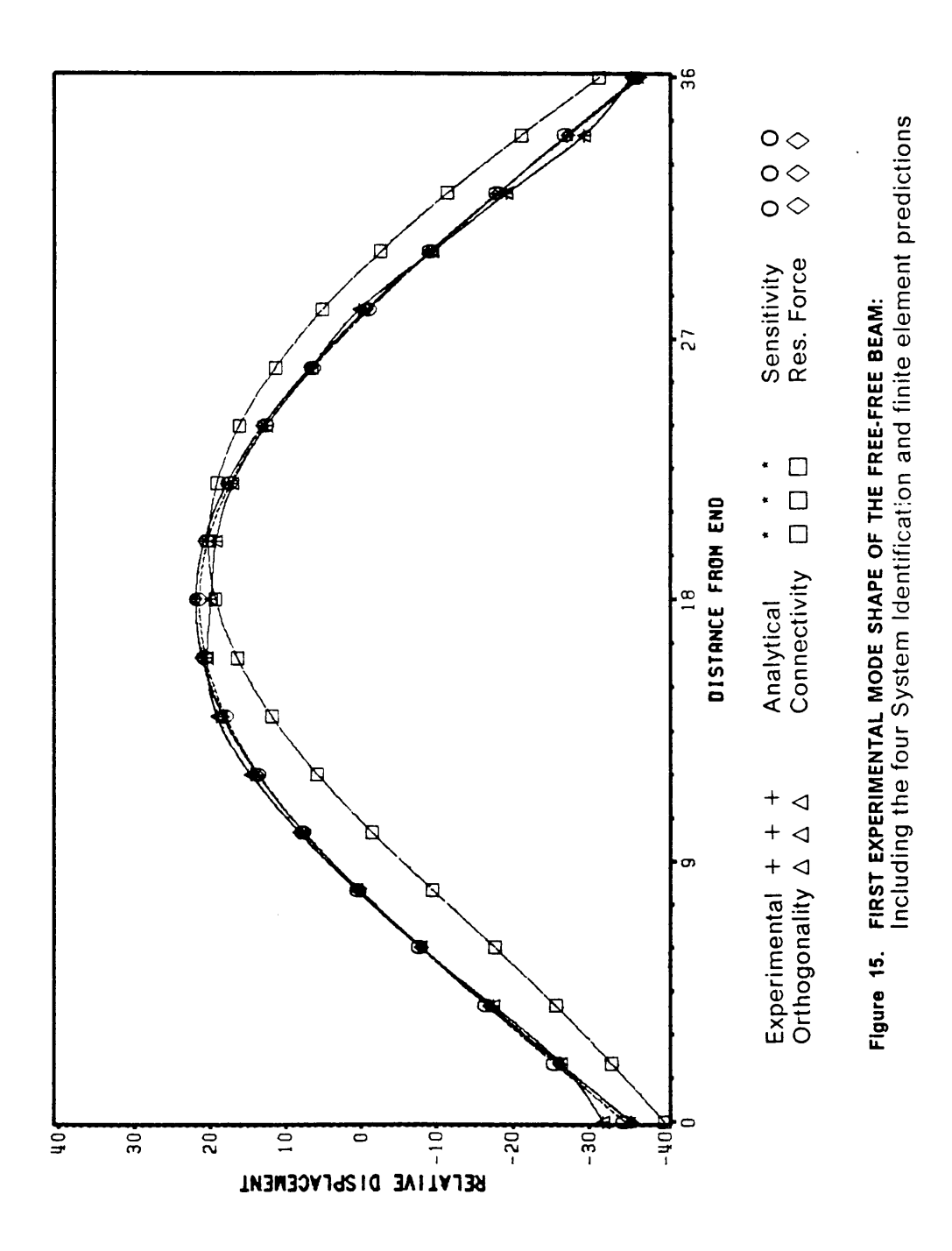

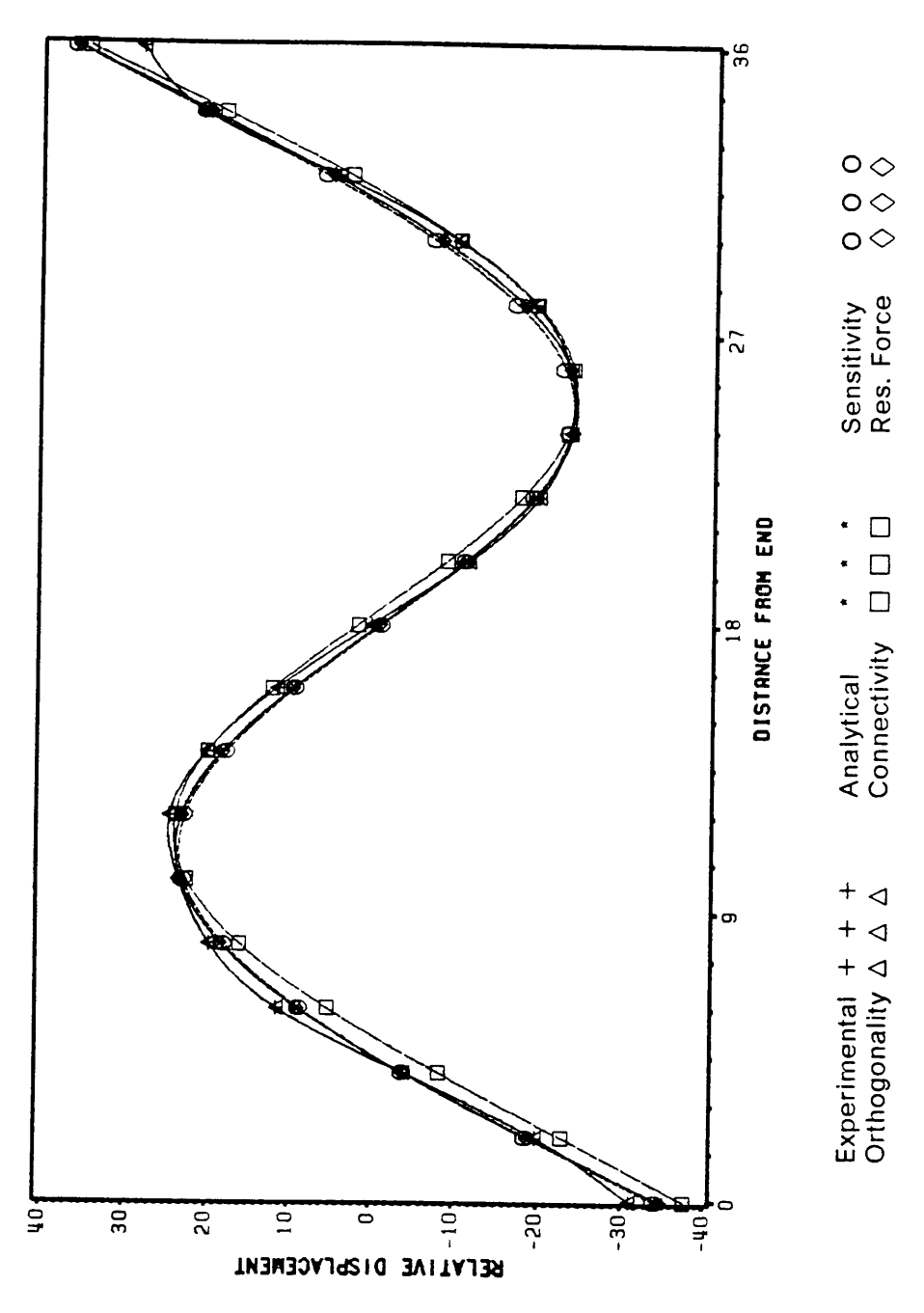

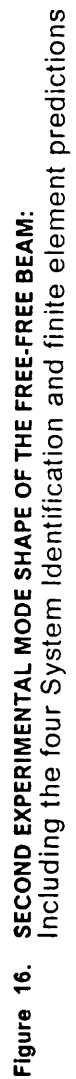
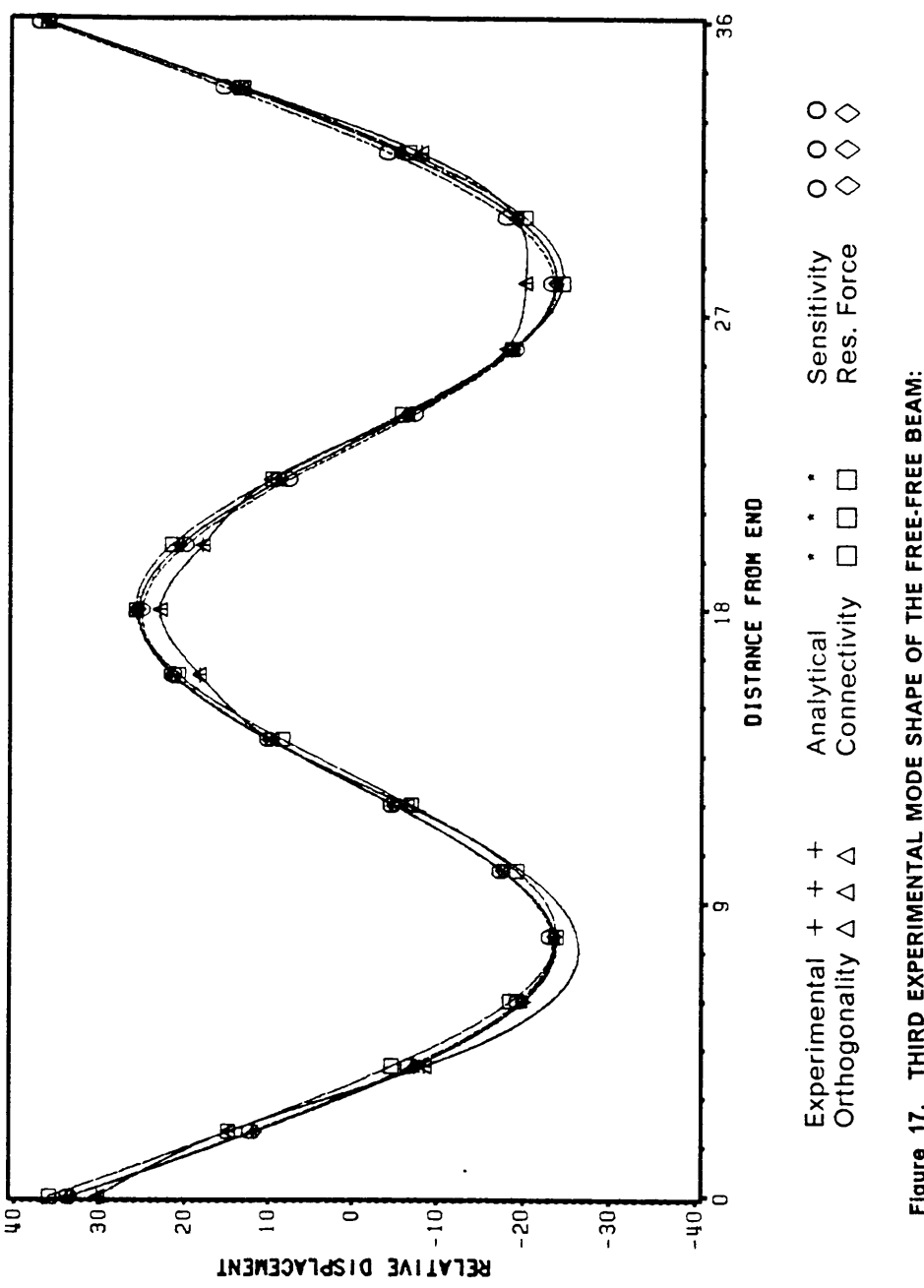

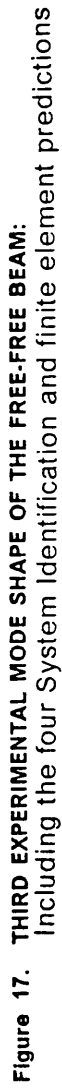

96

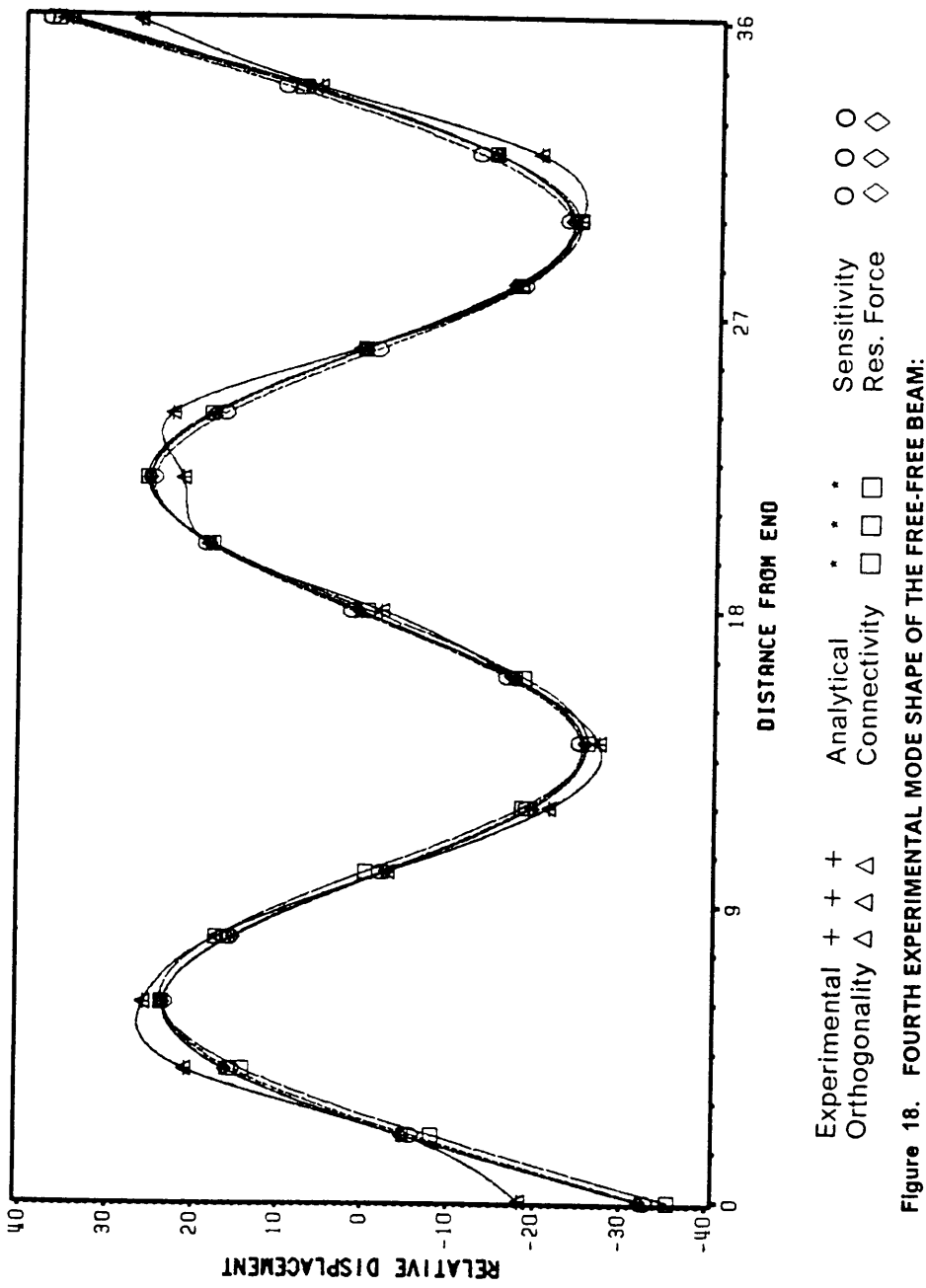

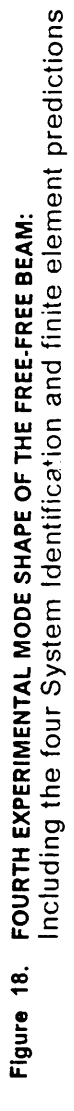

 $\vdots$ 

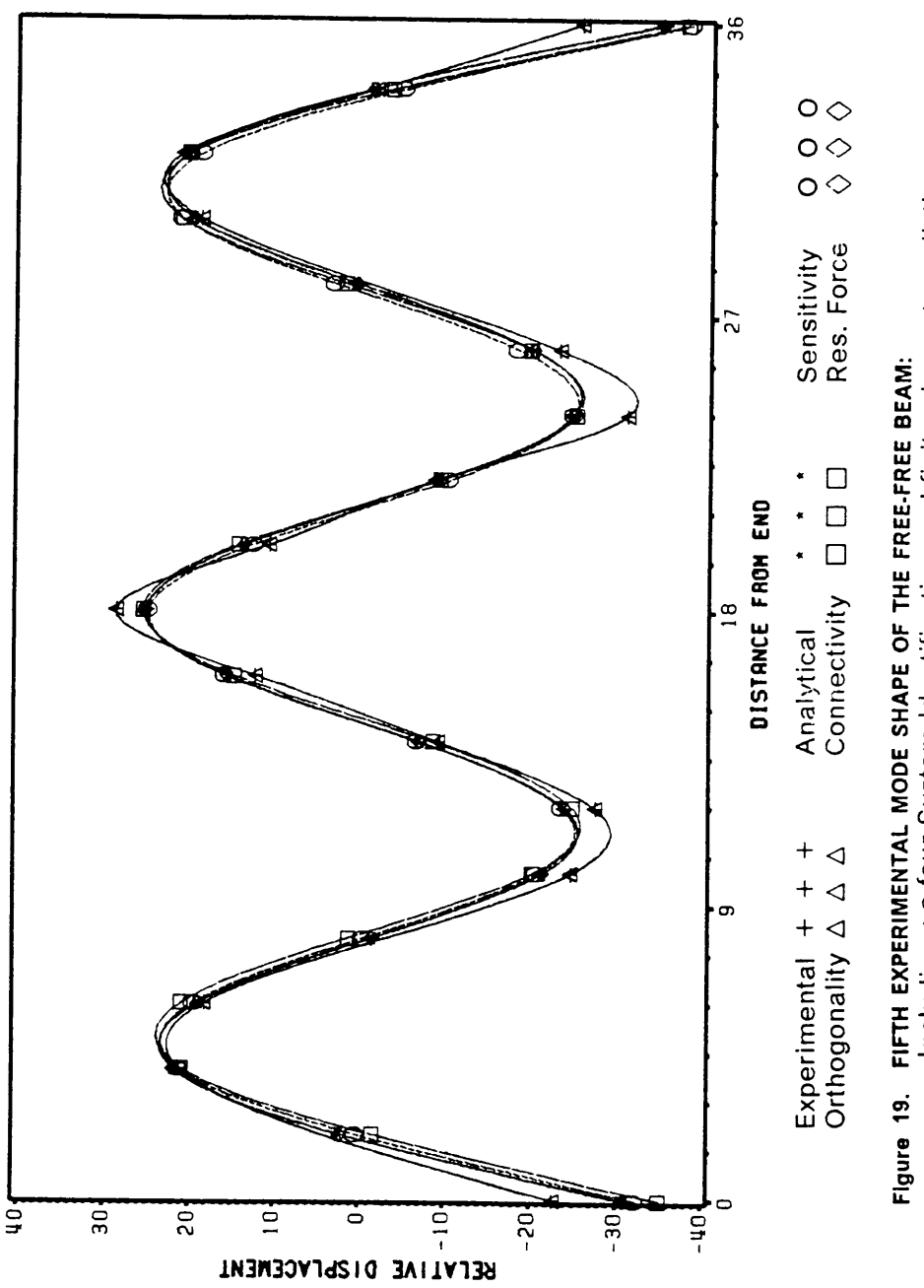

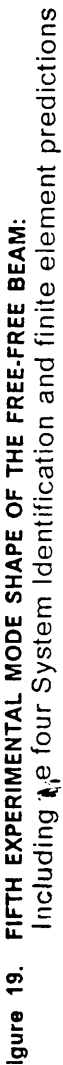

**NUMERICAL RESULTS** 

98

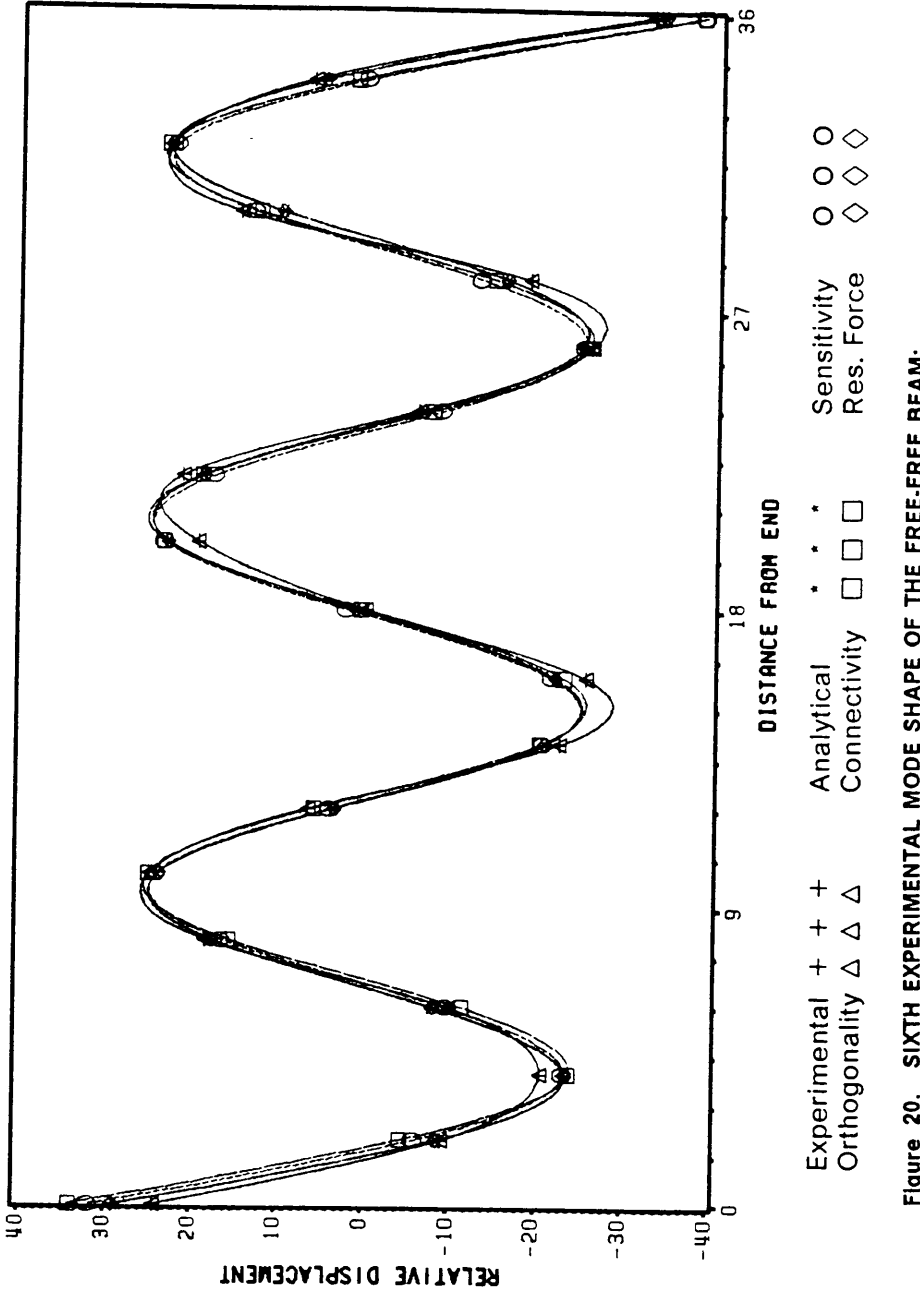

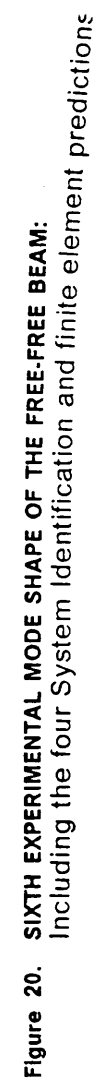

orthogonality method makes many large relative changes to the stiffness matrix. This is because this method models the modal data exactly, including the error. The many high percentage changes are mostly due to the modification of stiffness coefficients with small initial values. All of the other methods make small changes to the stiffness matrix components. Table <sup>8</sup> on page <sup>101</sup> shows the relative changes to the diagonal components of the stiffness matrices for each method when analyzing the free-free beam using six modes. Table 9 on page 102 shows the relative changes to the off diagonal terms. Note that for the residual force method, better results were obtained by modifying the concentrated masses only, therefore there are only 19 terms which can be changed instead of the 361 terms in the full matrix.

The computational times are also of interest to an analyst when considering the usefulness of a method. Table 10 on page 104 shows the CPU time on a Micro-VAX ll computer for each method when utilizing <sup>1</sup> thru 6 modes. These times can be compared to a time of 2:09 for the analysis of the finite element model only. All methods performed the finite element calculations, so the the modification time is the differential between 2:09 and the time listed. The time used by the orthogonality method is consistently lower than the other methods and the time is only slightly dependent on the number of modes used. The connectivity method is the most expensive to use for each set of modes used. This may be due to the fact that there is quite a bit of looping done for this method, and the way this was programmed with the DMAP language in MSC/NASTRAN may not be the most efficient method. The sensitivity method is highly dependent on the number of modes in the identification process, even though the same stiffness matrices are generated. The residual force method does not seem highly dependent on the number of modes used, this may be due to the fact that the method is programmed to generate the column vector associated with each element.

l

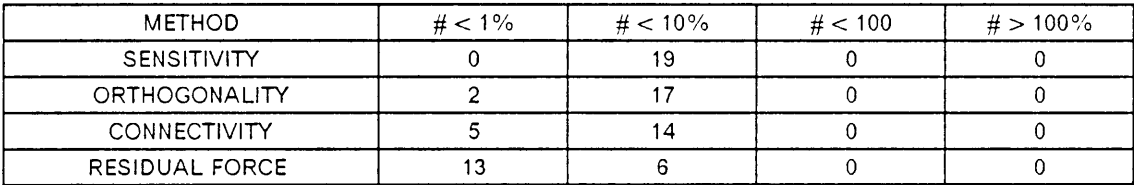

#### Table 8. RELATIVE CHANGES TO MATRICES, # OF DIAGONAL TERMS CHANGED

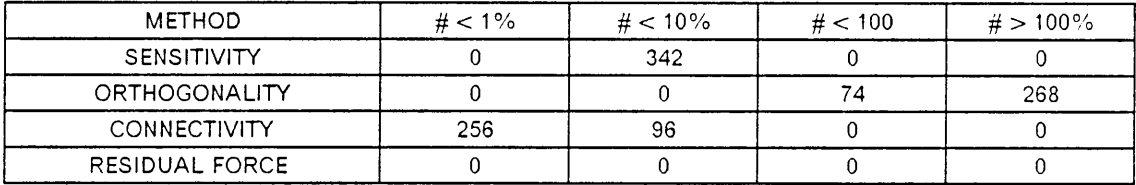

#### Table 9. RELATIVE CHANGES TO MATRICES, # OF OFF-DIAGONAL TERMS CHANGED

| <b>METHOD</b>       | 1 MODE | 2 MODES | 3 MODES | 4 MODES | 5 MODES | 6 MODES |
|---------------------|--------|---------|---------|---------|---------|---------|
| SENSITIVITY         | 4:12   | 6:12    | 10:52   | 12:45   | 14:43   | 17:10   |
| ORTHOGONALITY       | 2:27   | 2:23    | 2:24    | 2:25    | 2:24    | 2:36    |
| <b>CONNECTIVITY</b> | 12:53  | 13:54   | 14:57   | 16:30   | 18:40   | 21:17   |
| RESIDUAL FORCE      | 7:46   | 7:49    | 7:53    | 7:56    | 8:00    | 8:15    |

Table 10. CPU TIME REQUIRED FOR THE FOUR METHODS FOR FREE-FREE BEAM (minzsec)

 $\label{eq:2} \begin{split} \mathcal{L}_{\text{max}}(\mathbf{r}) = \mathcal{L}_{\text{max}}(\mathbf{r}) \,, \end{split}$ 

It is interesting to note the results from some of the methods change with small changes in the experimental data. The sensitivity method works independent of errors in the modal matrix, and it is dependent only on the frequencies. The orthogonality method models the experimental data very well, but the resulting updated system matrices can change for even small changes in the modal data. The connectivity method does not seem to be affected as much by changes in the modal data. The residual force method seems to be the most sensitive to changes in the modal data. This gives another indication of the difficulty in obtaining quality results. lt is beneficial for the connectivity method in that it is less sensitive to errors in the experimental data.

l

## Chapter VII

# **CONCLUSIONS AND RECOMMENDATIONS**

#### 7.1 Conclusions

This thesis reviewed many System Identification methods, and examined four methods in depth. All of the four methods appeared to be able to update analytical system matrices using modal data. However not all of them performed the identification as well as desired. They all exhibited pros and cons.

The sensitivity method was able to adequately modify the system matrices in order to generate an accurate match for the modes used in the identification process. However, modes not used were generally not improved, and the modal vectors from the updated model were not as accurate as the second and third methods.

However this method worked quite well for the free-free beam example. There were no large errors in the analytical model and this method could then scale the stiffness matrix to get <sup>a</sup> better representation of the frequencies. The resulting mode

shapes did not fit the experimental data exactly, which may be beneficial as all experimental data contains errors. Since this method performs element by element changes only, it retains the connectivity of the original model. The iterative nature of this method means that it is computationally expensive.

The orthogonality method was able to update the frequencies and mode shapes used in the identification process for the second example problem. However, it did not improve the accuracy of the modes that were not used. Similar results were obtained for the free-free beam. However, a new mode was introduced to the system, and large relative changes were made to the system matrices. This indicates that there must be high confidence in the experimental data for this method to be used. This method does not preserve the original connectivity of the model and results in <sup>a</sup> less physically meaningful model. The connectivity criteria is not important for <sup>a</sup> model which has been reduced to fewer degrees of freedom. However, this method is the least expensive to use and the updated matrices model the modal data used in the identification process very well.

The connectivity method did an excellent job of updating the modes for the 8 DOF example. lt was able to improve the accuracy of modes that were not used in the identification. This is beneficial and indicates that the resulting matrices are likely to be correct. This method performed well for the third example. This method requires the accurate determination of all of the eigenvalues and eigenvectors of a large non-positive definite matrix. The recommended solution technique is the modified Givens, and the accuracy of higher eigenvalues may not be good. However, this method does retain the original connectivity of the model. This method is fairly computationally expensive to use, but makes minimal changes to the stiffness matrix.

The residual force method worked well for the second example. lt was able to improve the accuracy of all modes in the identification process as well as modes that

l

were not included. This method did not work as well for the free-free beam example. This may be due to the difficulty of locating only the DOF's with errors within the model. The technique of solving for new variable values can result in a highly over constrained problem which may bias certain variables. This method does preserve the connectivity of the original model, and is not the most computationally expensive method to use.

The following is <sup>a</sup> list of the methods and when they are beneficial, in order of preference by the author. The connectivity method works well for many models, and the derivation lends itself to give the analyst confidence in the resulting model. The residual force method has great potential, and might improve if a better error location technique were developed, and if  $\lbrack \mathcal{Q} \rbrack$  could be reduced to be square by another means than a least squares fit. The orthogonality method requires very accurate modal data to yield physically meaningful system matrices. The sensitivity method works very well for problems where the analyst realizes that the model is physically correct, but there may be errors in only <sup>a</sup> few variables (for example, material properties).

#### 7.2 Recommendations

Structural analysis techniques have developed to the point where confidence can be placed on their results. There will be minor errors though, and they should be corrected. But, any resulting modification is only as good as the experimental data that is used. And this data will contain errors. Therefore, a method which allows for a standard deviation in the experimental data, or a confidence level in the analytical l

and experimental data would be beneficial. This could be accomplished by utilizing a Bayesian technique (B|akely and Walton, 1984).

Perhaps a combination of some of these methods would yield a better System Identification method. First, it would be beneficial to be able to have the mass matrix where the modal vectors are orthogonal. This could be done by using the technique utilized in the orthogonality method. Perhaps <sup>a</sup> better method would be to modify the modal vectors as well as the mass matrix, as there is probably a higher confidence level in the mass matrix than there is in the modal vectors. The confldence in frequencies is usually good, so the experimental frequencies should not be modified. Different variation of these techniques were presented by Targoff (1976) and Baruch (1982).

Once the mass matrix and modal vectors are compatible, then perhaps a sensitivity method should be used to improve the stiffness matrix. This should not necessarily be done on an element by element basis, but instead by linking elements in the model that are similar; i.e. elements in similar geometric regions with the same material properties. Once global changes are made to update the matrices, while retaining the connectivity, then element by element changes could be made. For an analytical model which has not been reduced, the connectivity method could be used to perform the final model modification. Or, if a better error location technique is developed, then the residual force technique could be used as well. lf the model is reduced then the orthogonality means of updating could be used.

It should be noted that the orthogonality and connectivity methods are similar for a reduced model (fully populated matrices). However, the orthogonality method uses a mass weighted objective function in the optimization process. The connectivity minimizes the un-weighted percent change to the stiffness coefficients. lf an analyst

Ä

i

has intuitive knowledge of the problem to be solved, s/he may prefer one method over the other.

This resulting method would utilize many of the benefits of the four methods. The resulting model should contain minimum changes to the system matrices while yielding good predictions of the modal data.

## Chapter Vlll

## **REFERENCES**

Barthelemy, B., and Haftka, R. T., "Physically Based Sensitivity Derivatives for Finite Element Programs," Proceedings of A/AA/ASME 28th Structures, Structural Dynamics, and Materials Conference, April 1987, pp. 642 - 650

Baruch, M., and Itzhack, "Optimal Weighted Orthogonalization of Measured Modes," AIAA Journal, Vol. 16, No. 4, April 1978, pp. 346 - 351

- Baruch, M., "Optimization procedure to Correct Stiffness and Flexibility Matrices using Vibration Tests" AIAA Journal, Vol. 16, No. 11, Nov. 1978, pp. 1208 - 1210
- Baruch, M., "Methods of Reference Basis for Identification of Linear Dynamic Structures," Proceedings of AIAA/ASME 23th Structures, Structural Dynamics, and Materials Conference, May 1982, pp. 557 - 563
- Berman, A., and Flannely, W. G., "The Theory of Incomplete Models of Dynamic Structures," A/AA Journal, Vol. 9, No. 8, Aug. 1971, pp. 183 - 192
- Berman, A., "Determining Structural Parameters from Dynamic Testing," Shock and Vibration Digest, Vol. 7,Jan. 1975 pp. 10-17
- Berman, A., "Parameter Identification techniques for Vibrating Structures," Shock and Vibration Digest, Vol. 11, Jan 1979, pp. <sup>13</sup> - <sup>16</sup>
- Berman, A., "Mass Matrix Correction Using an Incomplete Set of Measured Modes," AIAA Journal, Vol. 17, No. , 1979, pp. <sup>1147</sup> - <sup>1148</sup>
- Berman, A., and Nagy, E. G., "Improvement of <sup>a</sup> Large Analytical Model Using Test Data," AIAA Journal, Vol. 21, No.8, Aug. 1983, pp. 1168 — 1173
- Blakely, K. D., and Walton, W. B., "Selection of Measurement and Parameter Uncertainties for Finite Element Model Revision," 2nd lMAC, Orlando Florida, 1983, pp. 82 - 86
- Caesar, B., "Updating System Matrices using Modal Test Data," 5th lMAC, Orlando Florida, 1986, DD. 453 — 459
- Chen, J. C., and Garba, J. A., "Ana|ytical Model Improvement Using Modal Test ResuIts," AIAA Journal, Vol. 18, No. 6, June 1980, pp. 684 - 690
- Chen, J. C., and Wada, B. K., "Matrix Perturbation for Structural Dynamic Analysis," Proceedings of AIAA/ASME 29th Structures, Structural Dynamics, and Materials Conference, April 1988, pp. 355 - 364
- Chen, T. Y., and Wang, B. P., "Finlte Element Model Refinement Using Modal Analysis Data," Proceedings of AIAA/ASME 29th Structures, Structural Dynamics, and Materials Conference, April 1988, pp. 1219 - 1229
- Collins, J. D., Hart, G. C., Hasselman, T. K., and Kennedy, B., "StatisticaI Identification of Structures," AIAA Journal, Vol. 12, No. 2, Feb. 1974, pp. 187 - 190
- Dobson, B. J., "Modification of Finite Element Models using Experimental Modal Analysis," 2nd lMAC, Orlando Florida, 1983, pp. 593 - 597
- Fuh, J., Gustavson, B., and Berman, A., "Error Estimation and Compensation in Reduced Dynamic Models of Large Space Structures," Proceedings of AlAAlASME 27th Structures, Structural Dynamics, and Materials Conference, April 1986, pp. 1 - 9
- Haftka, R. T., and Kamat, M. P., Elements of Structural Optimization, Martinus Nijhoff Publishers, Boston, 1985
- Guyan, R. J., "Reduction of Stiffness and Mass Matrices," AIAA Journal, Feb. 1965, Vol. 3, No. 2, p. 380
- Hall, B. M., Calkin, E. D., Sholar, M. S., "Linear Estimation of Structural Parameters from Dynamic Test Data," Proceedings of AIAA/ASME 11th Structures, Structural Dynamics, and Materials Conference, April 1970, pp. 193 — 197
- Haug, E. J., Komkov, V., Choi, K. K., "Design Sensitivity Analysis of Structural Systems," Academic Press, 1984
- Heylan, W., and Sas, P., "Review of Model Optimization Techniques," 5th IMAC, Orlando Florida, 1986, pp. 1177 - 1182
- Ibrahim, S. R., and Saafan, A. A., "Correlation of Analysis and Test in Modeling of Structures Assessment and Review," 5th IMAC, Orlando Florida, 1986, pp. 1651 — 1660
- Jain, V. K., and Dobeck, G. J., "System Identification Techniques: <sup>a</sup> Tutorial Review," in 79-WA/DSC-20, ASME, New York, 1979
- Kabe, A. K., "Stiffness Matrix Adjustment Using Mode Data," A/AA Journal, Vol. 23, No. 9, September 1985b, pp. 1431 - 1436
- Kidder, R. L., "Reduction of Structural Frequency Equations," AIAA Journal, Vol. 11, No. 2, Feb. 1973, p. 380

Lancaster-Brown, Peter, "Halley & His Comet," Blanford Press, New York, NY, 1985

- Luk, Y. W., "ldentification of Physical Mass, Stiffness and Damping Matrices Using Psuedo-lnverse," 5th IMAC, Orlando Florida, 1986, pp. 679 - 685
- Macneal-Schwendler Corporation, "User Manuals. Vol <sup>1</sup> and 2," Los Angeles, CA, July, 1984
- Nelson, R. B., "Simplified Calculation of Eigenvector Derivatives," AIAA Journal, Vol. 14, 1976, p. 1201-1205
- O'Cal|ahan, J. C., Avitabile, P., and Leung, R., "Deve|opment of Mass and Stiffness Matrices for an Analytical Model using Experimental Data," 2nd IMAC, Orlando Florida, 1983, pp. 585 — 592
- O'Callahan, J. C. and Leung, R. K., "Optimization of Mass and Stiffness Matrices using a Generalized lnverse Technique on Measured Modes," 3rd IMAC, Orlando Florida, 1984, pp. 75 - 79
- Ojalvo, l. U., and Pilon, D., "Diagnostics for Geometrically Locating Structural Math Model Errors from Modal Test Data," Proceedings of AIAA/ASME 29th Structures, Structural Dynamics, and Materials Conference, April 1988, pp. <sup>1174</sup> - 1186
- Pakstys, M. P., "Correlation of Experimental and Analytical Structural Dynamics Parameters - A 1982 Overview," 1st IMAC, Orlando Florida, 1982, pp. 59 - 63
- Pal, T. G., and Scmidtberg, R. A., "Combining Analytical and Experimental Modal Analysis for Effective Structural Dynamic Modelling," 1st IMAC, Orlando Florida, 1982, pp. 265 - 271
- Rorrer, R. A. L., Wicks, A. L., and Williams, J., "Angular Acceleration Measurements of a Free-Free Beam," To be presented at the 8th IMAC, 1989
- Shye, K., and Richardson, M., "Mass, Stiffness, and Damping Estimates from Structural Measurements," 5th IMAC, Orlando Florida, 1986, pp. 756 - <sup>761</sup>
- Sidhu, J., and Ewins, D. J., "Correlation of Finite Element and Modal Test Studies of a Practical Structure," 2nd IMAC, Orlando Florida, 1983, pp. 756 - 762
- Sol, E., Verdonck, E., Snoeys, R., and Wilde, W. P., "Design Optimalisation of Dynamic Structures by the Combined use of Modal Analysis (M.A.) and the Finite Element Method (F.E.M.)," 2nd IMAC, Orlando Florida, 1983, pp. 769 — 776
- Targoff, W. P., "Orthogonality Check and Correction of Measured Modes," A/AA Journal, Vol. 14, No. 2, Feb. 1976, pp. 164 - <sup>167</sup>
- Vanhonacker, P., "A Methodology for Combining Experimental and Mathematical Modal Analysis with Application to an Automotive Component," 5th IMAC, Orlando Florida, 1986, pp. 406 - 408

l i

- Wang, B. P., and Chu, F. H., "Effective Dynamic Reanalysis of Large Structures," Shock and Vibration Bulletin, No. 51, May 1981, pp. 73 - 79
- Wang, B. P., and Chen, T. Y., "Model Refinement using Test Data," 4th IMAC, Orlando Florida, 1985, pp. 1052-1056
- Yokoki, K., Hayakawa, S., and Yoshino, H., "Optimization of Finite Element Modeling using Experimental Modal Analysis and Sensitivity Analysis," 5th IMAC, Orlando Florida, 1986, pp.
- Wei, F. S., "Stiffnes Matrix Correction From Incomplete Test Data," AIAA Journal, Vol. 18, No. 10, October 1980, pp. 1274 - 1275
- Zienkiewicz, O. Z., "The Finite Element Method in Engineering Science," McGraw Hill, New York, 1967

l

l

# Appendix A Modeling and Solution Sequences from MSC/NASTRAN

Summary of solution methods available in MSC/NASTRAN for the System Identification of vibrating stuctures

The following are the MSC/NASTRAN Version (64/65) solution sequences for system identification methods.

#### $A.1$ **Solution Sequence for Sensitivity Based Method**

```
ID MSC, NASTRAN $PAS
TIME 100
$
$
ዴ
$ THIS METHOD USES A NEWTON-RAPHSON ITERATIVE SCHEME TO
$ UPDATE THE SYTEM MATRICES BASED ON SENSITIVITY INFORMATION
$ M is the number of measured frequencies
$ R is the number of design variables
$
$
BEGIN
$
$1.)$ INITIALIZE THE DATABASE
DBMGR //0/V, Y, DBCLEAN = 0/V, Y, DBNBLNKS = 40000//V, Y, DBINIT = 0//
     V, Y, DBNAME = DB01 $
ፍ
$2.) STORE MATRIX DERIVATIVES IN DATABASE
ADD
       MXX./OMXX
ADD
       KXX./OKXX
DBSTORE OMXX.OKXX//1/1 $
ADD.
       MXX,/DMXXJ/(0.0,0.0)
ADD
       KXX,/DKXXJ/(3.333E-8,0.0)
DBSTORE DKXXJ, DMXXJ//1/1
ADD.
       MXX,/DMXXJ/(1365.0,0.0)
ADD
       KXX,/DKXXJ/(0.0,0.0)
DBSTORE DKXXJ.DMXXJ//2/1
$
$3.) INITIALIZE AND RENAME MATRICES
ADD.
       KXX./KA
ADD
       MXX./MA
DBSTORE KXX.MXX.KA.MA// $
      SENSCT = APPEND
FILE
FILE
      SENSM = APPENDFILE
       AAT = APPENDBBT=APPEND
FILE
MATMOD WV...../WM./28
DIAGONAL WM/VEC1/C.Y.SQUARE/V.Y.POWER = 0.
$
PARAM //NOP/V, Y, KLOOP=0$
PARAM //ADD/V, Y, KLOOP1/V, Y, MM = 0/1
PARAM
        //ADD/V,Y,KLOOP2/V,Y,RR = 0/1
PARAM
        //ADD/V.Y.KLOOP3/V.Y.MM = 0/1
PARAM
        //ADD/V,Y,MMM1/V,Y,MM = 0/-1
PARAM
        //ADD/V,Y,MMP1/V,Y,MM=0/1
PARAM
        1/ADD/V, Y, RRP1/V, Y, RR = 0/1PARAM
        //SUB/V,Y,NMM/0/V,Y,MM = 0
PARAM //SUB/V, Y, NRR/0/V, Y, RR = 0
PARAMR //NOP/V, Y, FOLD = 10000.
$
```

```
$4.) TOP OF ITERATIVE LOOP
LABEL
       TOPLOOP
 PARAM
         //ADD/V,Y,KLOOP/V,Y,KLOOP/1
 PRTPARM //0/C,N,TOPLOOP
\mathbf{f}$5.) PERFORM EIGENVALUE ANALYSIS
 DBFETCH /KA,MA,,,/$
 SETVAL //V.N.NEIGVS/-1 $
 READ
         KA,MA,,,DYNAMICS,,CASECC/LAMA,PHIX,MI,OEIGS/ V.N.
       READAPP=MODES/S.N.NEIGVS $
 OFP
        LAMA, OEIGS// $
\mathbf{\hat{z}}$6.) GENERATE ANALYTICAL AND EXPERIMENTAL FREQUENCIES
 PRTPARM //0/C.N.FREQGEN
 LAMX
          ..LAMA/LAMM1/-1
 PARTN
          LAMM1..LPV/JUNK.LAMM../1
 ADD
         LAMM./NLAMM/-1.
 MATMOD LAMM,,,,,/AF,/1/3
 MATMOD NLAMM,,,,,/NLAMBDA,/1/1
 TRNSP
         AF/AFT
 TRNSP
         NLAMBDA/NLAMBDAT
 ADD
        AF.EF/DELFREQ//-1.
 TRNSP DELFREQ/DELFREQT
\mathbf{r}$7.) EXIT LOOP IF ERROR IS SMALL OR DOES NOT DECREASE
 PRTPARM //0/C.N.JUMPSHIP
 MPYAD DELFREQT, DELFREQ, /F
 PARAML F//DMI/1/1/V,N,F
 PRTPARM //0/C.N.F
 PARAMR //LE//F/1.E-6////V,N,FLAG
        OUTLOOP.FLAG
 COND
 PARAMR //SUB/V.N.FOMFN/FOLD/F
 PRTPARM //0/C N.FOLD
 PRTPARM //0/C.N.FOMFN
 PARAMR //LE//FOMFN/1.E-3////V.N.FLAG
         OUTLOOP, FLAG
 COND
 PARAMR //ADD/V,N,FOLD/F/0.
$
$8.) LOOP TO STORE ANALYTICAL DATA
 PRTPARM //0/C.N.STORE
         //ADD/V,Y,KLOOP1/V,Y,KLOOP1/NMM $ # CORRESPONDS TO (-M) CHANGE
 PARAM
 LABEL
        KTOP1
  PRTPARM //0/C.N.KLOOP1
  MATMOD PHIX,,,,,/UI,/1/KLOOP1
  DBSTORE UI//KLOOP1/1
          //ADD/V.Y.KLOOP1/V.Y.KLOOP1/1
  PARAM
  PARAM
          //SUB/V,N,FLAG/V,Y,MM/V,Y,KLOOP1
  COND
          OUT1.FLAG
 REPT
        KTOP1,1000 $ # CORRESPONDS TO (M-1). CHANGE
 LABEL
        OUT<sub>1</sub>
$
$9.) DETERMINE SENSITIVITY OF FREQUENCIES W/RESPECT TO DESIGN VARIABLES
 PARAMR //ADDC////V,Y,MPYR/(.012665,0.0) $
 PURGE SENSM/NEVER
 PARAM
         //ADD/V.Y.KLOOP2/V.Y.KLOOP2/NRR $ (-R) CHANGE
 LABEL
         KTOP2
```

```
PRTPARM //0/C,N,KLOOP2
   DBFETCH /DMXXJ,DKXXJ,,,/KLOOP2/1<br>PURGE SENSCT/NEVER
   PURGE SENSCT/NEVER<br>PARAM //ADD/V.Y.KLO
   PARAM //ADD/V,Y,KLOOP3/V,Y,KLOOP3/NMM
$
# (-M) CHANGE
   LABEL KTOP3
    PRTPARM //0/C,N,KLOOP3
    MATMOD PHIX,,,,,/UI,/1/KLOOP3
    TRNSP UI/UIT
    SCALAR NLAMM//KLOOP3/1/S,Y,NLI
    SCALAR LAMM//KLOOP3/3/S,Y,FI<br>ADD DKXXJ,DMXXJ/DXX//NLI
            DKXXJ,DMXXJ/DXX//NLI
    SMPYAD UIT,DXX,U|,,,/DLIDXJ/3
    PARAMR //DIVC////V,Y,MFI/V,Y,MPYR/V,Y,FI/V,N,FLAG<br>ADD DLIDX.L/DFIDX.I/MFI
            DLIDXJ,/DFIDXJ/MFI
    APPEND DFIDXJ,/SENSCT/2 B
    DBSTORE DFIDXJ//KLOOP2/KLOOP3
    PARAM //ADD/V,Y,KLOOP3/V,Y,KLOOP3/1
  PARAM //SUB/V,N,FLAG/V,Y,MM/V,Y,KLOOP3<br>COND OUT3.FLAG
  COND OUT3,FLAG<br>REPT KTOP3.1000
   REPT KTOP3,1000
$
# CORRESPONDS TO (M-1). CHANGE
  LABEL OUT3<br>TRNSP SENS
            SENSCT/SENSC
  APPEND SENSC,/SENSM/2<br>PURGE SENSCT/ALWAYS
            SENSCT/ALWAYS
  PARAM //ADD/V,Y,KLOOP2/V,Y,KLOOP2/1
  PARAM //SUB/V,N,FLAG/V,Y,RR/V,Y,KLOOP2<br>COND OUT2,FLAG
 COND OUT2,FLAG<br>REPT KTOP2.1000 $
 REPT KTOP2,1000
$
# CORRESPONDS TO (R-1). CHANGE
 LABEL OUT2
$$ 10.) CREATE SOUARE MATRIX
 PURGE AAT.BBT/NEVER
 TRNSP SENSM/AAT
 PURGE SENSM/ALWAYS
 TRNSP DELFREO/BBT
 TRNSP AAT/AA
 TRNSP BBT/BB
 FILE NAA=APPEND<br>FILE NBB=APPEND
       NBB = APPENDPURGE NAA,NBB/NEVER
 PARAM //NOP/V,Y,KLOOP4=1
 LABEL KTOP4
  PRTPARM //0/C,N,KLOOP4
  SCALAR LAMM//KLOOP4/3/S,Y,FI
  MATMOD DELFREQT,,,,,/DELF,/1/KLOOP4
  PARAMR //DIVC////V,Y,ONEOF/(1.0,0.0)/V,Y,FI/V,N,FLAG<br>ADD DELE/NDELE/ONEOF
          DELF,/NDELF/ONEOF
  APPEND NDELF,/NBB/2
  MATMOD AAT,,,,,/D1,/1/KLOOP4<br>ADD D1./ND1/ONEOF
          D1./ND1/ONEOF
  APPEND ND1,/NAA/2
  MATPRN NAA,NBB//$
  PARAM //ADD/V,Y,KLOOP4/V,Y,KLOOP4/1
  PARAM //SUB/V,N,FLAG/V,Y,MM/V,Y,KLOOP4
           OUT4,FLAG
 REPT KTOP4,1000 $
```
II

```
LABEL OUT4
 PARAM //SUB/V,Y,KLOOP4/V,Y,KLOOP4/MM
 TRNSP NAA/AA
 TRNSP NBB/BB
 PURGE NAA,NBB/ALWAYS
 TRNSP AA/AAT
 MPYAD AAT,AA/ATA $MPYAD AAT,BB/ATB $ 11.) SOLVE SYSTEM OF EQUATIONS
 SOLVE ATA,ATB/NXX
 ADD NXX./XX/(-3.0,0.0)
 PURGE AAT,BBT/ALWAYS
$$ 12.) EXTRACT COMPONENTS OF XX (DELTA X) VECTOR
  MATPRN XX//
$
 SCALAR XX//1/1/S,Y,X1
S$ 13.) ASSEMBLE NEW MASS AND STIFFNESS MATRICES
  DBFETCH /KXX,MXX,,,/
$
 DBFETCH /DKXXJ,,,,/1/1
 ADD DKXXJ,/KADD1/(3.333E-3,0.0)<br>ADD KXX,KADD1/KA//X1
 ADD KXX,KADD1/KA//X1<br>ADD KA./KXX
         KA,/KXX
 ADD MA./MXX
  DBSTORE KXX,MXX,KA,MA//
$
 PARAM //SUB/V,N,FLAG/V,Y,NITER/V,Y,KLOOP
         OUT, FLAG
$ 14.) REPEAT ITERATIVE LOOP
5 TIMES
REPT TOPLOOP,1000
LABEL OUT $$ JUMP HERE IF ERROR IS SMALL
LABEL OUTLOOP
PRTPARM //O/C,N,JUMPEDSHIP \mathbf{\hat{F}}$ PRINT RESULTS
PRTPARM //0/C,N,RESULTS
MATPRN KA,MA//
$
MATPRN EPHI,PHIX//
$
\mathfrak{L}$
DBFETCH /OMXX, OKXX, ,, /1/1 $
DBFETCH /KA,MA,,,/
$
ADD OMXX,MA/MDIF//-1.
ADD OMXX,MDIF/MPERC///2<br>ADD OKXX,KA/KDIF//-1,
        OKXX,KA/KDIF//-1.
ADD KDIF, OKXX/KPERC///2<br>MATPRN MPERC. KPERC//$
MATPRN MPERC,KPERC//
$
MATPCH
          PHIX// $
$$ END PROGRAM
END $
CEND $
```

```
$ INFORMATION PERTINENT TO ANALYSIS
METHOD = 10DISPLACEMENT = ALLSPC = 1MODES = 3$$ ENTER PHYSICAL DATA BELOW
BEGIN BULK
8
PARAM , NITER , 30
PARAM, MM, 6
PARAM, RR, 1
$
DM|,LPV,0,2,1,0,,8,1
DMI,LPV,1,3,1.,THRU,8 $
DMI,EQ1,0,2,1,0,,4,1
DMI, EQ1, 1, 1, 0.000111111, 0., 1., 0.
DMI,EQ2,0,2,1,0,,4,1
DMI, EQ2, 1, 1, 0., .0011111, 0., 1.<br>$
\texttt{s} \texttt{s}DMI, R1, 0, 2, 1, 0, , 1, 1
DMI,R1,1,1,0.
DMI, R2, 0, 2, 1, 0, 1, 1, 1
DMI,R2,1,1,0. $
$DMI,KXX,0,2,1,0,,2,2
$DMI,KXX,1,1,1900.,-900.
$DMI,KXX,2,1,-900., 900.
$DMI,MXX,0,2,1,0,,2,2
$DMI,MXX,1,1,.1
$DMI,MXX,2,2,1. $
DMI, DKXX1, 0, 2, 1, 0, 2, 2
DMI,DKXX2,0,2,1,0,,2,2
DMI,DKXX3,0,2,1,0,,2,2
DMI,DKXX4,0,2,1,0,,2,2
DMI,DMXX1,0,2,1,0,,2,2
DMI,DMXX2,0,2,1,0,,2,2
DMI,DMXX3,0,2,1,0,,2,2
DMI,DMXX4,0,2,1,0,,2,2
DMI,DKXX1,1,1,1.
DMI, DKXX2, 1, 1, 1, <sub>-1</sub>.
DMI, DKXX2, 2, 1, -1., 1.
DMI,DMXX3,1,1,1.
DMI, DMXX4, 2, 2, 1.
$5
DMI, WV, 0, 2, 1, 0, , 2, 1
DMI, WV, 1, 1, 1., THRU, 2
$
EIGR, 10, MGIV, , , , , 8DMI, EF, 0, 2, 1, 0, 6, 6, 1
DMI, EF, 1, 1, 20.07, 55.31, 108.4, 179.2, 267.7,
,374.0
$
```
DM!,EPH!,0,2,1,0,,2,2 DMI, EPHI, 1, 1, .5059, .9871 DM! , EPH! ,2 , <sup>1</sup> , 3.122 ,-.1600 \$ DMI MXX 0 6<br>DMI\* MXX 1 0 19 19 MXX 1 <sup>1</sup> 7.03468759E-05 \* 2.30934056E-05 -8.50973902E—O6 2.97744327E-06 -9.84635335E—07 \* 3.13893651E-07 -9.75214718E—08 2.97250473E·08 —8.92787799E-09 \* 2.65027311E-09 -7.79284304E—10 2.27336136E—10 -6.58789620E-11 \* 1.89823747E-11 -5.44253921E-12 1.55310118E-12 -4.39147877E-13 \* 1.15298938E-13 -2.19724700E-14<br>DMI\* MXX MXX  $\mathcal{P}$ <sup>1</sup> 2.30934056E-05 \* 1.65691046E-04 1.15399544E-05 -6.99536395E-06 2.99539283E-06 " -1.10298163E-06 3.76026520E-07 -1.22321495E—07 3.85544006E·08 \* -1.18789538E-08 3.59783048E-09 -1.07520104E—09 3.17885801E-10 \* -9.31582450E-11 2.70991753E-11 -7.83037697E—12 2.23802595E-12 ' -5.92578287E-13 1.15298938E-13 DM|\* MXX 3 <sup>1</sup> -8.50973902E-06 ' 1.15399544E·05 1.58695679E-04 1.45353470E-05 -8.09834546E-06 <sup>I</sup> \* 3.37141933E-06 -1.22530309E—06 4.14580938E-07 -1.34200448E-07 \* 4.21522337E-08 -1.29541542E—08 3.91571620E-09 -1.16835930E—09 ' 3.44984985E-10 -1.00988620E-10 2.93372028E-11 -8.42295504E-12 '\* 2.23802595E-12 -4.39147877E-13<br>DMI\* MXX MXX 4 <sup>1</sup> 2.97744327E-06 \* -6.99536395E-06 1.45353470E-05 1.57592702E-04 1.49113730E-05 " —8.22066704E-06 3.40997371E-06 -1.23718200E-06 4.18178757E-07 " -1.35275656E-07 4.24701163E-08 -1.30473126E—08 3.94281541E-09 \* —1.17618959E-09 3.47223000E-10 -1.01581202E—10 2.93372028E-11 \*  $-7.83037697E-12$  1.55310118E-12<br>DMI\* MXX 5 MXX 5 <sup>1</sup> -9.84635335E-07 \* 2.99539283E-06 -8.09834546E-06 1.49113730E-05 1.57470378E—04 \* 1.49499274E-05 -8.23254595E-06 3.41357145E-06 -1.23825725E-06 \* 4.18496654E-07 -1.35368808E-07 4.24972164E-08 -1.30551427E-08 \* 3.94505362E-09 -1.17678223E-09 3.47223000E-10 -1.00988620E-10 \* 2.70991753E-11 -5.44253921E-12 DM!" MXX 6 <sup>1</sup> 3.13893651E-07 ' -1.10298163E-06 3.37141933E-06 —8.22066704E-06 1.49499274E-05 \* 1.57458504E-04 1.49535254E-05 -8.23362097E-06 3.41388932E—06 \* -1.23835036E-06 4.18523740E—07 -1.35376638E—07 4.24994546E-08 \* -1.30557352E-08 3.94505362E-09 —1.17618959E-09 3.44984985E-10 \* -9.31582450E-11 1.89823747E-11 MXX 7 <sup>1</sup> -9.75214718E—08 DMI\* 3.76026520E-07 -1.22530309E—06 3.40997371E-06 ·8.23254595E—06 ' 1.49535254E-05 1.57457427E·04 1.49538437E-05 -8.23371465E-06 \* 3.41391660E—06 -1.23835821E—06 4.18525985E-07 -1.35377235E-07 \* 4.24994546E—08 -1.30551427E-08 3.94281541E-09 -1.16835930E—09 \* 3.17885801E-10 -6.58789620E-11 DM!\* MXX 8 <sup>1</sup> 2.97250473E-08 " -1.22321495E-07 4.14580938E-07 -1.23718200E-06 3.41357145E-06 \* -8.23362097E-06 1.49538437E-05 1.57457325E-04 1.49538710E-05 ' -8.23372193E-06 3.41391865E-06 -1.23835878E—06 4.18525985E-07 ' -1.35376638E—07 4.24972164E-08 —1.30473126E-08 3.91571620E-09 ' —1.07520104E-09 2.27336136E-10 DM!\* MXX 9 <sup>1</sup> —8.92787799E-09 \* 3.85544006E—08 -1.34200448E-07 4.18178757E-07 -1.23825725E-06 " 3.41388932E-06 -8.23371465E-06 1.49538710E-05 1.57457325E-04

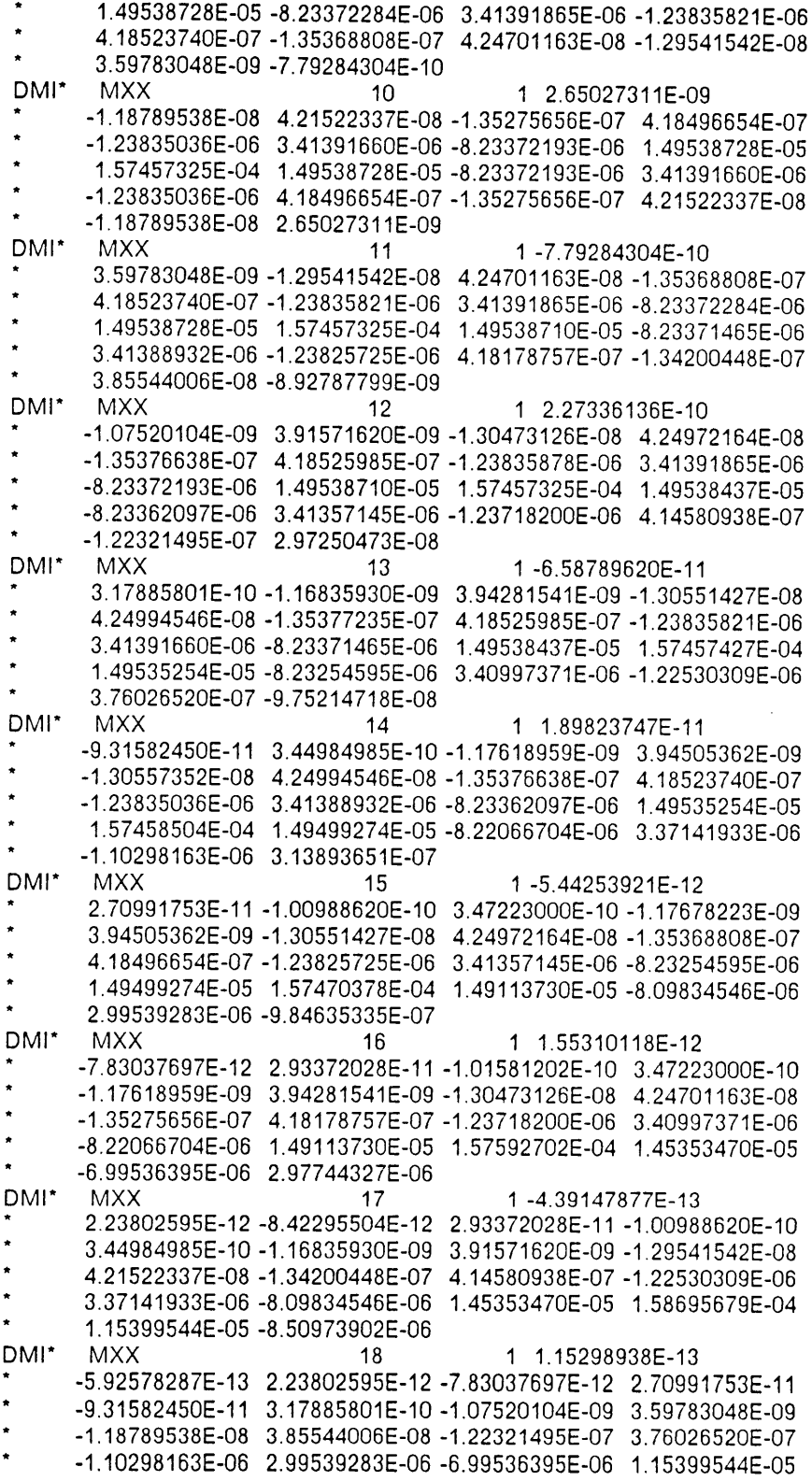

.<br>I

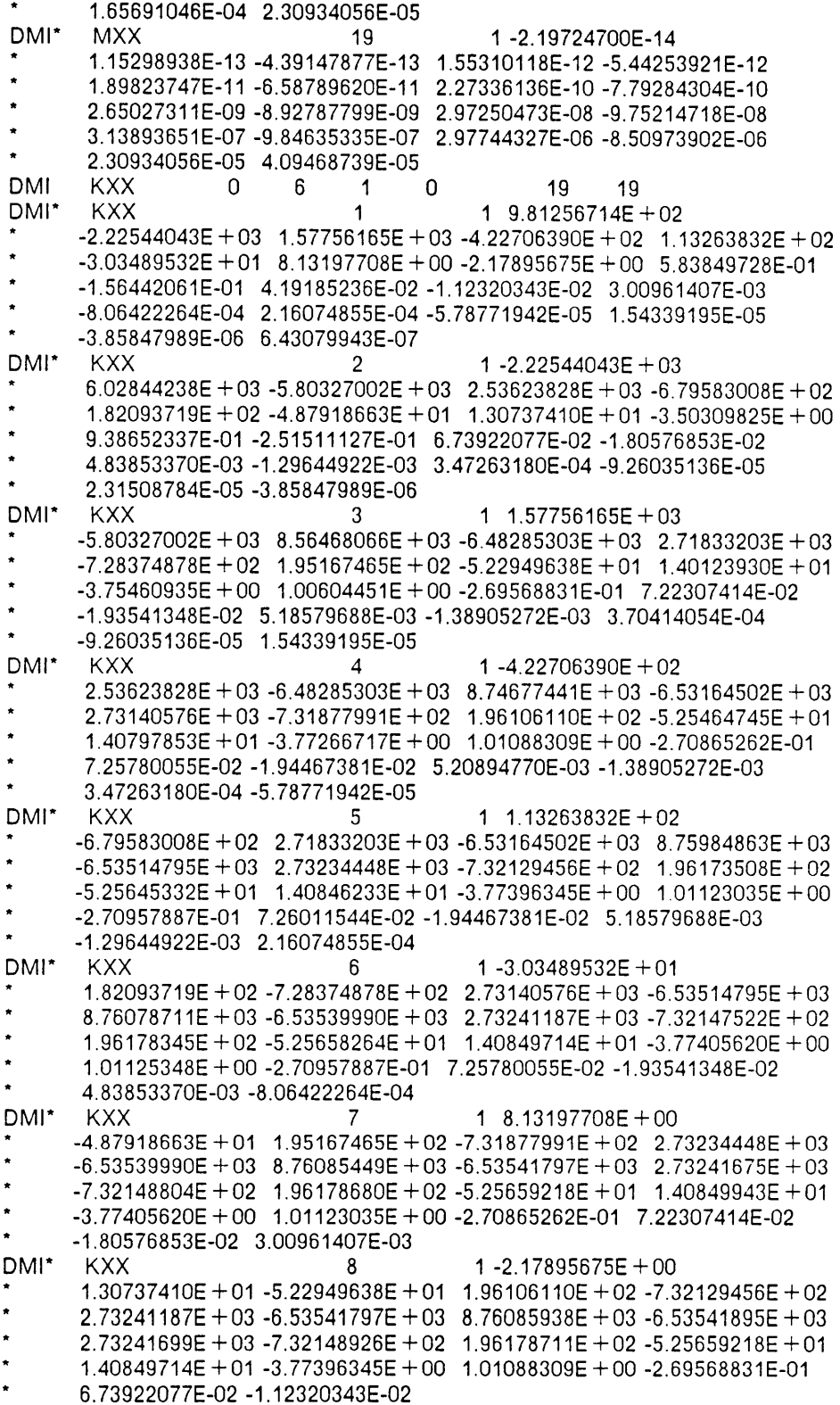

 $\sim$ 

DMI\* KXX 1 5.83849728E-01 9  $-3.50309825E + 00$  1.40123930E + 01 -5.25464745E + 01 1.96173508E + 02  $-7.32147522E + 02$  2.73241675E + 03 -6.53541895E + 03 8.76085938E + 03  $-6.53541895E + 03$  2.73241699E + 03 -7.32148926E + 02 1.96178680E + 02  $-5.25658264E + 01$  1.40846233E + 01 -3.77266717E + 00 1.00604451E + 00 -2.51511127E-01 4.19185236E-02 DMI\* **KXX**  $10$ 1-1.56442061E-01 9.38652337E-01 -3.75460935E + 00 1.40797853E + 01 -5.25645332E + 01  $1.96178345E + 02 - 7.32148804E + 02$  2.73241699E + 03 -6.53541895E + 03 8.76085938E + 03 -6.53541895E + 03 2.73241699E + 03 -7.32148804E + 02  $1.96178345E + 02 - 5.25645332E + 01$   $1.40797853E + 01 - 3.75460935E + 00$ 9.38652337E-01 -1.56442061E-01 DMI\* **KXX**  $11$ 1 4.19185236E-02  $-2.51511127E - 01$  1.00604451E + 00 -3.77266717E + 00 1.40846233E + 01  $-5.25658264E + 01$  1.96178680E + 02 -7.32148926E + 02 2.73241699E + 03  $-6.53541895E + 03$  8.76085938E + 03 -6.53541895E + 03 2.73241675E + 03  $-7.32147522E + 02$  1.96173508E + 02 -5.25464745E + 01 1.40123930E + 01  $-3.50309825E + 00$  5.83849728E-01 DMI\* **KXX** 12 1-1.12320343E-02 6.73922077E-02 -2.69568831E-01 1.01088309E + 00 -3.77396345E + 00  $1.40849714E + 01 - 5.25659218E + 01$   $1.96178711E + 02 - 7.32148926E + 02$  $2.73241699E + 03 - 6.53541895E + 03$  8.76085938E + 03 -6.53541797E + 03  $2.73241187E + 03 - 7.32129456E + 02$  1.96106110E + 02 -5.22949638E + 01  $1.30737410E + 01 - 2.17895675E + 00$ DMI<sup>\*</sup> **KXX** 1 3.00961407E-03  $13$  $-1.80576853E-02$  7.22307414E-02 -2.70865262E-01 1.01123035E + 00  $-3.77405620E + 00$  1.40849943E + 01 -5.25659218E + 01 1.96178680E + 02  $-7.32148804E + 02$  2.73241675E + 03 -6.53541797E + 03 8.76085449E + 03  $-6.53539990E + 03$  2.73234448E + 03 -7.31877991E + 02 1.95167465E + 02  $-4.87918663E + 01$  8.13197708E + 00 DMI<sup>\*</sup> **KXX**  $14$ 1-8.06422264E-04 4.83853370E-03 -1.93541348E-02 7.25780055E-02 -2.70957887E-01  $1.01125348E + 00 - 3.77405620E + 00$  1.40849714E + 01 -5.25658264E + 01  $1.96178345\mathsf{E} + 02 \;\text{-} 7.32147522\mathsf{E} + 02 \;\text{ } 2.73241187\mathsf{E} + 03 \;\text{-} 6.53539990\mathsf{E} + 03$  $8.76078711E + 03 - 6.53514795E + 03$   $2.73140576E + 03 - 7.28374878E + 02$  $1.82093719E + 02 -3.03489532E + 01$ DMI\* **KXX** 1 2.16074855E-04 15 -1.29644922E-03 5.18579688E-03 -1.94467381E-02 7.26011544E-02  $-2.70957887E - 01$  1.01123035E + 00 -3.77396345E + 00 1.40846233E + 01  $-5.25645332E + 01$  1.96173508E + 02 -7.32129456E + 02 2.73234448E + 03  $-6.53514795E + 03$  8.75984863E + 03 -6.53164502E + 03 2.71833203E + 03  $-6.79583008E + 02$  1.13263832E + 02 DMI\* KXX 16 1-5.78771942E-05 3.47263180E-04 -1.38905272E-03 5.20894770E-03 -1.94467381E-02 7.25780055E-02 -2.70865262E-01 1.01088309E + 00 -3.77266717E + 00  $1.40797853E + 01 - 5.25464745E + 01 - 1.96106110E + 02 - 7.31877991E + 02$  $2.73140576E + 03 - 6.53164502E + 03 - 8.74677441E + 03 - 6.48285303E + 03$  $2.53623828E + 03 -4.22706390E + 02$ DMI<sup>\*</sup> **KXX**  $17$ 1 1.54339195E-05 -9.26035136E-05 3.70414054E-04 -1.38905272E-03 5.18579688E-03  $-1.93541348E - 02$  7.22307414E-02 -2.69568831E-01 1.00604451E + 00  $-3.75460935E + 00$  1.40123930E + 01 -5.22949638E + 01 1.95167465E + 02  $-7.28374878E + 02$  2.71833203E + 03 -6.48285303E + 03 8.56468066E + 03  $-5.80327002E + 03$  1.57756165E + 03 DMI\* **KXX** 18 1-3.85847989E-06 2.31508784E-05 -9.26035136E-05 3.47263180E-04 -1.29644922E-03

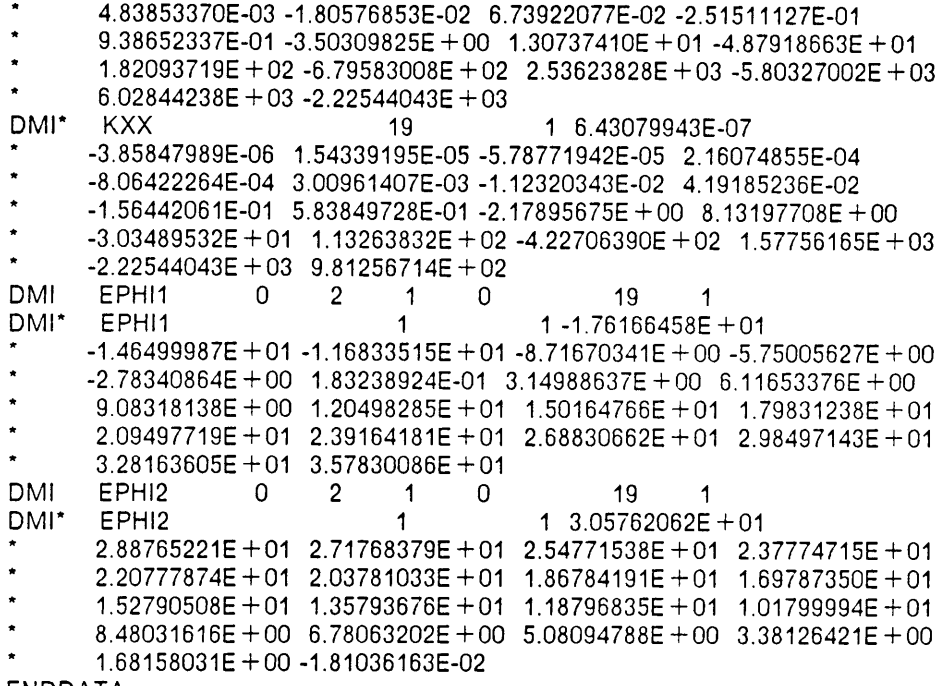

ENDDATA

 $\langle \cdot \rangle$ 

## A.2 Solution Sequence for Orthogonality Based Method

ID MSC,NASTRAN SPAS SOL 63 TIME 100  $\mathfrak{p}^-$ S S 1.) S ALTER 1134 S IBM ALTER 1159 S VAX S S <sup>S</sup> 2.) RENAME MASS AND STIFFNESS MATRICES MATMOD PHIX,,,,,/EPHI1,/1/1 MATMOD PHIX,,,,,/EPHI2,/1/2 MATPCH EPHI1, EPHI2// \$<br>ADD MXX,/MA ADD MXX,/MA<br>ADD KXX,/KA KXX./KA TRNSP EPHI/EPHIT ADD EPHI,/NPHI ፍ \$ 3.) EXTRACT ORIGINAL FREQUENCY VALUES<br>LAMX ...LAMA/LAMM/-1 ,,LAMA/LAMM/-1 MATMOD LAMM,,,,,/OF,/1/3 S S 4.) GENERATE LMA TRNSP NPHI/NPHIT S SMPYAD NPHIT,MA,NPHI,,,/LMA/3 S S S 5.) GENERATE UPDATED MASS MATRIX  $MATMOD$  NPHIT,,,,,/IT,/28 DIAGONAL IT/I/SOUARE/0. ADD I,LMA/IMLMA//(-1.0,0.0) S SOLVE LMA,/LMAI S SMPYAD NPHI,LMAI,IMLMA,LMAI,NPHIT,/MTEMP/5 S SMPYAD MA,MTEMP,MA,,,MA/MNEW/3 S S <sup>S</sup> 6.) GENERATE UPDATED STIFFNESS MATRIX MATMOD EF,,,,,/EFT,/28 ADD EFT,/EFM/(6.283185,0.0) \$ DIAGONAL EFM/EOME2/SOUARE/2. SMPYAD KA,NPHI,NPH|T,MNEW,,/KT1/4 S SMPYAD NPHIT,KA,NPHI,,,EOME2/KT2/3 S SMPYAD MNEW, NPHI, KT2, NPHIT, MNEW, / KT3/5 \$ ADD KT3,KT1/DEL/(.5,0.0)/(-1.0,0.0) S TRNSP DEL/DELT S ADD5 DEL, DELT, KA,, /KNEW \$ S S 7.) EXTRACT NEWLY CALCULATED EIGENVALUES AND EIGENVECTORS SETVAL //V,N,NEIGVS/-1 S READ KNEW,MNEW,MR,DMX,EED,VXCOMPR,CASES/LAMA,NPH|X,MI,OEIGS/ V,N, READAPP= MODES/S,N,NEIGVS <sup>S</sup> OFP LAMA, OEIGS // \$<br>LAMX ..LAMA / LAMM/ LAMX ,,LAMA/LAMM/-1

```
MATMOD LAMM...../NEWF./1/3
\mathbf{R}$8.) PRINT ORIGINAL FE DATA, EXPERIMENTAL DATA, UPDATED DATA
ADD.
         MXX.MNEW/DELM/-1.
ADD
         KXX.KNEW/DELK/-1.
MATPRN MA.MNEW.KA.KNEW// $
$ MATPRN PHIX.NPHI.NPHIX// $
MATPRN OF, EF, NEWF// $
$
\mathbf SDIAGONAL MXX/ALLONE/WHOLE/0.
ADD
          MXX.MNEW/MDIF//-1.
ADD
          MXX, MDIF/MPERC///2
ADD
          KXX.KNEW/KDIF//-1.
ADD
          KDIF.KXX/KPERC///2
MATPRN MDIF.KDIF// $
MATPRN MPERC, KPERC// $
MATPCH NPHIX// $
\mathbf{E}CEND
$.
TITLE = IMPROVEMENT OF A LARGE ANALYTICAL MODEL USING TEST DATA
SUBTITLE = UTILIZING BERMAN AND NAGY'S METHOD
LABEL = CANTILEVER BEAM 10 \times 1 \times .1\mathbf{s}\mathbb{S}METHOD = 10SEALL = ALLDISPLACEMENT = ALL$
SPC = 1\mathcal{L}BEGIN BULK
{\bf \hat{S}}\mathcal{S}\mathcal{L}PARAM, COUPMASS, 1
\mathbf{f}EIGR , 10, MGIV, , , , 10
ASET1, 2, 1, THRU, 19
GRDSET, , ,
GRID, 1, 0, 0, 0, 0.<br>
= (11) = (0.00, 0.00)<br>
= (11) = (11)= (1), = (1), = (2), = (2) = (3) (3) (4) (5) (6) (7) (8) (8) (9) (1) (1) (1) (1) (1) (1) (1) (1) (1) (1) (1) (1) (1) (1) (1) (1) (1) (1) (1) (1) (1= (17)CBAR, 1, 1, 1, 2, 0.0, 1.0<br>= (1), = (1), (1), (2), (0.0), 1.0
= (16)CONM2, 101, 1, 0.0000294
= , *(1) , *(1) , = , == (16)PBAR, 1, 1, 1, 1, 6276-4, .01
MAT1 1 30.0 + 6
                                 0.33 7.324-4
£.
DMI, EF, 0, 2, 1, 0, , 8, 1
DMI, EF, 1, 1, 0.00001, 0.00001, 20.07, 55.31, 108.4,
```
, 179.2, 267.7, 374.0 \$ **DMI** EPHI  $\Omega$  $\overline{2}$  $\overline{1}$  $\Omega$ 19 8 \$ \$ \$ NORMAILIZED TEPHIN. BULK TO NEW MASS MATRIX DMI\* EPHI 1 1.00000000E + 01 1  $0.00000000E + 01$  1.00000000E + 01 0.00000000E + 01 1.00000000E + 01  $0.00000000E + 01$  1.00000000E + 01 0.00000000E + 01 1.00000000E + 01  $0.00000000E + 01$  1.00000000E + 01 0.00000000E + 01 1.00000000E + 01  $0.00000000E + 01$  1.00000000E + 01 0.00000000E + 01 1.00000000E + 01  $0.000000000E + 01$  1.00000000E + 01 DMI\* EPHI  $\overline{2}$ 1  $0.00000000E + 01$  $1.00000000E + 01$  0.00000000E + 01 1.00000000E + 01 0.00000000E + 01 1.00000000E + 01 0.00000000E + 01 1.00000000E + 01 0.00000000E + 01  $1.00000000E + 01$  0.00000000E + 01 1.00000000E + 01 0.00000000E + 01  $1.00000000E + 01$  0.00000000E + 01 1.00000000E + 01 0.00000000E + 01  $1.00000000E + 01$  0.00000000E + 01 DMI\* EPHI 3  $1 - 3.18472538E + 01$  $-2.65386353E + 01 -1.74418297E + 01 -7.80900669E + 00$  7.23694801E-01 8.34104633E + 00 1.47938519E + 01 1.92597923E + 01 2.05792141E + 01  $2.00870094E + 01$  1.93061790E + 01 1.71260357E + 01 1.27322531E + 01  $6.72526789E + 00$   $4.22959059E - 01$   $-9.35005283E + 00$   $-1.91838799E + 01$  $-2.93217945E + 01 -3.55065918E + 01$ EPHI DMI\*  $\overline{\mathcal{L}}$  $1 - 3.10419502E + 01$  $-1.97756252E + 01 - 3.90104151E + 00$  1.16861610E + 01 1.99744129E + 01  $2.36747532E + 01$   $2.47047443E + 01$   $2.03940392E + 01$   $1.18374815E + 01$  $3.20117235E-01 - 1.13767452E + 01 - 1.96993294E + 01 - 2.32089310E + 01$  $-2.31072025E + 01 - 1.89236565E + 01 - 9.69569778E + 00$  4.95942736E + 00  $2.15766220E + 01$  2.88247108E + 01 DMI\* EPHI 5 1 3.03047791E + 01  $1.48218765E + 01 - 8.48413849E + 00 - 2.02269726E + 01 - 1.97451744E + 01$  $-1.71320267E + 01 - 6.27276182E + 00$  9.76706886E + 00 1.84639530E + 01  $2.31594524E + 01$  1.80964794E + 01 9.93039036E + 00 -6.31930876E + 00  $-1.79159698E + 01 -2.01534786E + 01 -1.90510578E + 01 -7.85290003E + 00$  $1.33846464E + 01$  4.39258118E + 01 DMI\* FPHI  $\mathbf{6}$ 1 -1.82504902E + 01  $-4.54117727E + 00$  2.10175896E + 01 2.59855595E + 01 1.73300571E + 01  $-2.73532486E + 00 -2.14730549E + 01 -2.72171612E + 01 -1.73849392E + 01$  $-1.74101532E + 00$  1.88608665E + 01 2.18974438E + 01 2.31886177E + 01  $1.21079671E + 00 - 1.75494652E + 01 - 2.43987560E + 01 - 1.96883049E + 01$ 6.26746941E + 00 2.74698696E + 01 DMI<sup>\*</sup> EPHI  $1 - 2.27725697E + 01$ 7 9.27494705E-01 2.12805443E + 01 1.83374405E + 01 -7.78031707E-01  $-2.46232395E + 01 - 2.74261951E + 01 - 9.07402515E + 00$  1.25015440E + 01  $2.88341484E + 01$  1.09958544E + 01 -8.53858852E + 00 -3.09406681E + 01  $-2.30169296E + 01 - 5.80351472E - 01$  1.92681656E + 01 2.15572453E + 01  $-1.20835721E + 00 -2.52521076E + 01$ DMI\* 1 2.42963963E + 01 EPHI я  $-9.11770344E + 00 -2.06297493E + 01 -9.88259411E + 00$  1.85433483E + 01  $2.50731907E + 01$  6.63844204E + 00 -2.25553684E + 01 -2.55435009E + 01  $-2.15928182E-01$  1.97695541E + 01 2.15910053E + 01 -5.65337563E + 00  $-2.59304104E + 01 - 1.84511528E + 01$  1.51534271E + 01 2.32457867E + 01 6.85273027E + 00 -3.25167999E + 01

**ENDDATA** 

#### A.3 Solution Sequence for Connectivity Constraint Based **Method**

ID MSC NASTRAN \$PAS SOL 63 **TIME 100** \$  $$1)$ \$ ALTER 509 \$ SOL 3 ALTER 1159 \$ SOL 63 PARAM //NOP/V.Y.KLOOP=1\$ PARAM //ADD/V, Y, KLOOP1/V, Y, NN = 0/1 PARAM //ADD/V,Y,NNM1/V,Y,NN=0/-1 PARAM //ADD/V.Y.NNM2/V.Y.NN=0/-2 //ADD/V, Y, NNP1/V, Y, NN = 0/1 PARAM  $\frac{1}{1}$  //SUB/V, Y, NNN/0/V, Y, NN = 0 PARAM PARAM //SUB/V,Y,NNNP1/0/V,Y,NNP1  $//NOP/V,Y,KLOOP6=1$ PARAM PARAM //ADD/V,Y,KLOOP7/V,Y,NNP1/0\$ PARAM //NOP/V, Y, KLOOP2=2 PARAM //NOP/V, Y, NEGONE = - 1 PARAM  $1/NOP/V, Y. KLOOP3 = 1$ PRTPARM //0/C.N.NN PRTPARM //0/C.N.NNM1 PRTPARM //0/C.N.NNM2 PRTPARM //0/C.N.NNP1 PRTPARM //0/C.N.NNN PRTPARM //0/C,N,NNNP1 \$2.) STORE MATRICES FROM DMI ADD KXX./KA **ADD** MXX,/MA ADD. EPHI./EPHIN \$3.) GENERATE EXPERIMENTAL EIGENVLAUES PRTPARM //0/C,N,LAMMEXE MATMOD EF...../EF1./28 ADD. EF1./EF2/(6.283185.0.0) \$ DIAGONAL EF2/OMEGANE/SQUARE/2. \$4.) GENERATE A FROM SYSTEM DATA-PRTPARM //0/C,N,AGEN MPYAD KXX,EPHI,/TEMP SMPYAD MXX,EPHI,OMEGANE,,,TEMP/ATEMP/3//-1 **ADD** ATEMP./A/4. \$ \$5.) GENERATE CAP PHI FROM ORIGINAL K MATRIX PRTPARM //0/C,N,CPHGEN ADD. KXX./KXX2 **ADD**  $KXX, KXX2/CAPPHI//C, Y, IOPT = 1$  $\mathbf S$ \$ 6.) GENERATE PARTITIONING VECTORS

```
PRTPARM //0/C,N,CPHPART
TRNSP CAPPHI/CAPPHIT
TRNSP
TRNSP EPHI/EPHIT
DIAGONAL KXX/NZTEMP/C,Y,COLUMN/V,Y,POWER=0.$
ADD NZTEMP,/NZ/(0.0,0.0)
        NZTEMP/NZTEMPT
TRNSP NZ/NZT
MATMOD NZTEMPT,,,,/ONEONES,/1/1<br>ADD ONEONES/ONFONE
         ONEONES./ONEONE
MATMOD NZT,,,,/ONEZERO,/1/1
DIAGONAL KXX/NONES/C, Y, COLUMN/V, Y, POWER=0.$<br>MPYAD EPHIT.EPHI/MBYM
         EPHIT,EPHI/MBYM
DIAGONAL MBYM/MONES/C,Y,COLUMN/V,Y,POWER=0.$<br>ADD MONES./MZEROS/(0.0.0.0)
ADD MONES,/MZEROS/(0.0,0.0)<br>TRNSP MONES/MONEST
TRNSP MONES/MONEST<br>TRNSP MZEROS/MZERO
         MZEROS/MZEROST
DBSTORE CAPPHI,EPHI,EPHIT,KXX,MXX//1/1 $
DBSTORE MONES, MZEROS, A, OMEGANE//1/1$
DBSTORE KA, MA//1/1$
FILE ONEZEROS = APPEND<br>FILE MZEROST = APPEND
FILE MZEROST=APPEND<br>FILE ABART=APPEND
FILE ABART=APPEND<br>FILE GPVTEMP=APPE
FILE GPVTEMP=APPEND<br>FILE VPGTEMP=APPEND
FILE VPGTEMP=APPEND<br>FILE MMMTEMP=APPENI
       MMMTEMP = APPEND$$ 7.) SET UP LOOP TO GENERATE MATRICES
LABEL KTOP1
 PRTPARM //0/C,N,KLOOP
 PARAM //ADD/V,Y,KLOOPP1/V,Y,KLOOP/1
$$ 8.) EXTRACT ROWS FROM CAPPHI
 PRTPARM //0/C,N,Z1
 MATMOD CAPPHIT,,,,,/T1,/1/KLOOP
 MATMOD T1,,,,,/CPHI,/28
8$ 9.) GENERATE ABAR FROM
A
 PRTPARM //0/C,N,Z2
 MATMOD AT,,,,,/ACOL,/1/KLOOP
 TRNSP ACOL/ACOLT
 APPEND ACOLT,/ABART/2
$$ 10.) GENERATE
G SUP I
 PRTPARM //0/C,N,Z3
 SMPYAD EPHIT, CPHI, EPHI,,,/NGG/3
$$ 11.) GENERATE EPHR#
 PRTPARM //0/C,N,Z4
 MATMOD EPHIT,,,,,/EPHR,/1/KLOOP
$$ 12.) GENERATE M##
 PRTPARM //0/C,N,Z5
 APPEND ONEONES,/MMMTEMP/2
```
ADD MMMTEMP,/MMM \$\$ 13.) GENERATE G PARTITIONING VECTOR PRTPARM //0/C,N,GGG APPEND MZEROST,/GPVTEMP/2<br>ADD GPVTEMP./GPV GPVTEMP./GPV APPEND MONEST,/VPGTEMP/2<br>ADD VPGTEMP./VPG VPGTEMP,/VPG PRTPARM //O/C,N,BCD DBSTORE GPV.MMM//KLOOPP1/1 DBSTORE VPG,CPHI,NGG,EPHR//KLOOP/1<br>PARAM //ADD/V,Y,KLOOP/V,Y,KLOOP/1 PARAM //ADD/V,Y,KLOOP/V,Y,KLOOP/1 PARAM //SUB/V,N,FLAG/V,Y,NN/V,Y,KLOOP COND OUT,FLAG<br>REPT KTOP1.1000 REPT KTOP1,1000 \$ # CORRESPONDS TO (N-1). CHANGE LABEL OUT<br>TRNSP ABA ABART/ABAR DBSTORE ABAR//1/1\$ \$\$ 14.) ASSEMBLE ALPHA MATRIX NZ,ONEONE/MNUM DBSTORE MNUM,,,,//1/1 DBFETCH /NGG,,,,/1/1<br>ADD NGG./NALPHT ADD NGG,/NALPHT1<br>LABEL KTOP2 KTOP2 PRTPARM //0/C,N,KLODP2 DBFETCH /NGG,GPV,GPVTEMP,MMM,MMMTEMP/KLOOP2/1 APPEND GPV,MONEST/GPV1T/0 TRNSP GPV1T/GPV1 MERGE NALPHT1,,,NGG,GPV1/NALPHT2/-1/0/V,Y,FORM PURGE NALPHT1/ALWAYS PURGE NALPHT1/NEVER<br>ADD NALPHT2/NALPHT NALPHT2./NALPHT1 PURGE NALPHT2/ALWAYS PURGE NALPHT2/NEVER ADD MMM,/MMM1/(0.0,0.0) APPEND MMM1,0NEONES/MNUM1/0 TRNSP MNUM1/MNUM1T ADD NZ,MNUM1T/MNUM DBSTORE MNUM//KLOOP2/1<br>PARAM //ADD/V.Y.KLOOP PARAM //ADD/V,Y,KLOOP2/V.Y,KLOOP2/1 PARAM //SUB/V,N,FLAG/V,Y,NN/V,Y,KLOOP2<br>COND OUT2.FLAG COND OUT2,FLAG<br>REPT KTOP2.1000\$ REPT KTOP2,1000 \$ CORRESPONDS TO (N-2) CHANGE LABEL OUT2 ADD NALPHT1,/ALPHA/(-1.0,0.0) MATPRN ALPHA//\$ \$\$ 15.) GENERATE BETA MATRIX PRTPARM //0/C,N,BGEN  $FILE$   $HROW = APPEND$ FILE BETA=APPEND LABEL KTOP6 PRTPARM //0/C,N,KLOOP6 DBFETCH /MNUM,,,,/KLOOP6/1 MATMOD MNUM,,,,,/MNUMM,/28

II
PARAM //ADD/V,Y,KLOOP7/V,Y,KLOOP7/V,Y,NNN \$ CORRESPONDS TO (-N). LABEL KTOP7 PRTPARM //O/C,N,KLOOP7 DBFETCH /EPHR,CPHI,,,/KLOOP7/1 TRNSP NONES/NONEST SMPYAD EPHR,NONEST,MNUMM,CPHI,EPH|N,/HCN/5/-1 APPEND HCN./HROW/2 PURGE HCN/ALWAYS PURGE HCN/NEVER PARAM //ADD/V,Y,KLOOP7/V,Y,KLOOP7/1 PARAM //SUB/V,N,FLAG/V,Y,NN/V,Y,KLOOP7<br>COND OUT7 FLAG COND OUT7,FLAG<br>REPT KTOP7,100  $KTOP7,100$  \$ # CORRESPONDS TO (N-1). CHANGE OUT7 LABEL TRNSP HROVV/HROWT APPEND HROWT,/BETA/2<br>PURGE HROW/ALWAYS HROW/ALWAYS PURGE HROW/NEVER PARAM //ADD/V,Y,KLOOP6/V,Y,KLOOP6/1 PARAM //SUB/V,N,FLAG/V,Y,NN/V,Y,KLOOP6\$ COND OUT6,FLAG REPT KTOP6,1000 \$ CORRESPONDS TO (N-1). CHANGE LABEL OUT6 DBSTORE BETA//1/1\$ MATPRN BETA// \$ \$  $$ 16.$ ) FIND EIGENDATA OF ALPHA + BETA ADD ALPHA,BETA/AB \$ SETVAL //V,N,NElGV/·1 \$ DIAGONAL ALPHA/IA/SOUARE/O. DBSTORE AB, IA//1/1\$<br>ADD 1A/NIA/-1.  $IA$ ,/NI $A$ /-1. READ AB,IA,,,DYNAMICS,,CASECC/ABLA,ABPH,ABMI,ABOE/MODES/S,N,NEIGV \$<br>OFP ABLA.ABOE// \$ OFP ABLA, ABOE // \$<br>LAMX ...ABLA / ABLA LAMX ,,ABLA/ABLAMM/-1 MATMOD ABLAMM,,,,,/OMEGAV,/1/1 MATMOD OMEGAV,,,,,/OMEGAB,/28 ADD ABLAMM,/NABLAMM/-1. \$ \$ 17.) PURGE MODAL MATRICES OF ZERO EIGENVALUES AND CORRESPONDING E. VEC. PRTPARM //0/C,N,MODMODAL<br>PARTN ABPH.ABPV./..ABPHN. ABPH,ABPV,/,,ABPHN,/0 PARTN OMEGAB,ABPV,/,,,OMEGABN/-1 \$ \$18.) GENERATE LAMBDA B PRTPARM //O/C,N,LAMBGEN SOLVE OMEGABN,/OMEGAINV TRNSP ABPHN/ABPHNT SMPYAD ABPHN,OMEGAINV,ABPHNT,ABAR,,/LAMBDAB/4 MATPRN LAMBDAB// \$ S \$19.) GENERATE LAMBDA FROM LAMBDA B PRTPARM //0/C,N,LAMKGEN<br>FILE LAMBDAT=APPEND FILE LAMBDAT=APPEND<br>ADD LAMBDAB./LTEMP2 LAMBDAB,/LTEMP2

,

```
DBSTORE LTEMP2//1/1<br>LABEL KTOP3
         KTOP3
 PRTPARM //0/C,N,KLOOP3
 PARAM //ADD/V,Y,KLOOP3NT/V,Y,NNNP1/V,Y,KLOOP3 $ TO -(N+1). CHANGE
 PARAM //ADD/V,Y,KLOOP3P1/V,Y,KLOOP3/1
 PRTPARM //0/C,N,HERE
 PARAM //MPY/V,Y,KLOOP3N/V,Y,KLOOP3NT/V,Y,NEGONE
 PRTPARM //0/C,N,KLOOP3NT
 PRTPARM //0/C,N,KLOOP3N
 DBFETCH /VPG, VPGTEMP, ... /KLOOP3N/1
 TRNSP VPG/VPGT<br>ADD VPGT.MONE
         VPGT, MONES/GPV2//(-1.0,0.0)
 DBFETCH /LTEMP2,,,,/KLOOP3/1
 ADD LTEMP2,/LTEMP
 PARTN LTEMP,,GPV2/LLL.LTEMP2,,/0
 DBSTORE LTEMP2//KLOOP3P1/1
 APPEND LLL,/LAMBDAT/2
 PRTPARM //0/C,N,HERE
 PARAM //ADD/V,Y,KLOOP3/V,Y,KLOOP3/1
 PARAM //SUB/V,N,FLAG/V,Y,NN/V,Y,KLOOP3<br>COND OUT3.FLAG
          OUT3,FLAG
REPT KTOP3,1000 $ # CORRESPONDS TO (N—1) CHANGE
LABEL OUT3 $
TRNSP LAMBDAT/LAMBDA
MATPRN LAMBDA// $
DBSTORE LAMBDA// $
$
$ 20.) GENERATE NEW K MATRIX
PRTPARM //0/C,N,NEWKGEN
TRNSP LAMBDA/LAMBDAT
MPYAD EPHI,LAMBDAT,/KT1A
MPYAD LAMBDA,EPHIT,/KT1B<br>ADD KT1A,KT1B/KT2
ADD KT1A,KT1B/KT2<br>ADD CAPPHLKT2/KT:
        CAPPHI, KT2/KT3///C, Y, IOPT=1ADD KA,KT3/KNEW//(-.25,0.0) $
$ 21.) PERFORM FINAL EIGENVALUES ANALYSIS
PRTPARM //0/C,N.FINALEIGEN
SETVAL //V.N.NEIGV/-1 $
READ       KNEW,MXX,,,DYNAMICS,,CASECC/ABL,ABPH,ABMI,ABOE/MODES/S,N,NEIGV $<br>OFP       ABL.ABOE// $
       ABL,ABOE// $
MATPRN EF,EPHI//$
MATPRN ABPH//$
MATPRN KNEW,MXX//$ $
$ END OF ALTERATIONS
CEND $
$ ANALYSIS OPTIONS
TITLE = STIFFNESS MATRIX ADJUSTMEN USING MODE DATA (CONNECTIVITY)
SUBTITLE = UTILIZING A. M. KABE'S METHOD
METHOD = 10SEALL = ALLDISPLACEMENT = ALLSPC = 1
```
\$ **\$ ENTER PHYSICAL DATA BEGIN BULK** £. \$# CHANGE ABOVE ENTRIES TO SUIT # OF NON-ZERO EIGENVALUES \$ \$ EXPERIMENTAL DATA OBTAINED FROM UNPERTURBED DATA \$ FOR FREE FREE BOUNDARY CONDITIONS \$ S \$ EIGR , 10, MGIV, , , , , 888 £. \$  $\mathbf{\hat{s}}$ PARAM COUPMASS 1 ASET1, 2, 1, THRU, 19 GRDSET,  $\ldots$ , 1345  $0.$ ,  $0.$ ,  $0.$ ,  $0.$ GRID, 1,  $,*(1), = ,*(2) , = , =$  $=$  $= (17)$ CBAR, 1, 1, 1, 2, 0.0, 1.0<br>=  $,*(1)$ , =  $,*(1)$ ,  $*(1)$ , =  $, =$  $= (16)$ CONM2, 101, 1, , 0.00002  $=$  ,  $*(1)$  ,  $*(1)$  ,  $=$  ,  $=$  $= (16)$ PBAR, 1, 1, 1, 1, 6276-4, 01 MAT1  $1\,30.0 + 6$ 0.33 7.324-4 ድ DMI, ABPV, 0, 2, 1, 0, , 152, 1 DMI, ABPV, 1, 98, 1., THRU, 152 PARAM, NN, 19 £.  $\mathbf S$ **CHANGE** DMI, EF, 0, 2, 1, 0, , 8, 1 DMI, EF, 1, 1, 0.00001, 0.00001, 20.07, 55.31, 108.4, , 179.2, 267.7, 374.0 \$ DMI EPHI  $\Omega$  $\overline{2}$  $\overline{\mathbf{1}}$  $\mathbf 0$ 19  $\mathbf{a}$  $\mathfrak{S}$ **CHANGE** DMI\* EPHI 1 -1.72176323E + 01  $\blacktriangleleft$  $-1.41148415E + 01 -1.10120497E + 01 -7.90925884E + 00 -4.80646753E + 00$  $-1.70367646E + 00$  1.39911485E + 00 4.50190592E + 00 7.60469723E + 00  $1.07074881E + 01$   $1.38102798E + 01$   $1.69130707E + 01$   $2.00158615E + 01$  $2.31186543E + 01$   $2.62214451E + 01$   $2.93242359E + 01$   $3.24270287E + 01$  $3.55298195E + 01$   $3.86326103E + 01$ DMI\* EPHI  $\overline{2}$ 1 -3.46183472E + 01  $-3.25617943E + 01 -3.05052452E + 01 -2.84486923E + 01 -2.63921413E + 01$  $-2.43355885E + 01 - 2.22790375E + 01 - 2.02224865E + 01 - 1.81659336E + 01$  $-1.61093826E + 01 -1.40528307E + 01 -1.19962788E + 01 -9.93972683E + 00$  $-7.88317537E + 00 -5.82662344E + 00 -3.77007198E + 00 -1.71352017E + 00$  $3.43031585E-01$  2.39958334E + 00 DMI\* EPHI 3 1  $3.86144180E + 01$ 

 $2.86342773E + 01$  1.87511196E + 01 9.18296051E + 00 2.37452328E-01  $-7.73347664E + 00 - 1.43759937E + 01 - 1.93720779E + 01 - 2.24709320E + 01$  $-2.35125999E + 01 - 2.24426174E + 01 - 1.93169231E + 01 - 1.42968159E + 01$  $-7.63417530E + 00$  3.52272034E-01 9.30845547E + 00 1.88827553E + 01  $2.87684174E + 01$  3.87489510F + 01 DMI<sup>\*</sup> EPHI  $1 - 3.85642090E + 01$  $\Lambda$  $-2.17269306E + 01 - 5.56334639E + 00$  8.57991505E + 00 1.91425362E + 01  $2.48533192E + 01$   $2.51050472E + 01$   $2.01576328E + 01$   $1.11488228E + 01$  $-7.81321302E - 02 - 1.12895975E + 01 - 2.02546787E + 01 - 2.51377831E + 01$  $-2.48122253E + 01 - 1.90302696E + 01 - 8.40984535E + 00 5.77112436E + 00$  $2.19516354E + 01$  3.87917709E + 01 DMI<sup>\*</sup> EPHI 5  $1, 3.85213585E + 01$  $1.50855913E + 01 - 5.99615622E + 00 - 2.06693840E + 01 - 2.55651627E + 01$  $-1.99639053E + 01 - 6.45989990E + 00$  9.75792027E + 00 2.26646786E + 01  $2.75165100E + 01$   $2.25364819E + 01$   $9.54851818E + 00$   $-6.67327547E + 00$  $-2.01011295E + 01 - 2.55710430E + 01 - 2.05314846E + 01 - 5.74531984E + 00$ 1.53937120E + 01 3.88399200E + 01 DMI\* EPHI  $\mathbf{6}$ 1 -3.84950523E + 01  $-8.61501789E + 00$  1.54652910E + 01 2.55439034E + 01 1.84084969E + 01  $-5.35287321E-01 -1.96334839E + 01 -2.74453926E + 01 -1.92774658E + 01$ 1.44958913E-01 1.94827061E + 01 2.74463310E + 01 1.94306545E + 01 2.49772698E-01 -1.86044827E + 01 -2.55246258E + 01 -1.52180090E + 01 8.99818039E + 00 3.89052696E + 01 DMI<sup>\*</sup> EPHI  $1 - 3.85018806E + 01$  $\overline{7}$  $-2.42385864E + 00$  2.20858669E + 01 2.25441017E + 01 1.78078961E + 00  $-2.12663708E + 01 - 2.64738045E + 01 - 9.22068691E + 00$  1.58506241E + 01  $2.73878517E + 01$  1.55598850E + 01 -9.55444622E + 00 -2.65665512E + 01  $-2.10404854E + 01$  2.12887764E + 00 2.27075920E + 01 2.18992424E + 01  $-2.86966300E + 00 -3.90048752E + 01$ DMI<sup>\*</sup> EPHI 1 3.85655937E + 01  $\mathbf{R}$  $-3.39209175E + 00 - 2.53591595E + 01 - 1.28830242E + 01 - 1.61290245E + 01$  $2.70523090E + 01$  6.91272497E + 00 -2.11531601E + 01 -2.47781010E + 01  $2.10803017E-01$  2.49562874E + 01 2.08820953E + 01 -7.32034779E + 00  $-2.71267033E + 01 -1.57869587E + 01$  1.32383242E + 01 2.52917023E + 01  $2.89967895E + 00 - 3.91637192E + 01$ 

ENDDATA

## A.4 Solution Sequence for Residual Force Based Method

```
ID MSC, NASTRAN $PAS
SOL
       63
TIME
       100
$
$
$ THIS SYSTEM IDENTIFICATION METHOD UTILIZES A RESIDUAL FORCE MATRIX
$ TO LOCATE MODELLING ERRORS IN THE FINITE ELEMENT MODEL
$ THE METHOD THEN CORRECTS DEFICIENT ELEMENTS ONLY TO UPDATE THE
$ SYSTEM MATRICES TO MATCH THE EXPERIMENTAL DATA
ድ
$ L IS THE NUMBER OF DEFICIENT ELEMENTS DETERMINED
$ M IS THE NUMBER OF EXPERIMENTAL FREQUENCIES
$ N IS THE NUMBER OF DOF'S MEASURED
$
$
$1.)$
ALTER
       1159
$2.) REARRANGE MATRICES
PRTPARM //0/C.N.BEGMOD
PARAM
        //ADD/V, Y, MMM1/V, Y, MM = 0/-1
PARAM
        //ADD/V, Y, MMP1/V, Y, MM = 0/1
PARAM
        //ADD/V, Y, NNP1/V, Y, NN = 0/1
PARAM
        //ADD/V, Y, NNM1/V, Y, NN = 0/-1
PARAM
        //NOP/V, Y, KLOOP = 1
PARAM
        //NOP/V Y, KLOOP4=1
PARAM
        //NOP/V.Y.KLOOP2=1
        1/NOP/V, Y, KLOOP3 = 1PARAM
PARAM
        1/NOP/V, Y, KLOOP5 = 1PARAM
        //ADD/V,Y,KNTR/V,Y,NN=0/1
MATMOD COM,,,,,/CNM,/28
ADD.
       KXX./KA
ADD
       MXX./MA
ADD
       KXX,/OKXX
       MXX./OMXX
ADD
DBSTORE OKXX, OMXX//1/1 $
$3.) THE FOLLOWING MMAT AND KMAT MATRICES NEED TO BE CHANGED FOR THE
$ ANALYSIS OF DIFFERENT ENTITIES
ADD.
       KXX01./KMAT
ADD
       MXX01,/MMAT
DBSTORE KMAT, MMAT//1/1
ADD.
       KXX02./KMAT
       MXX02./MMAT
ADD.
DBSTORE KMAT, MMAT//2/1
       KXX03./KMAT
ADD
       MXX03,/MMAT
ADD
DBSTORE KMAT, MMAT//3/1
ADD.
       KXX04,/KMAT
ADD
       MXX04./MMAT
DBSTORE KMAT, MMAT//4/1
```
ADD KXX05,/KMAT<br>ADD MXX05./MMAT MXX05,/MMAT DBSTORE KMAT, MMAT//5/1<br>ADD KXX06/KMAT ADD KXX06,/KMAT<br>ADD MXX06./MMA1 MXX06,/MMAT DBSTORE KMAT, MMAT //6/1<br>ADD KXX07, /KMAT ADD KXX07,/KMAT<br>ADD MXX07./MMA MXX07./MMAT DBSTORE KMAT, MMAT//7/1<br>ADD KXX08./KMAT ADD KXX08,/KMAT<br>ADD MXX08 /MMA1 MXX08./MMAT DBSTORE KMAT, MMAT //8/1<br>ADD KXX09, /KMAT KXX09,/KMAT ADD MXX09,/MMAT DBSTORE KMAT, MMAT//9/1<br>ADD KXX10, /KMAT ADD KXX10,/KMAT<br>ADD MXX10./MMA MXX10./MMAT DBSTORE KMAT, MMAT //10/1<br>ADD KXX11 / KMAT ADD KXX11,/KMAT<br>ADD MXX11./MMA MXX11,/MMAT DBSTORE KMAT, MMAT//11/1<br>ADD KXX12./KMAT ADD KXX12,/KMAT<br>ADD MXX12,/MMA1 MXX12,/MMAT DBSTORE KMAT, MMAT //12/1<br>ADD KXX13./KMAT ADD KXX13,/KMAT<br>ADD MXX13,/MMA1 MXX13,/MMAT DBSTORE KMAT, MMAT //13/1<br>ADD KXX14 / KMAT ADD KXX14,/KMAT<br>ADD MXX14./MMAT MXX14,/MMAT DBSTORE KMAT, MMAT//14/1 ADD KXX15,/KMAT ADD MXX15,/MMAT DBSTORE KMAT, MMAT//15/1<br>ADD KXX16./KMAT KXX16,/KMAT ADD MXX16,/MMAT DBSTORE KMAT, MMAT//16/1<br>ADD KXX17/KMAT ADD KXX17,/KMAT<br>ADD MXX17 /MMA MXX17,/MMAT DBSTORE KMAT, MMAT //17/1<br>ADD KXX18./KMAT ADD KXX18./KMAT<br>ADD MXX18./MMA MXX18,/MMAT DBSTORE KMAT, MMAT//18/1 \$\$ 4.) GENERATE OR RENAME ANALYTICAL AND EXPERIMENTAL DATA ADD PHIX,/APHIN<br>ADD EPHI./EPHIN ADD EPHI,/EPHIN<br>LAMX ..LAMA/LAM ,,LAMA/LAMM/-1 MATMOD LAMM,,,,,/ALAMV,/1/1 MATMOD ALAMV,,,,,/ALAM,/28 MATMOD EF,,,,,/EFT,/28 ADD EFT,/EFM/(6.283185,0.0) \$ DIAGONAL EFM/ELAM/SQUARE/2. ADD APHIN, EPHIN/DELPHI/-1. ADD ALAM, ELAM/DELLAM/-1. MATPRN DELPHI,EPHIN,APHIN// \$ DBSTORE KA,MA,APH|N,EPHIN// \$

DBSTORE ALAM,ELAM,DELPHI,DELLAM// \$ MATMOD LAMM,,,,,/AF,/1/3 DBSTORE AF,EF// \$ \$ \$ 5.) MULTIPLY EACH EIGENVECTOR TO ITS CORRESPONDING EIGENVALUE<br>LAMX == LAMA/LAMM/-1  $LAMA/LAMM/11$ PRTPARM //0/C,N,DEV DBFETCH / EPHIN,,,,/\$<br>FILE LPHI = APPEND  $LPHI = APPEND$ LABEL KTOP4 MATMOD EPHIN,,,,,/U,/1/KLOOP4 SCALAR ELAM//KLOOP4/KLOOP4/S,Y,L<br>ADD U./LU/L U,/LU/L APPEND LU,/LPHI/2<br>PARAM //ADD/V.Y. PARAM //ADD/V,Y,KLOOP4/V,Y,KLOOP4/1 PARAM //SUB/V,N,FLAG/V,Y,MMM1/V,Y,KLOOP4 OUT4,FLAG REPT KTOP4,1000 \$ # CORRESPONDS TO (M-1). CHANGE LABEL OUT4 DBSTORE LPHI// \$ \$ \$ 6.) CALCULATE RESIDUAL FORCE MATRIX PRTPARM //0/C,N,RFM DBFETCH / EPHIN, KA, MA, ./ \$<br>MPYAD KA EPHIN / RMT1 KA,EPHIN,/RMT1 MPYAD MA,LPHI,/RMT2<br>ADD RMT1.RMT2/RM/-RMT1,RMT2/RM/-1. MATPRN RM//\$ DBSTORE RM// \$ \$ \$7.) CALCULATE MATRIX FOR UNKNOWNS PRTPARM //0/C,N,MUNKGEN DBFETCH /APHIN,KA,MA,ALAM,/ \$ DBFETCH /DELLAM,DELPH|,,,/ \$ MPYAD KA,DELPHI,/MT1 SMPYAD MA,DELPHLELAM,,,MT1/MT2/3//-1 SMPYAD MA,APHIN,DELLAM,,,MT2/MUNK/3 DBSTORE MUNK// \$ \$ \$ 8.) GENERATE A MATRIX PRTPARM //0/C,N,AGEN FILE AKXX=APPEND  $FILE$   $AMXX = APPEND$ LABEL KTOP1 PRTPARM //0/C,N,KLOOP DBFETCH /KMAT,MMAT,,,/KLOOP/1 MPYAD KMAT, EPHIN, / AL1 AL1/AL1T SMPYAD MMAT,EPHIN,ELAM,,,/AL2/3/-1 TRNSP AL2/AL2T<br>PURGE AKXX/NE AKXX/NEVER PURGE AMXX/NEVER PARAM //SUB/V,Y,KNTR/V,Y,KNTR/NN \$ # CORRESPONDS TO (N). CHANGE LABEL KTOP2 PRTPARM //O/C,N,KNTR MATMOD AL1T,,,,,/T1,/1/KNTR

I

TRNSP T1/T01T APPEND T01T,/AKXX/2 MATMOD AL2T,,,,,/T2,/1/KNTR TRNSP T2/T02T APPEND T02T,/AMXX/2 PARAM //ADD/V,Y,KNTR/V,Y,KNTR/1 PARAM //SUB/V,N,FLAG/V,Y,NN/V,Y,KNTR<br>COND KNTR1.FLAG COND KNTR1,FLAG<br>REPT KTOP2.1000 KTOP2,1000  $\$$  # CORRESPONDS TO (N-1). CHANGE LABEL KNTR1 DBSTORE AKXX,AMXX//KLOOP/1 DBSTORE AKXX//KLOOP/1<br>PURGE AKXX/ALWAYS AKXX/ALWAYS PURGE AMXX/ALWAYS PARAM //ADD/V,Y,KLOOP/V,Y,KLOOP/1<br>REPT KTOP1.17 \$ # CORRESPONDS TO KTOP1,17  $$$  # CORRESPONDS TO (L-1). CHANGE LABEL TOHERE SMPYAD CNM,EPHIN,ELAM,,,/AL2/3/-1<br>TRNSP AL2/AL2T TRNSP AL2/AL2T<br>FILE CONMXXT=  $CONMXT = APPEND$ LABEL KTOP5 MATMOD AL2T,,,,,/T2,/1/KLOOP5<br>TRNSP T2/T02T T2/T02T APPEND T02T,/CONMXXT/2 PARAM //ADD/V,Y,KLOOP5/V,Y,KLOOP5/1 PARAM //SUB/V,N,FLAG/V,Y,NNM1/V,Y,KLOOP5<br>COND OUT5.FLAG COND OUT5,FLAG<br>REPT KTOP5,1000 REPT KTOP5,1000 S # CORRESPONDS TO (N-1). CHANGE LABEL TRNSP CONMXXT/CONMXX \$ <sup>S</sup> 9.) GENERATE B MATRIX PRTPARM //0/C,N,BGEN<br>TRNSP MUNK/MUNKT MUNK/MUNKT PRTPARM //0/C,N,BGEN<br>FILE B1T=APPEND  $B1T = APPEND$ LABEL KTOP3 PRTPARM //0/C,N,KLOOP3 MATMOD MUNKT,,,,,/T1,/1/KLOOP3 TRNSP T1/T01T APPEND T01T,/B1T/2 PARAM //ADD/V,Y,KLOOP3/V,Y,KLOOP3/1 PARAM //SUB/V,N,FLAG/V,Y,NN/V,Y,KLOOP3<br>COND OUT3.FLAG COND OUT3,FLAG<br>REPT KTOP3,1000 \$ KTOP3,1000  $$$  # CORRESPONDS TO (N-1). CHANGE OUT3 LABEL OUT3<br>TRNSP B1T/B1 TRNSP DBSTORE B1//1/1 S S S 10.) EXTRACT COLUMNS CORRESPONDING TO DEFICIENT ELEMENTS PURGE AKXX/NEVER<br>PURGE AMXX/NEVER AMXX/NEVER  $FILE$   $A = APPEND$ DBFETCH /AKXX,,,,/1/1 TRNSP AKXX/AC01 DBFETCH /AKXX,,,,/2/1

I

TRNSP AKXX/AC02 DBFETCH /AKXX,,,,/3/1<br>TRNSP AKXX/AC03 AKXX/AC03 DBFETCH /AKXX,,,,/4/1 TRNSP AKXX/ACO4 DBFETCH /AKXX,,,,/14/1<br>TRNSP AKXX/AC14 AKXX/AC14 DBFETCH /AKXX,,,,/15/1<br>TRNSP AKXX/AC15 AKXX/AC15 DBFETCH /AKXX,,,,/16/1<br>TRNSP AKXX/AC16 AKXX/AC16 DBFETCH /AKXX,,,,/17/1 TRNSP AKXX/AC17 DBFETCH /AKXX,,,,/18/1 TRNSP AKXX/AC18 \$APPEND AC01,/A/2 \$APPEND AC02,/A/2 \$APPEND AC03,/A/2 \$APPEND AC04,/A/2 \$APPEND AC14,/A/2 \$APPEND AC15,/A/2 \$APPEND AC16,/A/2 \$APPEND AC17,/A/2 \$APPEND AC18,/A/2 DBFETCH /AMXX,,,,/1/1 TRNSP AMXX/ACO1 DBFETCH /AMXX,,,,/2/1<br>TRNSP AMXX/AC02 AMXX/AC02 DBFETCH /AMXX,,,,/3/1 TRNSP AMXX/ACO3 DBFETCH /AMXX,,,,/4/1 TRNSP AMXX/AC04 DBFETCH /AMXX,,,,/14/1 TRNSP AMXX/AC14 DBFETCH /AMXX,,,,/15/1<br>TRNSP AMXX/AC15 AMXX/AC15 DBFETCH /AMXX,,,,/16/1 TRNSP AMXX/AC16 DBFETCH /AMXX,,,,/17/1 TRNSP AMXX/AC17 DBFETCH /AMXX,,,,/18/1 TRNSP AMXX/AC18 APPEND AC01,/A/2 APPEND AC02,/A/2 APPEND AC03,/A/2 APPEND ACO4,/A/2 APPEND AC14,/A/2 APPEND AC15,/A/2 APPEND AC16,/A/2 APPEND AC17,/A/2 APPEND AC18,/A/2 \$ APPEND CONMXX,/A/2 MATPRN A// \$ DBSTORE A// \$ \$\$ 11.) SOLVE FOR X USING USING SIMPLE FORMULATION

PRTPARM //0/C,N,X1GEN TRNSP A/AT<br>MPYAD AT,A AT,A,/ATA MATPRN ATA// \$ SOLVE ATA,/ATAI SMPYAD ATAI,AT,B1,,,/X1/3 \$\$ DBSTORE X1,A,B1,KXX,MXX//1/1<br>\$  $\mathbf s$ SCALAR X1//1/1/S,Y,X01 SCALAR X1//2/1/S,Y,X02 SCALAR X1//3/1/S,Y,X03 SCALAR X1//4/1/S,Y,X04 SCALAR X1//5/1/S, Y, X05<br>SCALAR X1//6/1/S, Y, X06 SCALAR X1//6/1/S, Y, X06<br>SCALAR X1//7/1/S, Y, X07 SCALAR X1//7/1/S, Y, X07<br>SCALAR X1//8/1/S, Y, X08 SCALAR X1//8/1/S,Y,X08 SCALAR X1//9/1/S,Y,X09 \$SCALAR X1//10/1/S,Y,X10 \$SCALAR X1//11/1/S, Y, X11 \$SCALAR X1//12/1/S,Y,X12 \$SCALAR X1//13/1/S,Y,X13 \$SCALAR X1//14/1/S,Y,X14 \$SCALAR X1//15/1/S.Y,X15 \$SCALAR X1//16/1/S,Y,X16 \$SCALAR X1//17/1/S,Y,X17 SSSCALAR X1//18/1/S,Y,X18 \$SCALAR X1//19/1/S,Y,X19 \$ADD5 KXX01,KXX02,KXX03,KXX04,KXX05/KADD1/X01/X02/X03/X04/ \$ (0.0,0.0)<br>\$ADD5 KXX KXX06,KXX07,KXX08,KXX09,KXX10/KADD2/(0.0,0.0)/(0.0,0.0)/ \$ (0.0,0.0)/(0.0,0.0)/(0.0,0.0)<br>\$ADD5 KXX11,KXX12,KXX13.F KXX11,KXX12,KXX13,KXX14,KXX15/KADD3/(0.0,0.0)/(0.0,0.0)/ \$ (0.0,0.0)/X05/X06 \$ADD5 KXX16,KXX17,KXX18,,/KADD4/X07/X08/X09  $\triangleleft$ ADD5 I\/IXX01,I\/IXX02,MXX03,MXX04,MXX05/I\/IADD1/X01/X02/X03/X04/ (0.0,0.0) ADD5 MXX06,MXX07,MXX08,I\/IXX09,I\/IXX10/|\/IADD2/(0.0,0.0)/(0.0,0.0)/ (0.0,0.0)/(0.0,0.0)/(0.0.0.0) ADD5 MXX11, MXX12, MXX13, MXX14, MXX15/MADD3/(0.0,0.0)/(0.0,0.0)/ (0.0,0.0)/X05/X06 ADD5 MXX16, MXX17, MXX18,,/MADD4/X07/X08/X09 \$ \$ADD5 KADD1,KADD2,KADD3,KADD4,KA/KXX1 KXX1,/KXX/(.250,0.0)  $$ADD$  MA,/MXX  $$$ ADD5 MADD1,MADD2,MADD3,MADD4,/MADD5<br>ADD MADD5,MA/MXX/(.01,0.0) MADD5, MA/MXX/(.01,0.0)  $$$  ADD CNM, MA/MXX/X10 PRTPARM //0/C,N.X01 \$I\/IATPRN CNI\/|,KA,KXX,I\/|A,MXX// \$ PRTPARM //0/C,N,USINGX1

SETVAL //V N.NEIGVS/-1 \$ **READ** KXX, MXX, , , DYNAMICS, , CASECC/LAMA, PHIX, MI, OEIGS/ V, N, READAPP=MODES/S.N.NEIGVS \$ OFP LAMA, OEIGS// \$ MATPRN PHIX// \$ ,,LAMA/LAMM/-1 **LAMX** MATMOD LAMM,,,,,/FX1,/1/3 DBSTORE X1, FX1// \$ EPHIN, PHIX/DELPH/-1. ADD. \$MATPRN DELPH// \$ -S \$12.) PRINT RESULTS MATPRN EF, EPHI, PHIX, KXX, MXX// \$ OUTPUT2 CSTM, GPL, GPDT, EPT, GEOM2//0/S, Y, OP2UN = 51 \$ OUTPUT2 OUGV1,,,,//0/OP2UN OUTPUT2 ,,,,//-9/OP2UN \$ PARAM //ADD/OP2UN/V,N,ONE = 1/OP2UN \$ label tempend DBFETCH /OMXX, OKXX, ... / 1/1 **MATPRN** KXX,OKXX//\$ **ADD** MXX.OMXX/MDIF//-1. **ADD** MDIF.MA/MPERC///2 **ADD** KXX, OKXX/KDIF//-1. **ADD** KDIF KXX/KPERC///2 MATPRN KDIF// \$ MPERC, KPERC// \$ **MATPRN**  $PHIX//$ \$ MATPCH \$ \$ \$ END ALTERATIONS **CEND** \$ TITLE = FINITE ELEMENT MODEL REFINEMENT USING MODAL ANALYSIS DATA (R. F.) SUBTITLE = UTILIZING CHEN AND WANGS'S METHOD \$. \$ ANALYSIS OPTIONS  $METHOD = 10$  $SEALL = ALL$  $DISPLACEMENT = ALL$  $ECHO = NONE$  $SPC = 1$ £. \$ PHYSICAL CARDS FOR ANALYSIS **BEGIN BULK** \$ ELEMENT MASS AND STIFFNESS MATRICES DMI, KXX01, 0, 2, 1, 0, , 19, 19<br>DMI, KXX02, 0, 2, 1, 0, , 19, 19 DMI, KXX03, 0, 2, 1, 0, , 19, 19 DMI, KXX04, 0, 2, 1, 0, , 19, 19 DMI, KXX05, 0, 2, 1, 0, , 19, 19 DMI, KXX06, 0, 2, 1, 0, , 19, 19 DMI, KXX07, 0, 2, 1, 0, , 19, 19 DMI, KXX08, 0, 2, 1, 0, , 19, 19 DMI, KXX09, 0, 2, 1, 0, , 19, 19 DMI, KXX10, 0, 2, 1, 0, , 19, 19

DMI, KXX11, 0, 2, 1, 0, , 19, 19

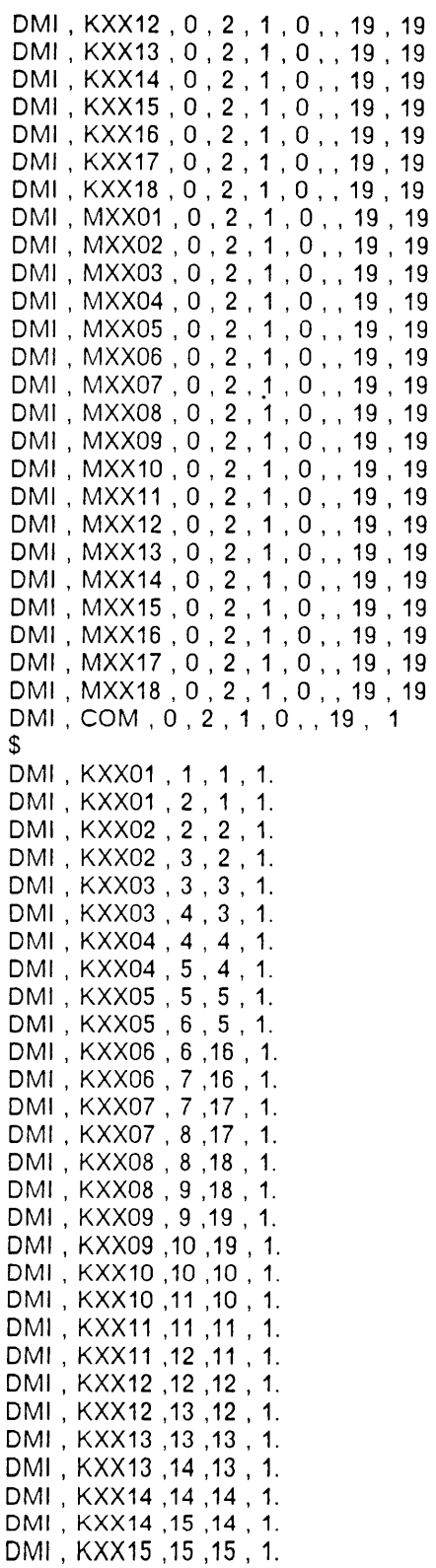

DM1 , KXX15 ,16 ,15 , 1. DMI , KXX16 ,16 ,16 , 1. DMI , KXX16 ,17 ,16 , 1. DMI , KXX17 ,17 ,17 , 1. DMI , KXX17 ,18 ,17 , 1. DMI , KXX18 ,18 ,18 , 1. DMI , KXX18 ,19 ,18 , 1. DM|,MXX01,1,1,1. DM|,MXX01,2,2,1. DM|,MXX02,2,2,1. DMI,MXX02,3,3,1. DM|,MXX03,3,3,1. DMI, MXX03, 4, 4, 1. DM1,MXX04,4,4,1. DM1,MXX04,5,5,1. DMI, MXX05, 5, 5, 1. DM|,MXX05,6,6,1. DM1,MXX06,6,6,1. DMI, MXX06, 7, 7, 1. DM|,MXX07,7,7,1. DM|,MXX07,8,8,1. DMI,MXX08,8,8,1. DM|,MXX08,9,9,1. DM|,MXX09,9,9,1. DM1 , MXX09 ,10 ,10 , 1. DM1 , MXX10 ,10 ,10 , 1. DMI, MXX10, 11, 11, 1. DMI, MXX11, 11, 11, 1. DM1 , MXX11 ,12 ,12 , 1. DMI , MXX12 ,12 ,12 , 1. DMI , MXX12 ,13 ,13 , 1. DMI , MXX13 ,13 ,13 , 1. DMI , MXX13 ,14 ,14 , 1. DMI , MXX14 ,14 ,14 , 1. DMI , MXX14 ,15 ,15 , 1. DMI , MXX15 ,15 ,15 , 1. DMI , MXX15 ,16 ,16 , 1. DMI , MXX16 ,16 ,16 , 1. DMI , MXX16 ,17 ,17 , 1. DM1 , MXX17 ,17 ,17 , 1. DMI , MXX17 ,18 ,18 , 1. DMI , MXX18 ,18 ,18 , 1. DMI , MXX18 ,19 ,19 , 1. DM|,COM,1,1,1.,THRU,19 \$ \$ EXPERIMENTAL DATA OBTAINED FROM UNPERTURBED DATA \$ AND ELEMENT CARDS \$ \$ \$ PARAM , COUPMASS , NO \$ \$ PARAM , MM ,5 PARAM , NN , 19 S ASET1 , 2 , <sup>1</sup> ,THRU , 19 GRDSET, , , , , , , , , 1345

\_\_\_\_\_\_\_.\_.\_\_\_.\_\_\_\_\_\_\_1

```
\mathbf{\hat{z}}GRD, 10, MGIV, , , , , 8 $ # CORRESPONDS TO (M). CHANGE<br>GRID, 1, , 0, , 0, , 0.
\mathsf{\$}, (1), = , (2), = , == (17)CBAR, 1, 1, 1, 2, 0.0, 1.0
= , *(1), = , *(1), *(1), = , == (16), 0.00002CONM2, 101, 1,
      , *(1), *(1), == -\cdot =
= (16)PBAR, 1, 1, .1, 1.6276-4, .01
MAT<sub>1</sub>
              1.30.0 + 60.33 7.324-4
$
ፍ
PARAM, MM, 8
$
$
DMI, EF, 0, 2, 1, 0, 8, 1 $SECOND TO LAST # CORRESPONDS TO (M)
                            $ CHANGE
DMI, EF, 1, 1, 0.00001, 0.00001, 20.07, 55.31, 108.4,
 , 179.2, 267.7, 374.0
\mathbf{\hat{S}}$LAST # CORRESPONDS TO (M)
DMI
                           \overline{2}EPHI
                    \Omega\mathbf{1}19
                                      \overline{\mathbf{0}}- 8
                                                $ CHANGE
ፍ
$ EIGENVALUES, NORMAILIZED AND MINIMIZED TO .00002
DMI<sup>*</sup>
        EPHI
                                \mathbf 11 3.57167015E + 01
       3.30177765E + 01 3.04058990E + 01 2.78259907E + 01 2.49399452E + 012.28970356E + 01 1.98644390E + 01 1.55503006E + 01 1.05684566E + 01
       5.20570707E + 00 2.57466149E + 00 7.46367812E-01 3.52458656E-01
       -2.35017037E + 00 - 7.37524033E + 00 - 1.34586601E + 01 - 1.84211063E + 01-2.18565788E + 01 - 2.48404961E + 01DMI*
       EPHI
                                 \overline{c}1 7.15983057E + 00
       6.06342173E + 00 5.61678791E + 00 7.34838772E + 00 1.07304287E + 01
       1.37291098E + 01 1.49786186E + 01 1.47920618E + 01 1.52318544E + 01
       1.68891201E + 01 1.94311790E + 01 2.17246723E + 01 2.29907875E + 01
       2.40129471E + 01 2.54970360E + 01 2.77868366E + 01 2.93144779E + 013.01787758E + 01 3.03296032E + 01
DMI*
       EPHI
                                3
                                             1 3.21526451E + 01
       2.66535816E + 01 1.75208302E + 01 7.70977736E + 00 -1.16032064E + 00
      -9.21957684E + 00 - 1.67217293E + 01 - 2.25219746E + 01 - 2.45921383E + 01-2.44326077E + 01 - 2.26205788E + 01 - 1.94452190E + 01 - 1.34360981E + 01-7.13358402E + 00 - 1.03177488E + 00 9.24126053E + 00 2.03835926E + 01
       3.30448761E + 01 4.09507027E + 01
DMI*
                                             1 \quad 3.12785187E + 01EPHI
                                \boldsymbol{\Delta}1.97751923E + 01 3.68843627E + 00 -1.16805687E + 01 -1.95057163E + 01
      -2.26965733E + 01 - 2.33740921E + 01 - 1.89882317E + 01 - 1.06356564E + 015.91088891E-01 1.21870327E + 01 2.04515934E + 01 2.38454208E + 01
       2.34679909E + 01 1.89977531E + 01 9.47869682E + 00 -5.16561365E + 00
      -2.14697285E + 01 - 2.82717915E + 01DMI*
      EPHI
                                5
                                            1 3.13220100E + 01
       1.34863663E + 01 -1.19593534E + 01 -2.38389263E + 01 -2.17605324E + 01-1.75234985E + 01 - 6.10287237E + 00 9.63667011E + 00 1.79388905E + 01
       2.27219162E + 01 1.94384117E + 01 1.23664703E + 01 -3.49145174E + 00
      -1.69003124E + 01 -2.10529938E + 01 -2.11135120E + 01 -9.35707283E + 00
```
145

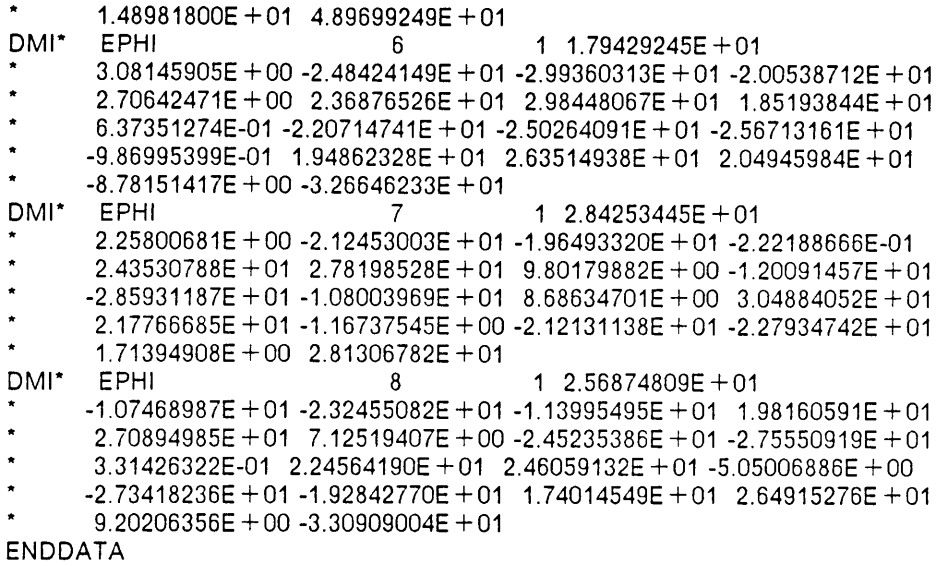

## The vita has been removed from the scanned document

 $\mathcal{L}(\mathcal{A})$  and  $\mathcal{L}(\mathcal{A})$